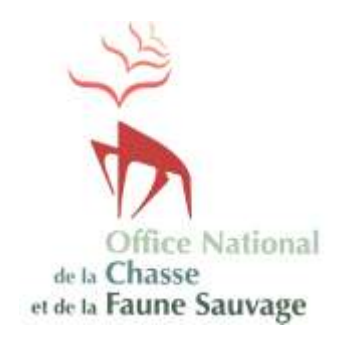

# **Suivi des populations d'ongulés et de leurs habitats**

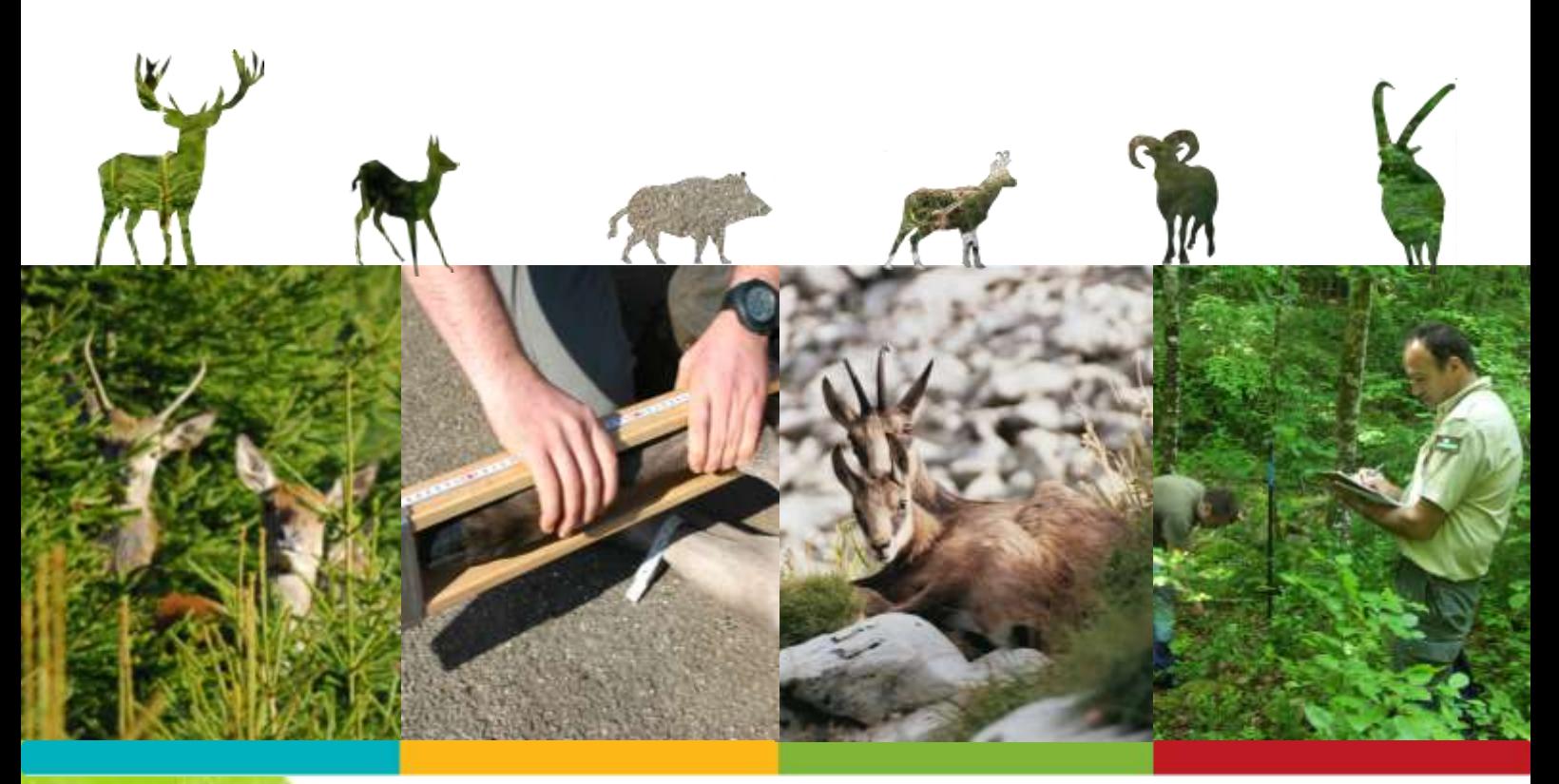

# **Fiches techniques**

Indicateurs de changement écologique (ICE)

# <span id="page-1-0"></span>**Sommaire**

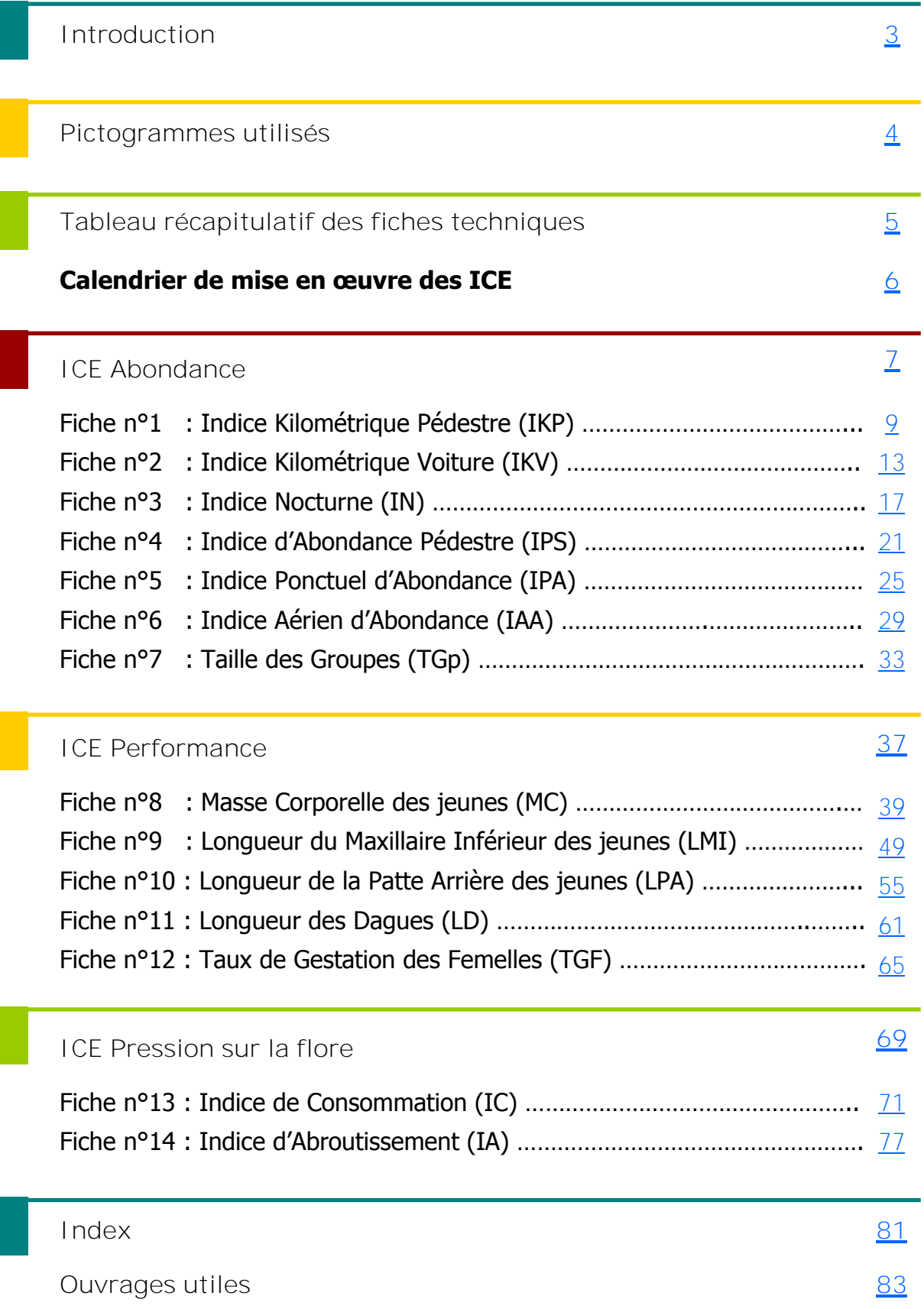

**Crédits photos de la couverture :** Pierre Matzke, Guillaume Coursat (FDC 74), Marc Cornillon, Thierry Chevrier (ONCFS).

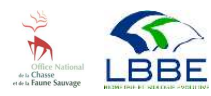

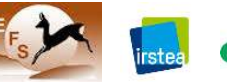

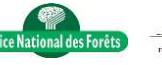

## <span id="page-2-0"></span>**Introduction**

a politique cynégétique adoptée en France, il<br>
y a près de soixante années, visait à reconsti-<br>
tuer le capital de grande faune largement<br>
entamé voire absent dans de nombreuses régions. a politique cynégétique adoptée en France, il y a près de soixante années, visait à reconstituer le capital de grande faune largement Point n'est besoin de revenir sur les mesures utilisées, largement présentées dans de nombreux ouvrages. Le résultat fut spectaculaire et toutes les espèces de grand gibier ont rapidement regagné du terrain. Avec leur abondance, un certain nombre de problèmes ont émergé : dégâts forestiers et agricoles, impacts sur la biodiversité, accidents routiers, réserves potentielles de maladie.

La volonté de gérer efficacement les populations s'est rapidement concrétisée. Le plan de chasse, mis en place dès 1963 et progressivement généralisé à l'ensemble des espèces de grand gibier visait à établir un équilibre entre les populations et leur milieu. Son établissement reposait alors sur l'estimation des effectifs présents et souhaitables, obtenues pour les premières, par différentes méthodes telles que les battues totales, les affûts et approches combinés, les approches/battues sur secteurs échantillon, et pour les secondes, les potentialités de la zone chassée, en prenant en compte des taux d'accroissement annuels des populations fixés arbitrairement.

Les recherches conduites ultérieurement sur les méthodes de dénombrement des populations d'ongulés sauvages ont montré qu'aucune ne reflétait correctement les réalités du terrain. En effet, la plupart d'entre elles avaient tendance à sousestimer les effectifs recensés. Un tel biais associé à la mise en place d'un plan de chasse plutôt conservateur dont l'objectif était avant tout de favoriser la croissance des populations, ont d'ailleurs largement contribué à l'explosion des populations d'ongulés

en France aussi bien d'un point de vue numérique que géographique.

Il était donc nécessaire d'imaginer de nouvelles stratégies de gestion durable des écosystèmes forestier et agricole, laissant à la grande faune sa place légitime. Mais, s'il était relativement aisé d'accompagner la progression des populations, il s'est avéré qu'organiser leur stabilisation, voire localement leur baisse, était beaucoup plus complexe.

La stratégie de gestion adaptative de la grande faune est une réponse appropriée à la conduite de ces systèmes en perpétuelle évolution. Basée sur les indicateurs de changement écologique, suivis dans la durée, elle permet de maintenir des populations en bonne condition, dont les effectifs sont adaptés aux capacités des habitats, dans le respect des différents usages des espaces ruraux. Car, contrairement aux anciennes méthodes de comptages qui tentaient d'estimer les effectifs présents, les indicateurs proposés à la suite de validations scientifiques rigoureuses étudient les relations entre le compartiment animal et le compartiment végétal.

Cette stratégie est de plus en plus adoptée par les gestionnaires en France (75 départements : source réseau ongulés sauvages) mais l'utilisation des indicateurs de changement écologique reste à développer ou à améliorer sur de nombreux territoires.

Ce guide détaille pour chacun des ICE validés scientifiquement, le protocole de suivi, la mise en œuvre sur le terrain ainsi que l'analyse et l'interprétation des données.

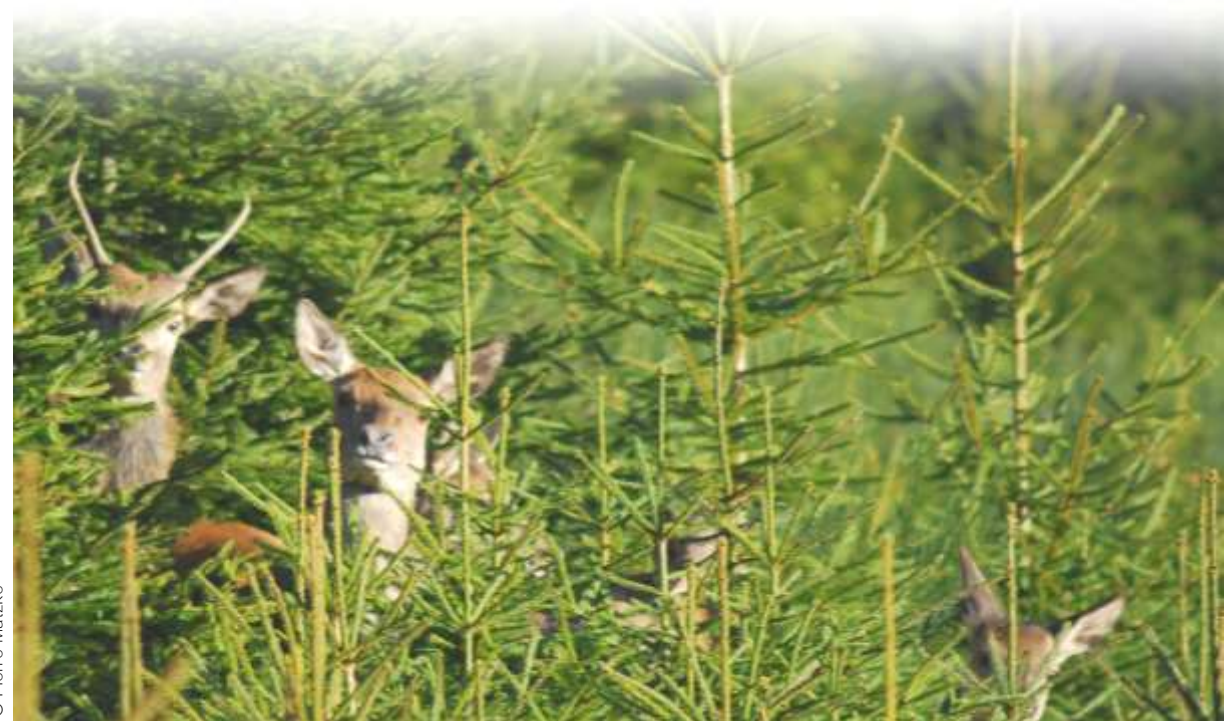

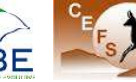

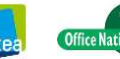

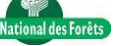

# <span id="page-3-0"></span>**Pictogrammes utilisés**

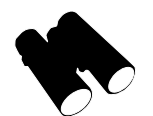

## **ICE Abondance**

Désigne un indicateur d'abondance des populations d'ongulés sauvages, par exemple indice nocturne ou indice d'abondance pédestre.

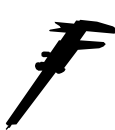

## **ICE Performance**

Désigne un indicateur de performance physique des individus d'une population d'ongulés sauvages, par exemple masse corporelle des jeunes ou longueur du maxillaire inférieur.

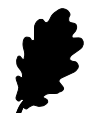

## **ICE Pression sur la flore**

Désigne un indicateur de pression des ongulés sauvages sur la flore forestière, par exemple : indice de consommation ou indice d'abroutissement.

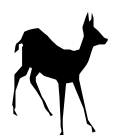

## **Chevreuil**

Indique que l'ICE est validé scientifiquement pour l'espèce chevreuil et qu'il peut donc être utilisé pour le suivi des populations.

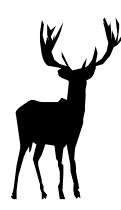

## **Cerf**

Indique que l'ICE est validé scientifiquement pour l'espèce cerf élaphe et qu'il peut donc être utilisé pour le suivi des populations.

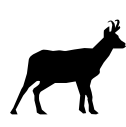

## **Chamois/Isard**

Indique que l'ICE est validé scientifiquement pour l'espèce chamois et isard et qu'il peut donc être utilisé pour le suivi des populations.

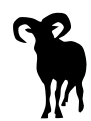

## **Mouflon**

Indique que l'ICE est validé scientifiquement pour l'espèce mouflon de Corse et qu'il peut donc être utilisé pour le suivi des populations.

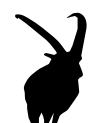

## **Bouquetin des Alpes**

Indique que l'ICE est validé scientifiquement pour l'espèce bouquetin des alpes et qu'il peut donc être utilisé pour le suivi des populations.

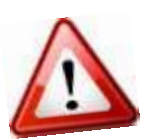

## **Important !**

Alerte l'utilisateur sur un point important, à retenir et à appliquer en priorité, par exemple en matière de sécurité ou de respect du protocole.

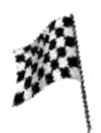

## **Résultat**

Utilisé dans la rubrique analyse des données, il indique la finalité d'un calcul et l'obtention d'un résultat, par exemple la valeur d'un indice ou d'un intervalle de confiance.

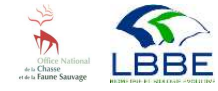

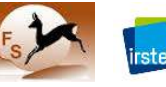

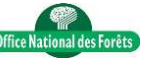

# <span id="page-4-0"></span>**Tableau récapitulatif des fiches techniques**

Les fiches techniques ICE sont répertoriées dans le tableau ci-dessous. En version pdf (+ connexion internet), cliquez sur le lien de l'ICE souhaité pour ouvrir et/ou télécharger directement la fiche correspondante. En version pdf (avec ou sans connexion internet), cliquez sur le lien de la page souhaitée pour accéder directement à la page correspondante.

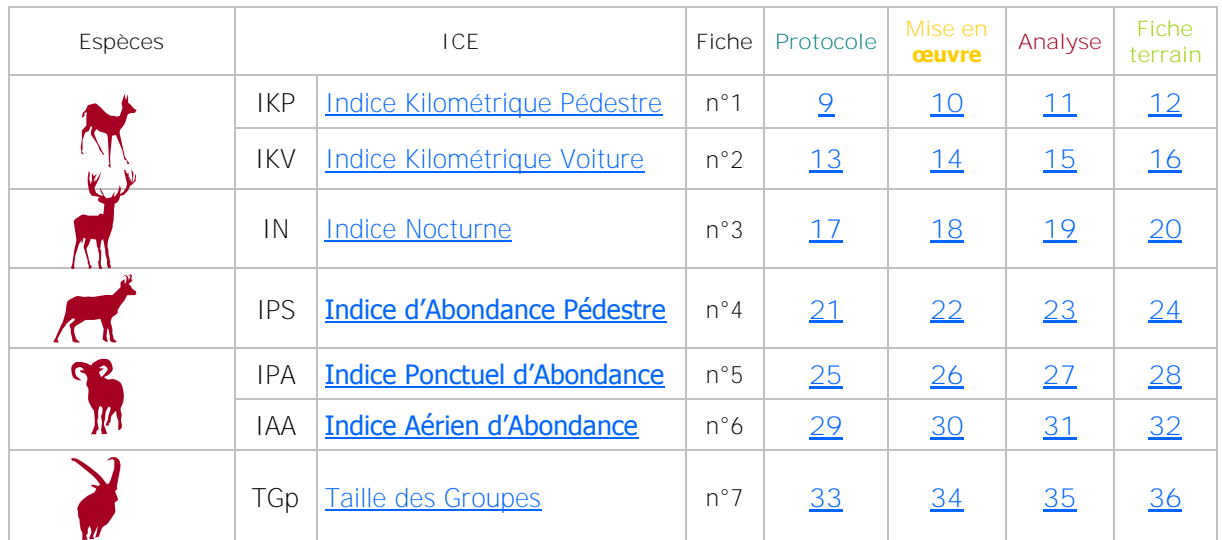

## **ABONDANCE**

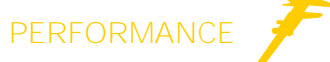

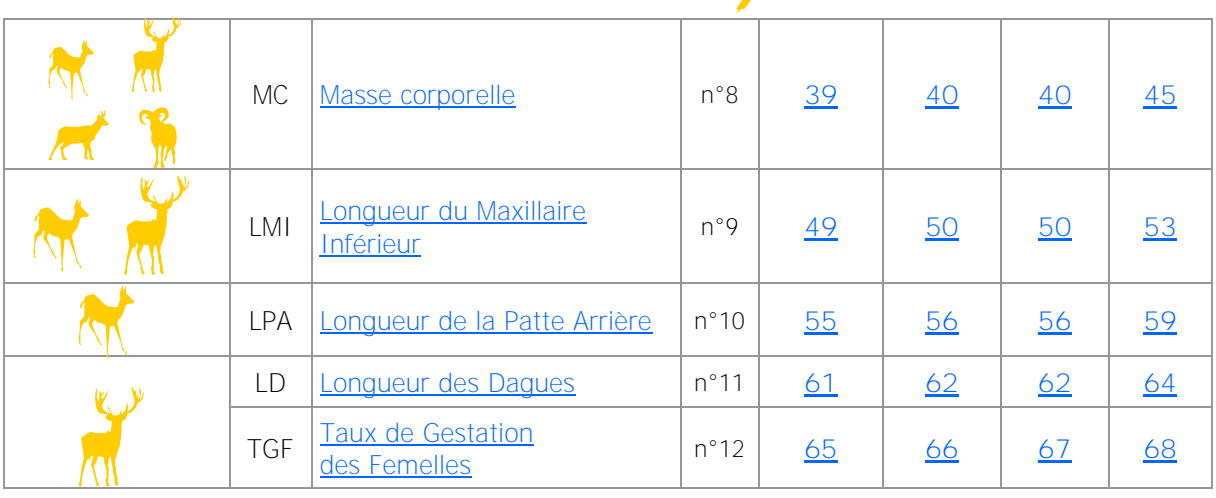

## **PRESSION SUR LA FLORE**

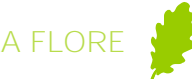

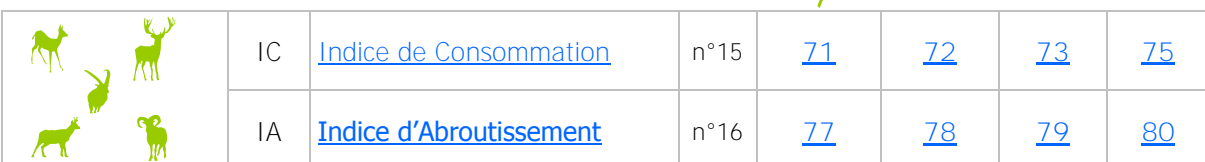

 $\mathbf{N}$ 

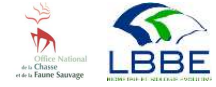

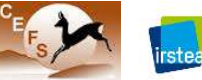

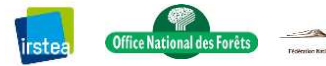

## <span id="page-5-0"></span>**Calendrier de mise en œuvre des ICE**

Les périodes de mise en œuvre sont indiquées (en vert) à titre indicatif dans le tableau ci-dessous. En version pdf, cliquez sur le lien de l'ICE souhaité pour accéder directement à sa fiche technique.

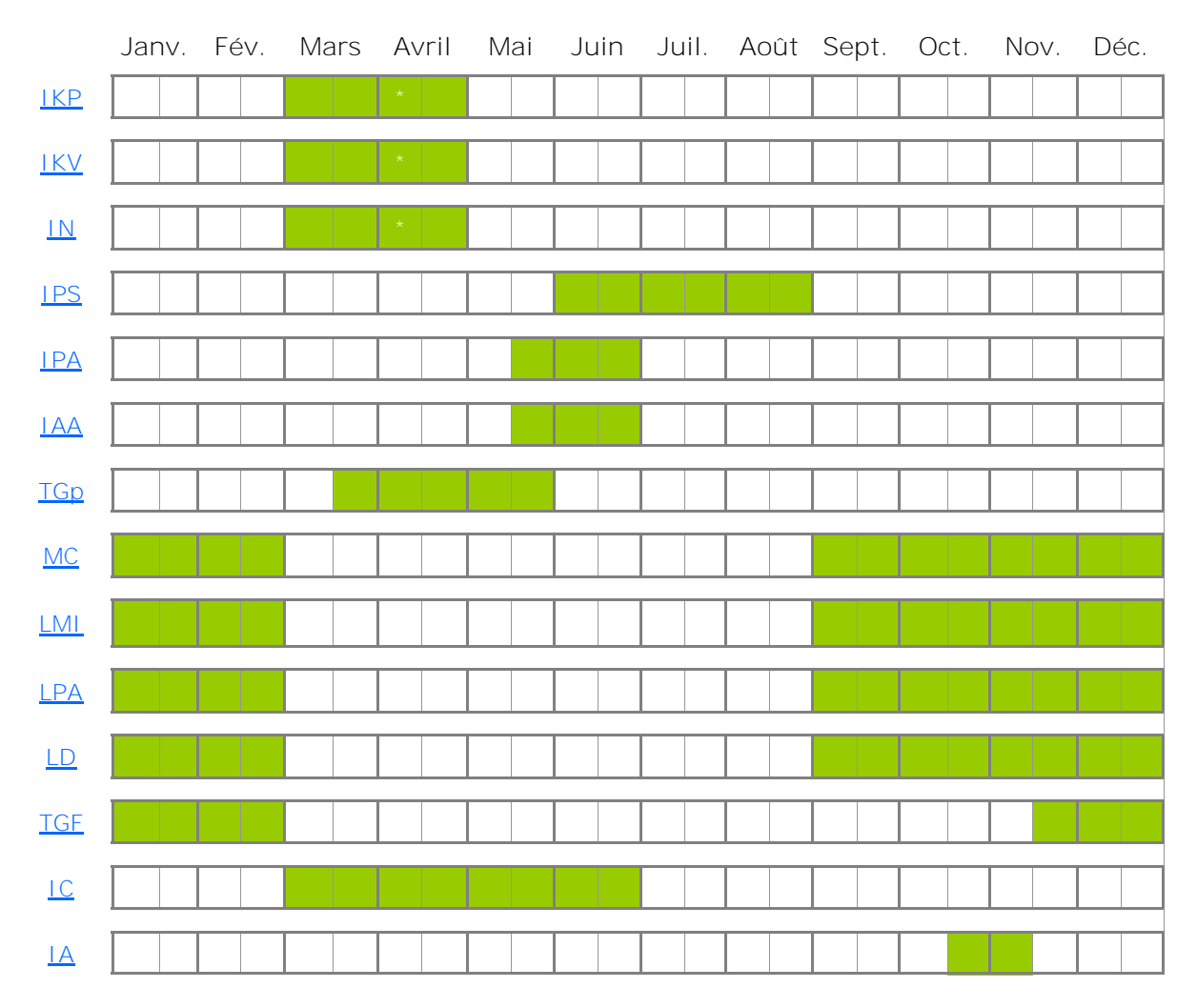

\* en milieu montagnard

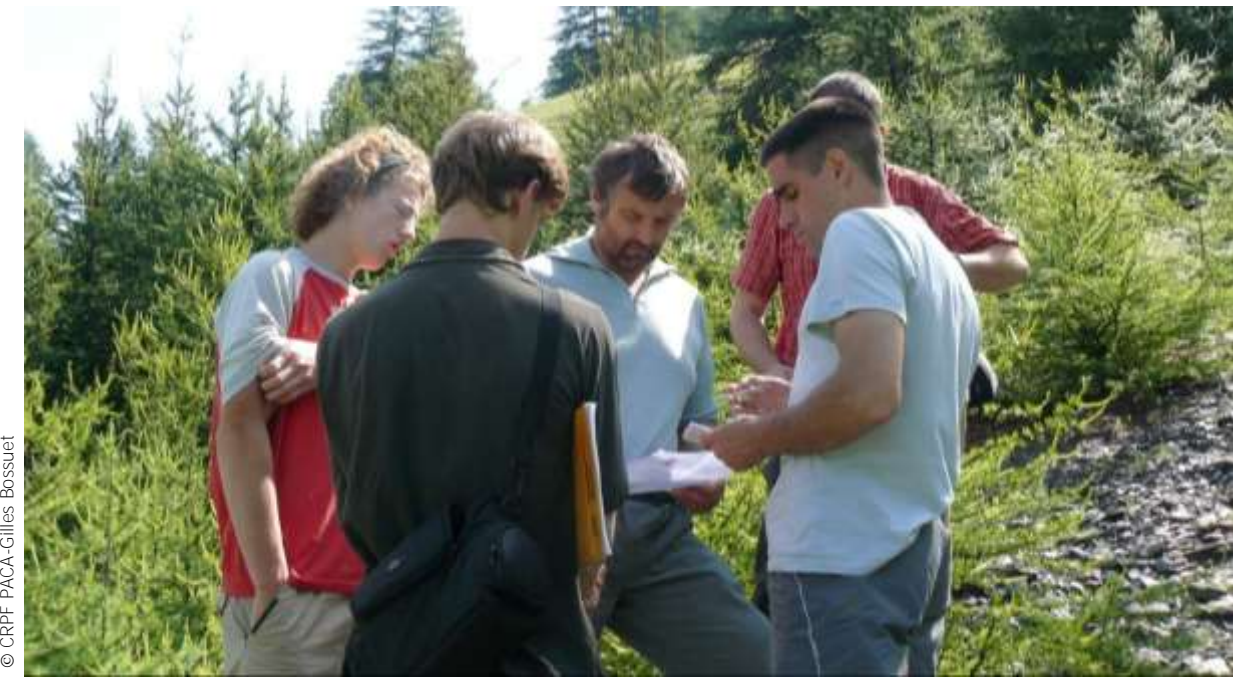

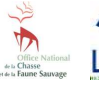

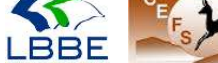

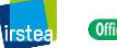

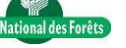

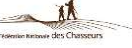

# <span id="page-6-0"></span>**ICE ABONDANCE**

**Les indicateurs d'abondance traduisent les variations de l'abondance relative d'une population d'ongulés**

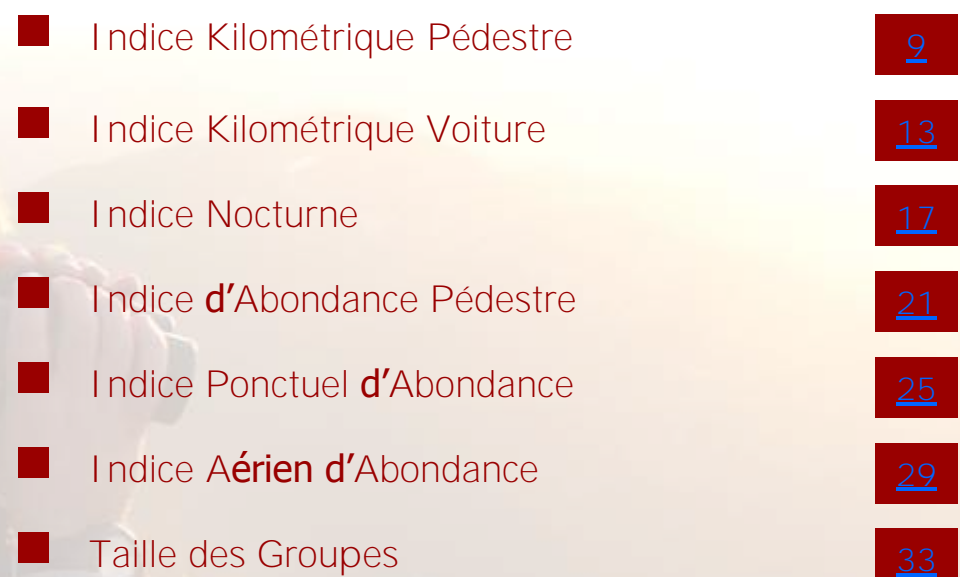

<span id="page-8-0"></span>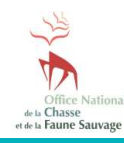

**Fiche N°1 : Indice Kilométrique Pédestre** (IKP)

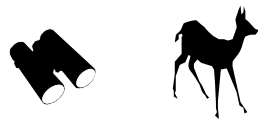

## **Suivre les variations de l'abondance relative des populations de chevreuils**

## **INDICATEUR**

L'indice kilométrique pédestre (IKP) traduit les variations de l'abondance relative d'une population de chevreuils. L'indice correspond au nombre moyen de chevreuils observés par km de circuit parcouru.

#### **Principe**

La méthode consiste à dénombrer les chevreuils observés à l'aube et au crépuscule sur des circuits prédéfinis, parcourus plusieurs fois à pied.

#### **Validité**

L'IKP est validé pour le chevreuil en milieu forestier de plaine. Il doit être utilisé et interprété avec précaution dans les autres types de milieux.

## **PROTOCOLE**

### **Période**

La période idéale se situe en mars (ou avril en montagne). Le déclenchement des opérations intervient après la saison de chasse, au démarrage de la végétation herbacée et avant le débourrement des arbres. A cette période, les animaux sont cantonnés et la détectabilité est homogène entre les deux sexes.

### **Périodicité**

Le suivi est réalisé chaque année à la même période et dans les mêmes conditions d'observation pour rendre les données comparables et interprétables sur plusieurs années.

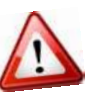

Il est nécessaire de programmer plusieurs dates de report et de s'appuyer sur un réseau d'observateurs locaux pour déclencher les opérations dans les meilleures conditions.

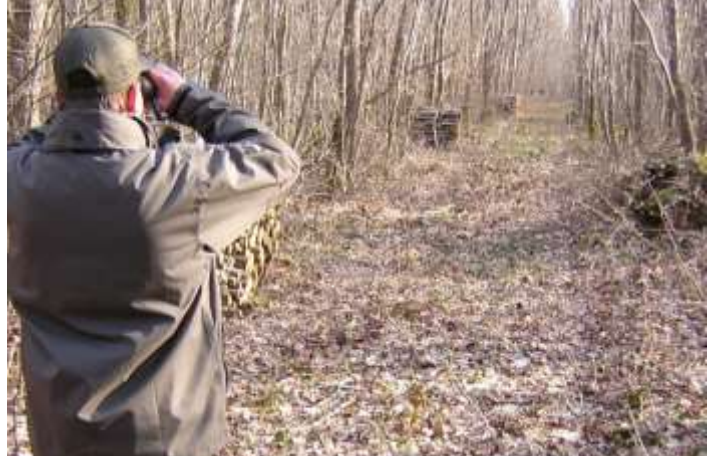

⊙

#### **Répétitions**

Chaque circuit est parcouru 4 fois au minimum (2 à l'aube et 2 au crépuscule). Idéalement, l'ensemble des répétitions est concentré sur une période d'un mois maximum. Pour chaque répétition, l'ensemble des circuits d'une même unité de gestion est parcouru si possible le même jour.

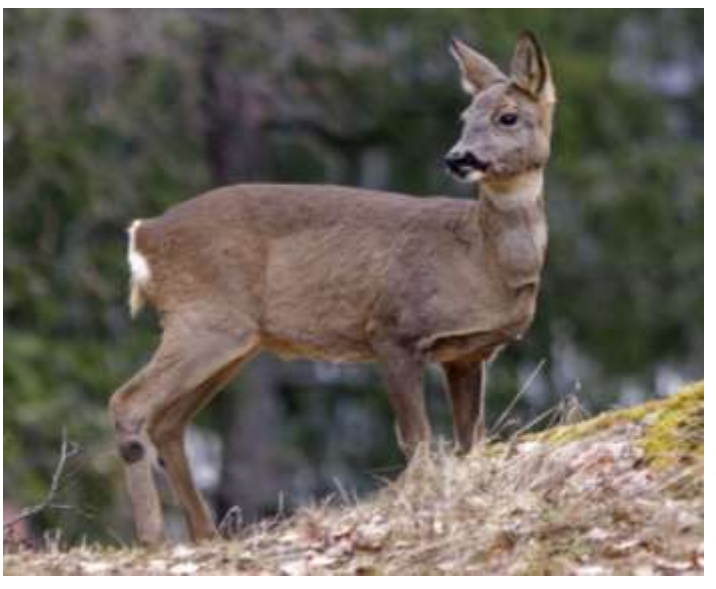

#### **Horaires**

Les observations sont réalisées le matin et le soir, dans les 2 à 3 heures qui suivent l'aube et qui précèdent le crépuscule. Ces horaires correspondent aux pics d'activités principaux des animaux.

#### **Durée**

L'opération dure 2 à 3 heures maximum, en fonction de la longueur du circuit.

## **Météo**

Les sorties respectent des conditions météorologiques qui garantissent une visibilité optimale des animaux :

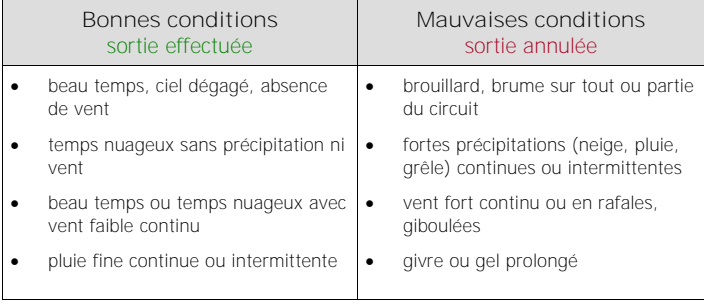

#### **Observateurs**

Une personne se déplace à pied sur chaque circuit.

En cas d'opérations faisant appel à un grand nombre d'observateurs, des sorties groupées permettent de réaliser en une seule opération une série complète (ce qui nécessite autant d'observateurs que de circuits).

Par contre, si les observateurs sont peu nombreux, chacun parcourra le réseau de circuits et fera en sorte d'étaler ses sorties sur la période de référence (au minimum 4 observateurs pour obtenir 4 répétitions). On évitera de réaliser simultanément 2 circuits très voisins ou empruntant le même itinéraire.

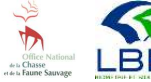

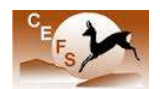

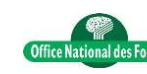

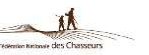

**9**

<span id="page-9-0"></span>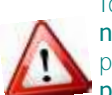

Idéalement, les observateurs sont les mêmes chaque année et ont une bonne connaissance des circuits et de l'espèce. Il est préférable de faire tourner ces observateurs pour qu'ils ne réalisent pas toujours le même circuit.

## **Déroulement**

**Détection des animaux**

L'observateur doit marcher à allure régulière (3 km/h) sans s'arrêter pour rechercher les animaux. Les animaux sont repérés à l'œil nu.

A chaque détection de chevreuils, l'observateur s'immobilise et se positionne au mieux afin de confirmer et compléter l'identification à l'aide de jumelles : espèce, nombre d'animaux, sexe et classe d'âge.

**Observations**

1 observation = 1 animal isolé ou un groupe d'animaux (2 et plus).

On considère 2 groupes comme distincts lorsqu'ils sont séparés d'au moins 50 m.

En cas d'aller-retour sur le circuit, ce qui doit rester exceptionnel, les animaux ne sont comptabilisés qu'une seule fois : à l'aller.

Chaque observation est notée sur la fiche (voir modèle joint) et reçoit un numéro d'ordre.

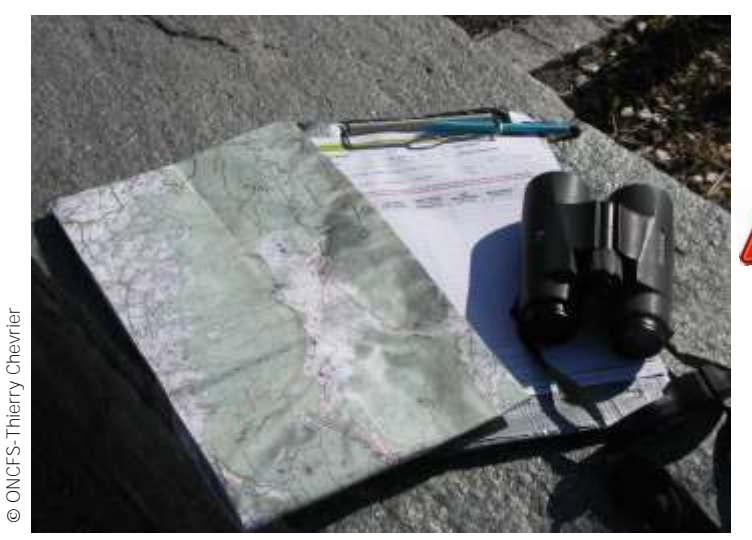

#### **Matériels**

Pour un circuit et un observateur :

- 1 montre,
- 1 paire de jumelles,

- 1 jeu de fiches de relevé (voir modèle joint) avec une carte de la zone incluant le tracé précis du circuit,

- 1 crayon.

## **MISE EN ŒUVRE**

#### **Echelle opérationnelle**

L'IKP doit être mis en place sur une zone correspondant à une unité de population\*.

\* ensemble d'individus d'une même espèce socialement en contact au cours du cycle biologique annuel, exploitant un même espace géographique et présentant par catégorie de classe d'âge et de sexe, des paramètres démographiques proches.

## **Circuits**

Les circuits répondent si possible aux critères suivants :

- **Densité :** minimum 3 km de circuit pour 100 ha.
- **Longueur optimale :** chaque circuit doit avoir une longueur comprise entre 5 et 7 km (hors retour).
- **Nombre :** le nombre de circuits est défini à partir de la densité, de la longueur optimale et de la surface de l'unité de gestion. Il peut être calculé à partir de la formule suivante :

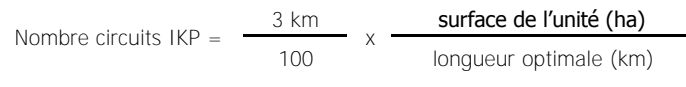

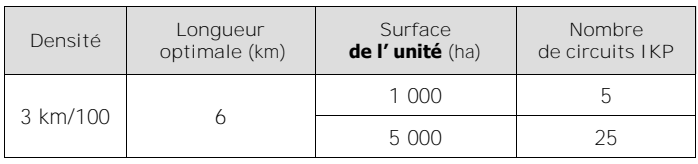

Exemple de calcul du nombre de circuits IKP

#### Il est préférable d'avoir un minimum de circuits parcourus un maximum de fois de façon constante plutôt que l'inverse.

 **Répartition et tracé :** Les circuits sont représentatifs de l'unité de gestion en incluant les différents types de milieux fréquentés par les chevreuils : zones ouvertes et boisées (pas uniquement les parcelles forestières en régénération).

Ils empruntent les éléments fixes : routes, pistes forestières et chemins. Pour rapprocher le point d'arrivée du point de départ, ils forment une boucle. Les recoupements sont à éviter, de sorte qu'il n'y ait pas de double observation possible.

Le tracé des circuits est identique chaque année. Il ne dépend pas uniquement de la présence connue ou supposée des animaux.

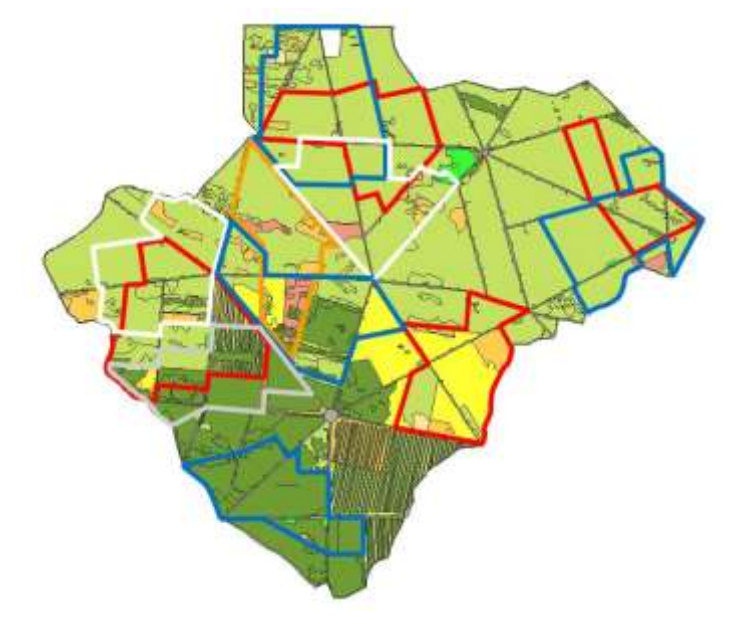

Exemple de répartition de 12 circuits sur une unité de gestion de 2 500 ha

## **Coûts humains et matériels**

Pour une unité de gestion de 5 000 ha :

**Coûts humains :** entre 29 et 43 jours/homme.

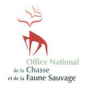

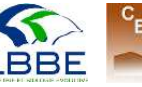

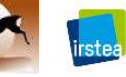

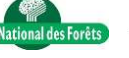

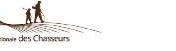

#### <span id="page-10-0"></span>**Base de données**

Il est indispensable de constituer une base de données informatique pour sauvegarder durablement, trier et analyser efficacement l'ensemble des données brutes IKP d'une ou plusieurs unités de gestion. Il est recommandé de conserver sans délai les fiches d'observations (format papier ou dématérialisé) pour pouvoir s'y référer si nécessaire.

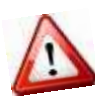

Avant d'effectuer tout calcul, il est nécessaire de vérifier systématiquement les données brutes afin de détecter d'éventuelles erreurs de saisie ou de transfert informatique et/ou d'incohérences par rapport au protocole.

## **Fichier d'analyse**

Pour calculer l'IKP les données doivent être structurées dans un fichier avec des champs obligatoires **(1)**.

## **ANALYSE DES DONNEES**

## **Calcul de l'IKP**

Le calcul de l'IKP pour une année donnée est détaillé **(2)**, à partir des données **(1)**.

## **Calcul de l'intervalle de confiance**

L'intervalle de confiance mesure la précision de la valeur de l'IKP obtenue. Plus l'intervalle de confiance est réduit, plus la mesure de l'IKP est précise.

Pour le calculer, on doit calculer "l'erreur de mesure" (E) (3) et la multiplier par une statistique de "pénalité" (t) qui dépend du nombre de séries réalisées :

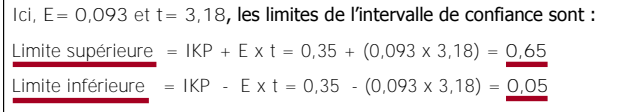

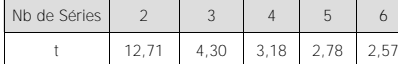

Si la borne inférieure de l'intervalle est négative, on la remplace par 0.

## **INTERPRETATION DES RESULTATS**

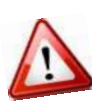

Les résultats sont interprétés pour une unité de gestion donnée, sur plusieurs années (4 ou 5 ans minimum) et doivent obligatoirement être confrontés aux résultats des autres ICE (par exemple : masse corporelle des jeunes et indice de consommation).

Pour analyser les variations temporelles de l'IKP, ses valeurs annuelles moyennes ainsi que ses intervalles de confiance sont représentés sous la forme d'un graphique **(4)**.

Ici, le graphique fait apparaître une tendance à la hausse de l'IKP jusqu'en 2010 puis à la baisse, qui traduit une augmentation de l'abondance de la population de chevreuils entre 2005 et 2010 puis une diminution sur l'unité de gestion correspondante.

## **EN SAVOIR PLUS**

- Groupe Chevreuil. 1991. Méthodes de suivi des populations de chevreuils en forêt de plaine : exemple : l'indice kilométrique (I.K.). Notes techniques Fiche n° 70, Supplément Bulletin Mensuel de l'Office National de la Chasse n°157.
- Vincent, J.P et al. 1991. Kilometric index as biological indicator for monitoring forest roe deer populations. Acta Theriologica n°36 : 315-328.

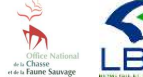

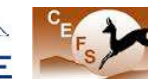

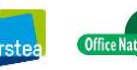

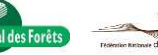

#### **1. Fichier d'analyse**

En 2014, sur l'unité de gestion n°1 : UG01, 10 circuits : 1 à 10 ont été parcourus 4 fois chacun : séries 1, 2, 3 et 4. Le nombre de circuits est limité à 2 pour simplifier l'exemple.

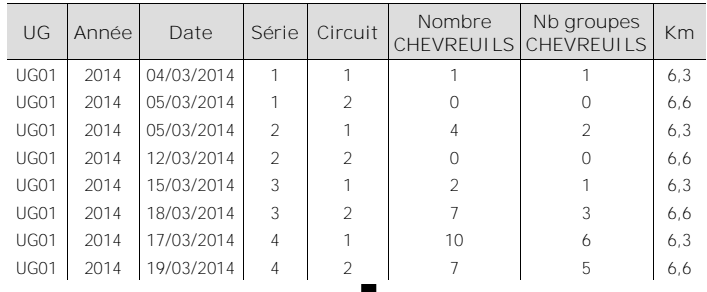

## **2. Calcul de l'IKP**

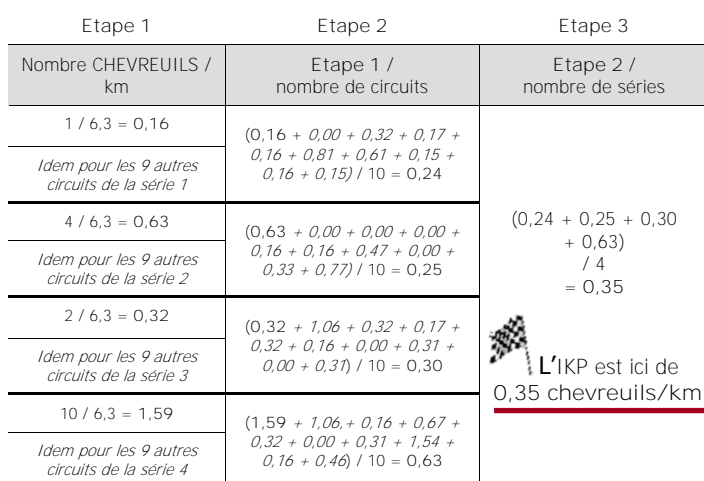

#### **Etape 4 Etape 5 Etape 6 Etape 7 Etape 8 Etape 2 - IKV Etape 4**  au carré Somme des valeurs de **l'Etape 5** Etape 6 / M<sup>\*</sup> Racine carrée de **l'Etape 7**  $0,24 - 0,35 = -0,11$   $(-0,11)^2 = 0,012$  0,012  $+ 0.010$  $+0,002$ + 0,078 = **0,1030** 0,1030 / 12 = **0,00858** \*M = nombre de séries x (nombre de séries-1). Ici  $M = 4 \times (4-1) = 12$  $\sqrt{0.00858}$ = **0,093 E** est ici de **0,093**  $0.25 - 0.35 = -0.10$   $(-0.10)^2 = 0.010$ 0,30 - 0,35 = **-0,05** (-0,05)² = **0,002**  $0.63 - 0.35 = 0.28$   $\begin{bmatrix} 0.28^2 = 0.078 \end{bmatrix}$

**3. Calcul de l'intervalle de confiance**

#### **4. Représentation graphique**

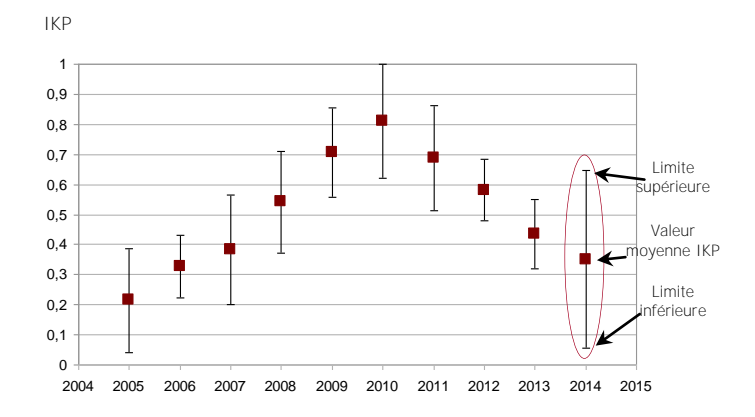

#### **Rédacteurs**

Maryline Pellerin, Thierry Chevrier, Christine Saint-Andrieux et Jacques Michallet pour le groupe Indicateurs de Changement Ecologique, d'après la fiche technique n°70 de 1991.

Fiches techniques ICE-2015 **N°1** : **Indice Kilométrique Pédestre** (IKP) **12**

## <span id="page-11-0"></span>**FICHE D'OBSERVATION INDICE KILOMETRIQUE PEDESTRE** (IKP)

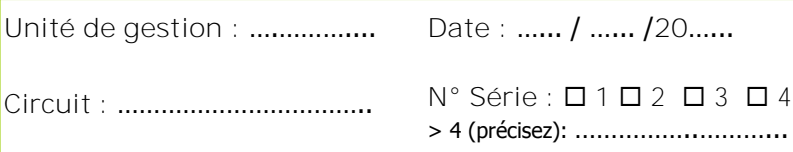

Météo : □ Brouillard □ Pluie □ Neige □ Vent □ Beau temps

Visibilité : **O** Bonne **O** Moyenne **O** Mauvaise

**Heures** Départ Arrivée **Longueur (km)**

**Chaque observation d'un chevreuil isolé ou d'un groupe de chevreuils doit être écrite sur une ligne différente. Le numéro correspondant (N° Obs) doit être reporté précisément sur la carte du circuit jointe à la fiche.**

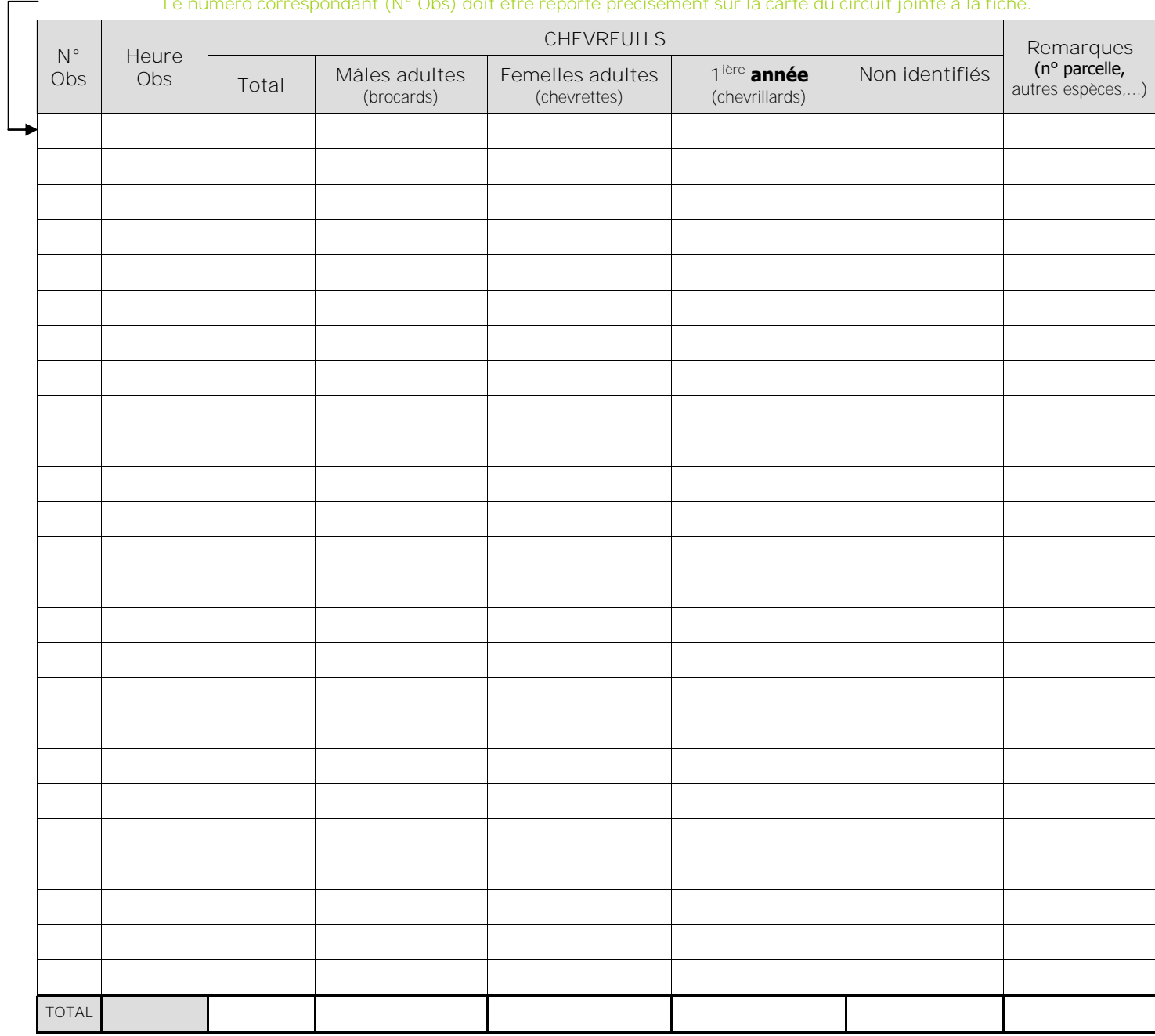

**REMARQUES**

**RÉCAPITULATIF**

**Nombre total de CHEVREUILS**  Mâles + Femelles +  $1^{\text{ère}}$  année + Non identifiés

![](_page_11_Picture_11.jpeg)

![](_page_11_Picture_12.jpeg)

![](_page_11_Picture_13.jpeg)

![](_page_11_Picture_14.jpeg)

![](_page_11_Picture_15.jpeg)

**Observateur :** ………………………………………. ……………………………………………………………….

![](_page_11_Picture_17.jpeg)

<span id="page-12-0"></span>![](_page_12_Picture_1.jpeg)

**Fiche N°2 : Indice Kilométrique Voiture** (IKV)

![](_page_12_Picture_3.jpeg)

## **Suivre les variations de l'abondance relative des populations de chevreuils**

## **INDICATEUR**

L'indice kilométrique voiture (IKV) traduit les variations de l'abondance relative d'une population de chevreuils. L'indice correspond au nombre moyen de chevreuils observés par km de circuit parcouru.

### **Principe**

La méthode consiste à dénombrer les chevreuils observés à l'aube et au crépuscule sur des circuits prédéfinis, parcourus plusieurs fois en voiture.

## **Validité**

L'IKV est validé pour le chevreuil en milieu forestier de plaine. Il doit être utilisé et interprété avec précaution dans les autres types de milieux.

## **PROTOCOLE**

#### **Période**

La période idéale se situe en mars (ou avril en montagne). Le déclenchement des opérations intervient après la saison de chasse, au démarrage de la végétation herbacée et avant le débourrement des arbres. A cette période, les animaux sont cantonnés et la détectabilité est homogène entre les deux sexes.

## **Périodicité**

Le suivi est réalisé chaque année à la même période et dans les mêmes conditions d'observation pour rendre les données comparables et interprétables sur plusieurs années.

Il est nécessaire de programmer plusieurs dates de report et de s'appuyer sur un réseau d'observateurs locaux pour déclencher les opérations dans les meilleures conditions.

![](_page_12_Picture_18.jpeg)

## **Répétitions**

Chaque circuit est parcouru 4 fois au minimum (2 à l'aube et 2 au crépuscule). Idéalement, l'ensemble des répétitions est concentré sur une période d'un mois maximum. Pour chaque répétition, l'ensemble des circuits d'une même unité de gestion est parcouru si possible le même jour.

![](_page_12_Picture_22.jpeg)

## **Horaires**

Les observations sont réalisées le matin et le soir, dans les 2 à 3 heures qui suivent l'aube et qui précèdent le crépuscule. Ces horaires correspondent aux pics d'activités principaux des animaux.

## **Durée**

L'opération dure 2 à 3 heures maximum, en fonction de la longueur du circuit.

## **Météo**

Les sorties respectent des conditions météorologiques qui garantissent une visibilité optimale des animaux :

![](_page_12_Picture_308.jpeg)

## **Observateurs**

Pour chaque circuit, deux personnes prennent place à bord d'un véhicule :

- un conducteur qui observe sur sa gauche et devant,

- un passager à l'avant qui observe sur sa droite et devant, et note les observations.

![](_page_12_Picture_35.jpeg)

Idéalement, les observateurs sont les mêmes chaque année et ont une bonne connaissance des circuits et de l'espèce. Il est préférable de faire tourner ces observateurs pour qu'ils ne réalisent pas toujours le même circuit.

Si des passagers sont présents à l'arrière, leurs observations éventuelles ne sont pas prises en compte.

![](_page_12_Picture_38.jpeg)

![](_page_12_Picture_39.jpeg)

![](_page_12_Picture_40.jpeg)

![](_page_12_Picture_41.jpeg)

![](_page_12_Picture_42.jpeg)

**13**

## <span id="page-13-0"></span>**Déroulement**

#### **Détection des animaux**

La voiture doit rouler à allure constante (10-15 km/h) sans s'arrêter pour rechercher les animaux. Les animaux sont repérés à l'œil nu.

A chaque détection de chevreuils, le véhicule est immobilisé et positionné au mieux afin que les observateurs confirment et complètent l'identification à l'aide de jumelles : espèce, nombre d'animaux, sexe et classe d'âge.

### **Observations**

1 observation = 1 animal isolé ou un groupe d'animaux (2 et plus).

On considère 2 groupes comme distincts lorsqu'ils sont séparés d'au moins 50 m.

En cas d'aller-retour sur le circuit, ce qui doit rester exceptionnel, les animaux ne sont comptabilisés qu'une seule fois : à l'aller.

Chaque observation est notée sur la fiche (voir modèle joint) et reçoit un numéro d'ordre.

![](_page_13_Picture_11.jpeg)

Pour un circuit et une équipe :

- 1 voiture,
- 1 montre,
- 2 paires de jumelles,
- 1 jeu de fiches de relevé (voir modèle joint) avec une carte de
- la zone incluant le tracé précis du circuit,
- 1 crayon.

## **Règlementation et sécurité**

Les organisateurs doivent prendre toutes les dispositions pour appliquer la réglementation en vigueur concernant le code de la route et obtenir au préalable l'ensemble des autorisations administratives nécessaires. Ils doivent en outre assurer la sécurité des participants et

couvrir leur responsabilité juridique en cas d'accident.

## **MISE EN ŒUVRE**

#### **Echelle opérationnelle**

L'IKV doit être mis en place sur une zone correspondant à une unité de population\*.

\* ensemble d'individus d'une même espèce socialement en contact au cours du cycle biologique annuel, exploitant un même espace géographique et présentant par catégorie de classe d'âge et de sexe, des paramètres démographiques proches

![](_page_13_Picture_28.jpeg)

Les circuits répondent si possible aux critères suivants :

- **Densité :** minimum 2 km de circuit pour 100 ha.
- **Longueur optimale :** chaque circuit doit avoir une longueur comprise entre 25 et 30 km (hors retour).
- **Nombre :** le nombre de circuits est défini à partir de la densité, de la longueur optimale et de la surface de l'unité de gestion. Il peut être calculé à partir de la formule suivante :

![](_page_13_Picture_395.jpeg)

| Densité  | Longueur<br>optimale (km) | Surface<br>de l'unité (ha) | Nombre<br>de circuits IKV |
|----------|---------------------------|----------------------------|---------------------------|
| 2 km/100 | 25                        | 1 000                      |                           |
|          |                           | 5 0 0 0                    |                           |
|          |                           | 10 000                     |                           |

 $\blacktriangleright$ Exemple de calcul du nombre de circuits IKV

#### Il est préférable d'avoir un minimum de circuits parcourus un maximum de fois de façon constante plutôt que l'inverse.

 **Répartition et tracé :** les circuits sont représentatifs de l'unité de gestion en incluant les différents types de milieux fréquentés par les chevreuils : zones ouvertes et boisées (pas uniquement les parcelles forestières en régénération).

Ils empruntent les éléments fixes carrossables : routes, pistes forestières et chemins et sont praticables par un véhicule classique (2 roues motrices). Les recoupements sont à éviter de sorte qu'il n'y ait pas de double observation possible.

Le tracé des circuits est identique chaque année. Il ne dépend pas uniquement de la présence connue ou supposée des animaux. Un circuit ne forme pas obligatoirement Matériels **Matériels** une boucle.

![](_page_13_Figure_40.jpeg)

Exemple de répartition de 2 circuits sur une unité de gestion de 2 500 ha. Chaque couleur représente le tracé d'un circuit IKV

## **Coûts humains et matériels**

Pour une unité de gestion de 10 000 ha :

- **Coûts humains :** entre 9 et 14 jours/homme (x 2 obs.).
- **Distance parcourue :** 800 km pour 8 circuits avec 4 répétitions.

![](_page_13_Picture_46.jpeg)

![](_page_13_Picture_47.jpeg)

![](_page_13_Picture_48.jpeg)

#### <span id="page-14-0"></span>**Base de données**

Il est indispensable de constituer une base de données informatique pour sauvegarder durablement, trier et analyser efficacement l'ensemble des données brutes IKV d'une ou plusieurs unités de gestion. Il est recommandé de conserver sans délai les fiches d'observations (format papier ou dématérialisé) pour pouvoir s'y référer si nécessaire.

![](_page_14_Picture_4.jpeg)

Avant d'effectuer tout calcul, il est nécessaire de vérifier systématiquement les données brutes afin de détecter d'éventuelles erreurs de saisie ou de transfert informatique et/ou d'incohérences par rapport au protocole.

## **Fichier d'analyse**

Pour calculer l'IKV les données doivent être structurées dans un fichier avec des champs obligatoires **(1)**.

## **ANALYSE DES DONNEES**

## **Calcul de l'IKV**

Le calcul de l'IKV pour une année donnée est détaillé **(2)**, à partir des données **(1)**.

## **Calcul de l'intervalle de confiance**

L'intervalle de confiance mesure la précision de la valeur de l'IKV obtenue. Plus l'intervalle de confiance est réduit, plus la mesure de l'IKV est précise.

Pour le calculer, on doit calculer ̏ l'erreur de mesure˝ (E) **(3)** et la multiplier par une statistique de "pénalité" (t) qui dépend du nombre de séries réalisées :

![](_page_14_Figure_14.jpeg)

## **INTERPRETATION DES RESULTATS**

![](_page_14_Picture_16.jpeg)

Les résultats sont interprétés pour une unité de gestion donnée, sur plusieurs années (4 ou 5 ans minimum) et doivent obligatoirement être confrontés aux résultats des autres ICE (par exemple : masse corporelle des jeunes et indice de consommation).

Pour analyser les variations temporelles de l'IKV, ses valeurs annuelles moyennes ainsi que ses intervalles de confiance sont représentés sous la forme d'un graphique **(4)**.

Ici, le graphique fait apparaître une tendance à la baisse de l'IKV jusqu'en 2009 puis une stabilisation, qui traduit une diminution de l'abondance de la population de chevreuils entre 2005 et 2009 puis une stabilité sur l'unité de gestion correspondante.

## **EN SAVOIR PLUS**

- Van Laere, G et al. 2008. Une nouvelle méthode pour le suivi du chevreuil à grande échelle : l'IK voiture. Faune Sauvage n°282 : 19-25.
- Pellerin, M et al. 2014. Faune Sauvage. L'IK voiture : un outil efficace pour le suivi de l'abondance du chevreuil aux échelles opérationnelles. Faune Sauvage n°305 : 4-9.
- Pellerin, M et al. Saving time and money: validation of diurnal vehicle counts to monitor roe deer abundance . Wildlife Research (sous presse)

#### **1. Fichier d'analyse**

En 2014, sur l'unité de gestion n°2 : UG02, 2 circuits : 1 et 2 ont été parcourus 4 fois chacun : séries 1, 2, 3 et 4. Le nombre de circuits est limité à 2 pour simplifier l'exemple.

![](_page_14_Picture_745.jpeg)

## **2. Calcul de l'IKV**

![](_page_14_Picture_746.jpeg)

![](_page_14_Picture_29.jpeg)

## **3. Calcul de l'intervalle de confiance**

![](_page_14_Picture_747.jpeg)

## **4. Représentation graphique**

![](_page_14_Figure_33.jpeg)

#### **Rédacteurs**

Maryline Pellerin, Thierry Chevrier, Christine Saint-Andrieux et Jacques Michallet pour le groupe Indicateurs de Changement Ecologique.

![](_page_14_Picture_36.jpeg)

![](_page_14_Picture_37.jpeg)

![](_page_14_Picture_38.jpeg)

Fiches techniques ICE-2015 **N°2** : **Indice Kilométrique Voiture** (IKV) **16**

## <span id="page-15-0"></span>**FICHE D'OBSERVATION INDICE KILOMETRIQUE VOITURE** (IKV)

![](_page_15_Picture_224.jpeg)

**Observateurs :** ………………………………………. ……………………………………………………………….

**Véhicule immatriculé :** …………………………..

Météo : □ Brouillard □ Pluie □ Neige □ Vent □ Beau temps

Visibilité : **O** Bonne **O** Moyenne **O** Mauvaise

**Heures Km compteur** Départ Arrivée

**Chaque observation d'un chevreuil isolé ou d'un groupe de chevreuils doit être écrite sur une ligne différente. Le numéro correspondant (N° Obs) doit être reporté précisément sur la carte du circuit jointe à la fiche.**

![](_page_15_Picture_225.jpeg)

**REMARQUES**

**RÉCAPITULATIF**

**Nombre total de CHEVREUILS**  Mâles + Femelles +  $1^{\text{ère}}$  année + Non identifiés

![](_page_15_Picture_14.jpeg)

![](_page_15_Picture_15.jpeg)

![](_page_15_Picture_16.jpeg)

![](_page_15_Picture_17.jpeg)

![](_page_15_Picture_18.jpeg)

![](_page_16_Picture_2.jpeg)

![](_page_16_Picture_3.jpeg)

## **Suivre les variations de l'abondance relative des populations de cerfs**

## **INDICATEUR**

<span id="page-16-0"></span>L'indice nocturne (IN) traduit les variations de l'abondance relative d'une population de cerfs. L'indice correspond au nombre moyen de cerfs (et de groupes) observés par km de circuit parcouru.

## **Principe**

La méthode consiste à dénombrer les cerfs (et les groupes de cerfs) observés la nuit à l'aide de deux phares portatifs sur des circuits prédéfinis, parcourus plusieurs fois en voiture.

#### **Validité**

L'IN est validé pour le cerf en milieu forestier collinéen. Il doit être utilisé et interprété avec précaution dans les autres types de milieux.

## **PROTOCOLE**

#### **Période**

La période idéale se situe entre la fin de l'hiver et le début du printemps. Le déclenchement des opérations intervient après la saison de chasse, au démarrage de la végétation herbacée et avant le débourrement des arbres.

## **Périodicité**

Le suivi est réalisé chaque année à la même période et dans les mêmes conditions d'observation pour rendre les données comparables et interprétables sur plusieurs années.

![](_page_16_Picture_16.jpeg)

Il est nécessaire de programmer plusieurs dates de report et de s'appuyer sur un réseau d'observateurs locaux pour réaliser les opérations dans les meilleures conditions.

![](_page_16_Picture_18.jpeg)

## **Répétitions**

Chaque circuit est parcouru 4 fois au minimum. Idéalement, l'ensemble des répétitions est concentré sur une période d'un mois maximum. Pour chaque répétition, l'ensemble des circuits d'une même unité de gestion est parcouru si possible la même nuit.

![](_page_16_Picture_22.jpeg)

## **Horaires**

Les observations débutent 2 à 3 heures après la tombée de la nuit. Ces horaires correspondent aux pics d'activités principaux des animaux.

## **Durée**

L'opération dure 2 à 3 heures maximum, en fonction de la longueur du circuit.

#### **Météo**

Les sorties respectent des conditions météorologiques qui garantissent une visibilité optimale des animaux :

![](_page_16_Picture_333.jpeg)

## **Observateurs**

Pour chaque circuit, quatre personnes prennent place à bord d'un véhicule :

- un conducteur,

- un passager à l'avant qui note les observations et aide à l'identification des animaux,

- deux observateurs à l'arrière du véhicule, munis de phares et de jumelles, qui éclairent chacun un côté du circuit.

![](_page_16_Picture_35.jpeg)

Idéalement, les observateurs sont les mêmes chaque année et ont une bonne connaissance des circuits et de l'espèce. Il est préférable de faire tourner ces observateurs pour qu'ils ne réalisent pas toujours le même circuit.

## **Déroulement**

**Détection des animaux**

La voiture roule à allure constante (20-25 km/h) sans s'arrêter pour rechercher les animaux. Les deux observateurs à l'arrière du véhicule éclairent de part et d'autre du circuit à l'aide de deux phares portatifs de longue portée et repèrent les animaux à l'œil nu.

![](_page_16_Picture_40.jpeg)

![](_page_16_Picture_41.jpeg)

![](_page_16_Picture_42.jpeg)

![](_page_16_Picture_43.jpeg)

<span id="page-17-0"></span>A chaque détection d'animaux, le véhicule est immobilisé et positionné au mieux afin que les observateurs confirment et complètent l'identification à l'aide de jumelles : espèce, nombre d'animaux, sexe et classe d'âge.

Pour optimiser la détection des cerfs, le faisceau des deux phares doit être dirigé vers l'avant du véhicule de part et d'autre du circuit, dans un angle compris entre l'extérieur du rétroviseur et la perpendiculaire du véhicule. Les observateurs balayent ainsi lentement la zone avec leur phare en profondeur.

Après avoir identifié et comptabilisé les animaux, il est indispensable de préserver leur quiétude en les éclairant le moins longtemps possible.

**Observations**

1 observation = 1 animal isolé ou un groupe d'animaux (2 et plus).

On considère 2 groupes comme distincts lorsqu'ils sont séparés d'au moins 50 m.

En cas d'aller-retour sur le circuit, ce qui doit rester exceptionnel, les animaux ne sont comptabilisés qu'une seule fois : à l'aller.

Chaque observation est notée sur la fiche (voir modèle joint) et reçoit un numéro d'ordre.

![](_page_17_Picture_10.jpeg)

## **Matériels**

Pour un circuit et une équipe :

- 1 voiture (selon chemins 4x4),
- 2 phares longue portée équipés d'ampoules de 100 Watts blanches,
- 1 montre,
- 3 paires de jumelles,

- 1 jeu de fiches de relevé (voir modèle joint) avec une carte de la zone incluant le tracé précis du circuit, - 1 crayon.

Pour chaque sortie, prévoir systématiquement des phares et ampoules de rechange afin de pallier à d'éventuelles défaillances techniques.

## **Règlementation et sécurité**

![](_page_17_Picture_21.jpeg)

Les organisateurs doivent prendre toutes les dispositions pour appliquer la réglementation en vigueur concernant le code de la route et obtenir au préalable l'ensemble des autorisations administratives nécessaires. Ils doivent en outre assurer la sécurité des participants et

couvrir leur responsabilité juridique en cas d'accident.

![](_page_17_Picture_24.jpeg)

![](_page_17_Picture_25.jpeg)

![](_page_17_Picture_26.jpeg)

![](_page_17_Picture_27.jpeg)

## **MISE EN ŒUVRE**

## **Echelle opérationnelle**

L'IN doit être mis en place sur une zone correspondant à une unité de population\*.

\* ensemble d'individus d'une même espèce socialement en contact au cours du cycle biologique annuel, exploitant un même espace géographique et présentant par catégorie de classe d'âge et de sexe, des paramètres démographiques proches.

#### **Circuits**

Les circuits répondent si possible aux critères suivants :

- **Densité :** minimum 3 km de circuit pour 100 ha.
- **Longueur optimale :** chaque circuit doit avoir une longueur comprise entre 30 et 35 km (hors retour).
- **Nombre :** le nombre de circuits est défini à partir de la densité et de la longueur optimale et de la surface de l'unité de gestion. Il peut être calculé à partir de la formule suivante :

![](_page_17_Picture_415.jpeg)

Exemple de calcul du nombre de circuits IN

#### Il est préférable d'avoir un minimum de circuits parcourus un maximum de fois de façon constante plutôt que l'inverse.

 **Répartition et tracé :** les circuits sont représentatifs de l'unité de gestion en incluant les différents types de milieux fréquentés par les cerfs : zones ouvertes et boisées.

Ils empruntent les éléments fixes carrossables : routes, pistes forestières et chemins et sont praticables par un véhicule classique (2 roues motrices). Les recoupements sont à éviter de sorte qu'il n'y ait pas de double observation possible.

![](_page_17_Picture_42.jpeg)

Le tracé des circuits est identique chaque année. Il ne dépend pas uniquement de la présence connue ou supposée des animaux. Il s'affranchit également des limites des communes et des territoires de chasse. Un circuit ne forme pas obligatoirement une boucle.

![](_page_17_Picture_44.jpeg)

Exemple de répartition de 6 circuits sur une unité de gestion de 6 000 ha. Chaque couleur représente le tracé d'un circuit IN

## **Coûts humains et matériels**

Pour une unité de gestion de 10 000 ha :

- **Coûts humains :** entre 13 et 20 jours/homme (x 4 pers.).
- **Distance parcourue :** 1 200 km pour 10 circuits avec 4 répétitions.

![](_page_17_Picture_51.jpeg)

#### <span id="page-18-0"></span>**Base de données**

il est indispensable de constituer une base de données informatique pour sauvegarder durablement, trier et analyser efficacement l'ensemble des données brutes IN d'une ou plusieurs unités de gestion. Il est recommandé de conserver sans délai les fiches d'observations (format papier ou dématérialisé) pour pouvoir s'y référer si nécessaire.

![](_page_18_Picture_4.jpeg)

Avant d'effectuer tout calcul, il est nécessaire de vérifier systématiquement les données brutes afin de détecter d'éventuelles erreurs de saisie, de transfert informatique et/ou d'incohérences par rapport au protocole.

## **Fichier d'analyse**

Pour calculer l'IN les données doivent être structurées dans un fichier avec des champs obligatoires **(1)**.

## **ANALYSE DES DONNEES**

## **Calcul de l'IN**

Le calcul de l'IN pour une année donnée est détaillé **(2)**, à partir des données **(1)**.

### **Calcul de l'intervalle de confiance**

L'intervalle de confiance mesure la précision de la valeur de l'IN obtenue. Plus l'intervalle de confiance est réduit, plus la mesure de l'IN est précise. Pour le calculer, on doit calculer "l'erreur de mesure<sup>"</sup> (E) (3) et la multiplier par une statistique de *``pénalité*<sup>"</sup> (t) qui dépend du nombre de séries réalisées :

![](_page_18_Picture_750.jpeg)

![](_page_18_Picture_751.jpeg)

Si la borne inférieure de l'intervalle est négative, on la remplace par 0.

## **INTERPRETATION DES RESULTATS**

![](_page_18_Picture_17.jpeg)

Les résultats sont interprétés pour une unité de gestion donnée, sur plusieurs années (4 ou 5 ans minimum) et doivent obligatoirement être confrontés aux résultats des autres ICE (par exemple : masse corporelle des jeunes).

Pour analyser les variations temporelles de l'IN, ses valeurs annuelles moyennes ainsi que ses intervalles de confiance sont représentés sous la forme d'un graphique **(4)**.

Ici, le graphique fait apparaître une tendance à la hausse de l'IN depuis 2004, qui traduit une augmentation de l'abondance de la population de cerfs entre 2004 et 2014 sur l'unité de gestion correspondante.

## **EN SAVOIR PLUS**

- Klein, F. 1982. Méthodes de recensement des populations de cerfs. Notes techniques Fiche n°9, Supplément Bulletin Mensuel de l'Office National de la Chasse n°62.
- Hamann, J-L et al. 2011. L'indice Nocturne : un indicateur des variations d'abondance des populations de cerfs. Faune Sauvage n°292 : 17-22.
- Garel et al. 2010. Are abundance indices derived from spotlight counts reliable to monitor red deer *Cervus elaphus* **populations? Wildlife Biology n°16 :** 77-84.

![](_page_18_Picture_26.jpeg)

![](_page_18_Picture_27.jpeg)

![](_page_18_Picture_28.jpeg)

### **1. Fichier d'analyse**

En 2014, sur l'unité de gestion n°4 : UG04, 2 circuits : 1 et 2 ont été parcourus 4 fois chacun : séries 1, 2, 3 et 4. Le nombre de circuits est limité à 2 pour simplifier l'exemple.

![](_page_18_Picture_752.jpeg)

## **2. Calcul de l'IN**

![](_page_18_Picture_753.jpeg)

![](_page_18_Picture_34.jpeg)

## **3. Calcul de l'intervalle de confiance**

![](_page_18_Picture_754.jpeg)

![](_page_18_Figure_37.jpeg)

![](_page_18_Figure_38.jpeg)

#### **Rédacteurs**

Thierry Chevrier, Mathieu Garel, Maryline Pellerin, Christine Saint-Andrieux, Jean-Luc Hamann, Jacques Michallet et François Klein pour le groupe Indicateurs de Changement Ecologique, d'après la fiche technique n°9 de 1982.

## <span id="page-19-0"></span>**FICHE D'OBSERVATION INDICE NOCTURNE** (IN)

![](_page_19_Picture_209.jpeg)

Météo : □ Brouillard □ Pluie □ Neige □ Vent □ Beau temps

**Véhicule immatriculé :** ………………………….. **Heures Km compteur**

Visibilité : **O** Bonne **O** Moyenne **O** Mauvaise

![](_page_19_Picture_210.jpeg)

**Chaque observation d'un cerf isolé ou d'un groupe de cerfs doit être écrite sur une ligne différente. Le numéro correspondant (N° Obs) doit être reporté précisément sur la carte du circuit jointe à la fiche.**

![](_page_19_Picture_211.jpeg)

## **RECAPITULATIF**

![](_page_19_Picture_212.jpeg)

![](_page_19_Picture_11.jpeg)

**Observateurs :** ………………………………………. ……………………………………………………………….

![](_page_19_Picture_17.jpeg)

![](_page_19_Picture_18.jpeg)

![](_page_19_Picture_19.jpeg)

![](_page_19_Picture_20.jpeg)

<span id="page-20-0"></span>![](_page_20_Picture_1.jpeg)

**Fiche N°4 : Indice d'Abondance Pédestre** (IPS)

![](_page_20_Picture_3.jpeg)

## **Suivre les variations de l'abondance relative des populations de chamois et d'isards**

## **INDICATEUR**

L'indice d'abondance pédestre (IPS) traduit les variations de l'abondance relative d'une population de chamois ou d'isards. L'indice correspond au nombre moyen de chamois ou d'isards (à l'exclusion des chevreaux dont la probabilité de détection est plus faible et plus variable que celle des adultes) observés par circuit.

### **Principe**

La méthode consiste à dénombrer les chamois ou isards (et les groupes de chamois ou d'isards) observés le jour sur des circuits prédéfinis, parcourus plusieurs fois à pied.

#### **Validité**

L'IPS est validé pour le chamois et l'isard en milieu montagnard. Il doit être utilisé avec précaution pour les autres espèces et dans les autres types de milieux.

## **PROTOCOLE**

### **Période**

La période idéale se situe entre la fin du printemps et la fin de l'été : entre début juin et fin août.

Il est possible d'ajuster la période de suivi (printemps ou automne) en fonction des contraintes locales (tourisme, pastoralisme) afin de garantir des conditions d'observations optimales .

#### **Périodicité**

L'IPS est réalisé chaque année à la même période et dans les mêmes conditions d'observations pour rendre les données comparables et interprétables sur plusieurs années.

#### **Répétitions**

Chaque circuit est parcouru 4 fois au minimum. Idéalement, l'ensemble des répétitions est concentré sur une période d'un mois maximum. Pour chaque répétition, l'ensemble des circuits d'une même unité de gestion est parcouru si possible le même jour.

![](_page_20_Picture_19.jpeg)

#### **Horaires**

Les observations débutent à l'aube. Cette période correspond au pic d'activité matinal des animaux.

![](_page_20_Picture_22.jpeg)

Pour des raisons de sécurité (retours nocturnes des observateurs), aucune sortie ne sera effectuée lors du second pic d'activité des animaux qui précède le crépuscule.

![](_page_20_Picture_24.jpeg)

#### **Durée**

L'opération dure 2 à 3 heures maximum, en fonction de la longueur du circuit.

#### **Météo**

Les sorties respectent des conditions météorologiques qui garantissent une visibilité optimale des animaux :

![](_page_20_Picture_337.jpeg)

#### **Observateurs**

Pour chaque circuit, deux personnes sont nécessaires :

- un observateur qui détecte et identifie les animaux,

- un accompagnateur qui peut noter les observations sur la fiche mais qui ne participe en aucune façon à la détection des animaux.

Pour des raisons de sécurité, il est préférable d'effectuer les sorties par équipe de deux personnes. Idéalement, les observateurs sont les mêmes chaque année et ont une bonne connaissance des circuits et de l'espèce. Il est préférable de faire tourner ces observateurs pour qu'ils ne réalisent pas toujours le même circuit.

Ils sont préalablement formés à la méthode et à la reconnaissance des animaux : sexes et classes d'âge. Il est enfin recommandé d'effectuer un rappel du protocole à l'ensemble des observateurs chaque année, avant le début des opérations.

## **Déroulement**

## **Détection des animaux**

L'observateur parcourt le circuit toujours dans le même sens en évitant si possible les contre-jours. Il progresse à allure régulière pour rechercher les animaux et détecte les animaux à l'œil nu et/ou à l'aide des jumelles.

 $\sigma$ 

<span id="page-21-0"></span>A chaque détection d'animaux, l'observateur s'immobilise et se positionne au mieux afin de confirmer et compléter l'identification à l'aide de jumelles ou éventuellement d'une longue vue : espèce, nombre d'animaux, sexe et classe d'âge.

![](_page_21_Picture_3.jpeg)

La longue vue ne doit pas être utilisée pour prospecter longuement tout un panorama.

**Observations**

1 observation = 1 animal isolé ou un groupe d'animaux (2 et plus)

On considère 2 groupes comme distincts lorsqu'ils sont séparés d'au moins 50 m.

#### Il est prioritaire de comptabiliser précisément le nombre d'animaux de chaque groupe en distinguant les jeunes de l'année des autres animaux.

La détermination des autres classes d'âge et de sexe ne doit pas se faire au détriment de la progression.

Chaque observation est notée sur la fiche (voir modèle joint) et reçoit un numéro d'ordre. Ce numéro est reporté précisément sur une carte (devant être jointe à la fiche) à l'endroit précis de l'observation.

![](_page_21_Picture_11.jpeg)

## **Matériels**

Pour un circuit et une équipe :

- équipements de sécurité et de communication en montagne (radio, téléphone portable),

- 1 montre,
- 1 paire de jumelles,
- 1 longue vue (grossissement 20 x minimum),
- 1 jeu de fiches de relevé (voir modèle joint) avec une carte de
- la zone incluant le tracé précis du circuit,
- 1 crayon.

#### **Sécurité**

Les organisateurs doivent prendre toutes les dispositions pour assurer la sécurité des participants et couvrir leur responsabilité juridique en cas d'accident.

## **MISE EN ŒUVRE**

## **Echelle opérationnelle**

L'IPS doit être mis en place sur une zone correspondant à une unité de population\*.

\* ensemble d'individus d'une même espèce socialement en contact au cours du cycle biologique annuel, exploitant un même espace géographique et présentant par catégorie de classe d'âge et de sexe, des paramètres démographiques proches.

L'unité opérationnelle est divisée en secteurs qui doivent permettre d'assurer une couverture homogène et représentative de la zone (milieux boisés et ouverts). Chaque secteur comprend un circuit.

#### **Circuits**

- **Longueur optimale :** chaque circuit doit pouvoir être parcouru à pied à faible allure en 3 heures maximum.
- **Nombre :** il dépend entre autres de l'hétérogénéité du milieu (couverture végétale, relief, etc) et du personnel disponible. Plus le milieu est hétérogène, plus le nombre de circuits est élevé.

Il est préférable d'avoir un minimum de circuits parcourus un maximum de fois de façon constante plutôt que l'inverse.

 **Répartition et tracé :** un circuit est tracé sur chaque secteur. Les circuits sont répartis de manière à assurer l'indépendance entre les observations réalisées sur chaque secteur.

Le périmètre de la zone à observer sur chaque circuit doit être clairement défini et matérialisé sur une carte ou une photo aérienne afin de garantir les mêmes conditions d'observations quel que soit l'observateur, la sortie, l'année. Cette délimitation se fait à partir des éléments naturels et pérennes : lignes de crêtes, cours d'eau, etc.

Les circuits épousent autant que possible les éléments fixes : pistes forestières, sentiers et chemins accessibles par un piéton en toute sécurité. Les zones présentant un quelconque danger et les recoupements entre circuits sont exclus du dispositif.

![](_page_21_Picture_36.jpeg)

Le tracé des circuits est identique chaque année. Il ne dépend pas uniquement de la présence connue ou supposée des animaux. Un circuit ne doit pas obligatoirement faire une boucle

![](_page_21_Picture_38.jpeg)

Exemple de répartition de 4 circuits sur une unité de gestion de 3 500 ha. Chaque couleur représente le tracé d'un circuit IPS

## **Coûts humains et matériels**

Pour une unité de gestion de 3 500 ha avec 4 circuits répétés 4 fois :

**Coûts humains :** entre 6 et 8 jours/homme.

![](_page_21_Picture_43.jpeg)

![](_page_21_Picture_44.jpeg)

![](_page_21_Picture_45.jpeg)

![](_page_21_Picture_46.jpeg)

![](_page_21_Picture_47.jpeg)

#### <span id="page-22-0"></span>**Base de données**

il est indispensable de constituer une base de données informatique pour sauvegarder durablement, trier et analyser efficacement l'ensemble des données brutes IPS d'une ou plusieurs unités de gestion. Il est recommandé de conserver sans délai les fiches d'observations (format papier ou dématérialisé) pour pouvoir s'y référer si nécessaire.

![](_page_22_Picture_4.jpeg)

Avant d'effectuer tout calcul, il est nécessaire de vérifier systématiquement les données brutes afin de détecter d'éventuelles erreurs de saisie ou de transfert informatique et/ou d'incohérences par rapport au protocole.

## **Fichier d'analyse**

Pour calculer l'IPS les données doivent être structurées dans un fichier avec des champs obligatoires **(1)**.

## **ANALYSE DES DONNEES**

## **Calcul de l'IPS**

Le calcul de l'IPS pour une année donnée est détaillé **(2)**, à partir des données **(1)**.

#### **Calcul de l'intervalle de confiance**

L'intervalle de confiance mesure la précision de la valeur de l'IPS obtenue. Plus l'intervalle de confiance est réduit, plus la mesure de l'IPS est précise.

Pour le calculer, on doit calculer "l'erreur de mesure" (E) (3) et la multiplier par une statistique de "pénalité" (t) qui dépend du nombre de séries réalisées :

![](_page_22_Figure_14.jpeg)

![](_page_22_Figure_15.jpeg)

Si la borne inférieure de l'intervalle est négative, on la remplace par 0.

## **INTERPRETATION DES RESULTATS**

![](_page_22_Picture_18.jpeg)

Les résultats sont interprétés pour une unité de gestion donnée, sur plusieurs années (4 ou 5 ans minimum) et doivent obligatoirement être confrontés aux résultats des autres ICE (par exemple : masse corporelle des jeunes).

Pour analyser les variations temporelles de l'IPS, ses valeurs annuelles moyennes ainsi que ses intervalles de confiance sont représentés sous la forme d'un graphique **(4)**.

Ici, le graphique fait apparaître une tendance à la baisse de l'IPS depuis 2006, qui traduit une diminution de l'abondance de la population de chamois entre 2006 et 2014 sur l'unité de gestion correspondante.

## **EN SAVOIR PLUS**

- Dubray, D & Groupe Indicateurs de Changement écologique.2008. L'indice d'abondance pédestre « IPS » : un indicateur fiable pour le suivi des populations de chamois et d'isards. Fiche technique n°98. Faune Sauvage n° 280 (supp.) : 1-8.
- Loison, A et al. 2006. How reliable are population counts to detect trends in population size of chamois Rupicapra rupicapra and R pyrenaica? Wildlife Biology n°12 : 77-88.

![](_page_22_Picture_25.jpeg)

![](_page_22_Picture_26.jpeg)

![](_page_22_Picture_27.jpeg)

![](_page_22_Picture_28.jpeg)

## **1. Fichier d'analyse**

En 2014, sur l'unité de gestion n°4 : UG04, 2 circuits : 1 et 2 ont été parcourus 4 fois chacun : séries 1, 2, 3 et 4.Le nombre de circuits est limité à 2 pour simplifier l'exemple.

![](_page_22_Picture_785.jpeg)

## **2. Calcul de l'IPS**

![](_page_22_Picture_786.jpeg)

![](_page_22_Picture_34.jpeg)

## **3. Calcul de l'intervalle de confiance**

![](_page_22_Picture_787.jpeg)

## **4. Représentation graphique**

![](_page_22_Figure_38.jpeg)

#### **Rédacteurs**

Mathieu Garel, Thierry Chevrier, Maryline Pellerin, Jean-Michel Jullien, Joel Appolinaire et Jacques Michallet pour le groupe Indicateurs de Changement Ecologique, d'après la fiche technique n°98 de 2008.

![](_page_23_Picture_227.jpeg)

## <span id="page-23-0"></span>**FICHE D'OBSERVATION INDICE D'ABONDANCE PEDESTRE** (IPS)

![](_page_23_Picture_2.jpeg)

![](_page_23_Picture_228.jpeg)

**Observateur :** ………………………………………...

**Accompagnateur :** ………………………………….

![](_page_23_Picture_229.jpeg)

Visibilité : □ Bonne □ Moyenne □ Mauvaise

![](_page_23_Picture_230.jpeg)

**Chaque observation d'un animal isolé ou d'un groupe d'animaux doit être écrite sur une ligne différente. Le numéro correspondant (N° Obs) doit être reporté précisément sur la carte du circuit jointe à la fiche.**

![](_page_23_Picture_231.jpeg)

## **RECAPITULATIF REMARQUES**

LBBE

![](_page_23_Picture_232.jpeg)

The Coffice National des Forêts

<span id="page-24-0"></span>![](_page_24_Picture_1.jpeg)

**Fiche N°5 : Indice Ponctuel d'Abondance** (IPA)

![](_page_24_Picture_3.jpeg)

## **Suivre les variations de l'abondance relative des populations de mouflons**

## **INDICATEUR**

L'indice ponctuel d'abondance (IPA) traduit les variations de l'abondance relative d'une population de mouflons. L'indice correspond au nombre moyen de mouflons observés par secteur.

#### **Principe**

La méthode consiste à dénombrer les mouflons (et les groupes de mouflons) observés le jour sur des postes d'observations (regroupés en secteurs), parcourus plusieurs fois à pied.

#### **Validité**

L'IPA est validé pour le mouflon en milieu montagnard. Il doit être utilisé avec précaution pour les autres espèces et dans les autres types de milieux.

## **PROTOCOLE**

#### **Période**

La période idéale se situe à la fin du printemps : entre le 15 mai et le 15 juin.

Il est possible d'ajuster la période de suivi (été) en fonction des contraintes locales (tourisme, pastoralisme) afin de garantir des conditions d'observations optimales.

## **Périodicité**

L'IPA est réalisé chaque année à la même période et dans les mêmes conditions d'observations pour rendre les données comparables et interprétables sur plusieurs années.

## **Répétitions**

Chaque secteur (regroupant 3 ou 4 postes d'observation) est échantillonné 4 fois au minimum, idéalement 8 fois. Idéalement, l'ensemble des répétitions est concentré sur une période d'un mois maximum. Pour chaque répétition, l'ensemble des secteurs est échantillonné en simultané.

![](_page_24_Picture_19.jpeg)

 $\odot$ 

ONCFS-Thierry Chevrier

Les observations sont réalisées soit le matin soit le soir, dans les 2 à 3 heures qui suivent l'aube ou qui précèdent le crépuscule. Ces horaires correspondent aux pics d'activités principaux des animaux.

![](_page_24_Picture_22.jpeg)

Pour des raisons de sécurité (retours nocturnes des observateurs), il peut être préférable de réaliser les observations à l'aube.

![](_page_24_Picture_24.jpeg)

#### **Durée**

L'opération dure 2 à 3 heures maximum en fonction du nombre de postes à échantillonner par secteur (3 ou 4 postes). La durée d'observation sur chaque poste est fixée à 15 minutes.

Cette durée peut être initialement ajustée en fonction des conditions locales (surface à échantillonner, mobilité des animaux, etc…) mais doit rester identique d'une année sur l'autre.

#### **Météo**

Les sorties respectent des conditions météorologiques qui garantissent une visibilité optimale des animaux :

![](_page_24_Picture_356.jpeg)

#### **Observateurs**

Pour chaque secteur, deux personnes sont nécessaires :

- un observateur qui détecte et identifie les animaux,

- un accompagnateur qui peut noter les observations sur la fiche mais qui ne participe en aucune façon à la détection des animaux.

![](_page_24_Picture_36.jpeg)

Pour des raisons de sécurité, il est préférable d'effectuer les sorties par équipe de deux personnes. Idéalement, les observateurs sont les mêmes chaque année et ont une bonne connaissance des circuits et de l'espèce. Il est préférable de faire tourner ces observateurs pour qu'ils ne réalisent pas toujours le même circuit.

Ils sont préalablement formés à la méthode et à la reconnaissance des animaux : sexes et classes d'âge. Il est enfin recommandé d'effectuer un rappel du protocole à l'ensemble des observateurs chaque année, avant le début des opérations.

## **Déroulement**

## **Détection des animaux**

L'observateur échantillonne les postes d'observation toujours dans le même ordre. Sur chaque poste, il recherche les animaux à l'œil nu et à l'aide des jumelles durant 15 minutes, sur une zone préalablement définie (périmètre indiqué sur la carte) et identique d'une sortie à l'autre.

![](_page_24_Picture_44.jpeg)

![](_page_24_Picture_45.jpeg)

<span id="page-25-0"></span>A chaque détection d'animaux, l'observateur confirme l'identification à l'aide d'une longue vue : espèce, nombre d'animaux, sexe et classe d'âge.

![](_page_25_Picture_3.jpeg)

Les animaux détectés en dehors de la zone d'observation d'un poste ou entre deux postes ne sont pas pris en compte.

**Observations**

1 observation = 1 animal isolé ou un groupe d'animaux (2 et plus)

On considère 2 groupes comme distincts lorsqu'ils sont séparés d'au moins 50 m.

![](_page_25_Picture_8.jpeg)

Il est prioritaire de comptabiliser précisément le nombre d'animaux de chaque groupe en distinguant les jeunes de l'année des autres animaux.

L'observateur peut consacrer quelques minutes supplémentaires (en plus des 15 minutes) pour déterminer les autres classes d'âge et de sexe. Aucune nouvelle détection ne sera prise en compte. Ceci ne doit toutefois pas se faire au détriment de la progression.

Chaque observation est notée sur la fiche (voir modèle joint) et reçoit un numéro d'ordre. Ce numéro est reporté précisément sur une carte (devant être jointe à la fiche) à l'endroit précis de l'observation.

![](_page_25_Picture_12.jpeg)

## **Matériels**

Pour un secteur et une équipe :

- équipements de sécurité et de communication en montagne (radio, téléphone portable),

- 1 montre,
- 1 paire de jumelles,
- 1 longue vue (grossissement 20 x minimum),

- 1 jeu de fiches de relevé (voir modèle joint) avec une carte de la zone incluant la localisation précise des postes d'observation,

- 1 crayon.

**Sécurité**

Les organisateurs doivent prendre toutes les dispositions pour assurer la sécurité des participants et couvrir leur responsabilité juridique en cas d'accident.

## **MISE EN ŒUVRE**

#### **Echelle opérationnelle**

L'IPA doit être mis en place sur une zone correspondant à une unité de population\*.

\* ensemble d'individus d'une même espèce socialement en contact au cours du cycle biologique annuel, exploitant un même espace géographique et présentant par catégorie de classe d'âge et de sexe, des paramètres démographiques proches.

L'unité opérationnelle est divisée en secteurs qui doivent permettre d'assurer une couverture homogène et représentative de la zone. Chaque secteur comprend 3 à 4 postes d'observation.

## **Postes d'observation**

 **Localisation :** elle doit offrir une large vue sur des habitats ouverts, pérennes et utilisables de façon comparable par les mouflons tout au long de la période du suivi. Les postes doivent être accessibles par un piéton en toute sécurité. Les zones présentant un quelconque danger et les chevauchements entre zones sont exclus du dispositif.

![](_page_25_Picture_31.jpeg)

La localisation des postes est identique chaque année. Elle ne dépend pas uniquement de la présence connue ou supposée des animaux.

 **Nombre :** il est déterminé de façon à ce que le temps nécessaire à leur accès et à leur réalisation ne dépasse pas celui de l'activité alimentaire des mouflons, soit environ 3 à 4 postes en 2 heures.

Il est préférable d'avoir un minimum de postes échantillonnés un maximum de fois de façon constante plutôt que l'inverse.

 **Répartition :** Les postes doivent être distribués sur l'ensemble de l'aire de distribution de la population. Il ne doit pas y avoir de recouvrement visuel entre 2 postes.

Le périmètre de la zone à observer sur chaque poste est clairement défini et matérialisé sur une carte ou une photo aérienne afin de garantir les mêmes conditions d'observation quelque soit l'observateur, la sortie ou l'année. Cette délimitation se fait à partir des éléments naturels et pérennes : lignes de crêtes, cours d'eau, etc.

![](_page_25_Figure_37.jpeg)

Exemple de répartition de 14 secteurs IPA, avec 46 postes d'observation sur une unité de 17 000 ha

## **Coûts humains et matériels**

Pour une unité de gestion de 2 500 ha avec 4 secteurs et 12 postes échantillonnés 4 fois :

**Coûts humains :** 8 jours/homme.

![](_page_25_Picture_42.jpeg)

![](_page_25_Picture_43.jpeg)

![](_page_25_Picture_44.jpeg)

![](_page_25_Picture_45.jpeg)

#### <span id="page-26-0"></span>**Base de données**

il est indispensable de constituer une base de données informatique pour sauvegarder durablement, trier et analyser efficacement l'ensemble des données brutes IPA d'une ou plusieurs unités de gestion. Il est recommandé de conserver sans délai les fiches d'observations (format papier ou dématérialisé) pour pouvoir s'y référer si nécessaire.

![](_page_26_Picture_4.jpeg)

Avant d'effectuer tout calcul, il est nécessaire de vérifier systématiquement les données brutes afin de détecter d'éventuelles erreurs de saisie ou de transfert informatique et/ou d'incohérences par rapport au protocole.

## **Fichier d'analyse**

Pour calculer l'IPA les données doivent être structurées dans un fichier avec des champs obligatoires **(1)**.

## **ANALYSE DES DONNEES**

## **Calcul de l'IPA**

Le calcul de l'IPA pour une année donnée est détaillé **(2)**, à partir des données **(1)**.

## **Calcul de l'intervalle de confiance**

L'intervalle de confiance mesure la précision de la valeur de l'IPA obtenue. Plus l'intervalle de confiance est réduit, plus la mesure de l'IPA est précise.

Pour le calculer, on doit calculer "l'erreur de mesure" (E) (3) et la multiplier par une statistique de "pénalité" (t) qui dépend du nombre de séries réalisées :

![](_page_26_Figure_14.jpeg)

![](_page_26_Figure_15.jpeg)

Si la borne inférieure de l'intervalle est négative, on la remplace par 0.

## **INTERPRETATION DES RESULTATS**

![](_page_26_Picture_18.jpeg)

Les résultats sont interprétés pour une unité de gestion donnée, sur plusieurs années (4 ou 5 ans minimum) et doivent obligatoirement être confrontés aux résultats des autres ICE (par exemple : masse corporelle des jeunes).

Pour analyser les variations temporelles de l'IPA, ses valeurs annuelles moyennes ainsi que ses intervalles de confiance sont représentés sous la forme d'un graphique **(4)**.

Ici, le graphique fait apparaître de très faibles variations de l'IPA depuis 2006, qui traduit une relative stabilité de l'abondance de la population de mouflons entre 2006 et 2014 sur l'unité de gestion correspondante.

## **EN SAVOIR PLUS**

- Cugnasse, JM & Garel, M. 2003. Suivi de l'abondance des populations d'ongulés sauvages en montagne : l'exemple du mouflon méditerranéen. Faune Sauvage n° 260 : 42-49.
- Garel, M et al. 2006. Monitoring the abundance of mouflon in south France. European Journal of Wildlife Research n°51 : 229-236.

![](_page_26_Picture_26.jpeg)

![](_page_26_Picture_27.jpeg)

![](_page_26_Picture_28.jpeg)

#### **1. Fichier d'analyse**

En 2014, sur l'unité de gestion n°5 : UG05, 2 secteurs de 2 postes (1 et 2) ont été échantillonnés 4 fois chacun : séries 1, 2, 3 et 4. Le nombre de secteurs et de postes est limité à 2 pour simplifier l'exemple.

![](_page_26_Picture_863.jpeg)

## **2. Calcul de l'IPA**

![](_page_26_Picture_864.jpeg)

## **3. Calcul de l'intervalle de confiance**

![](_page_26_Picture_865.jpeg)

## **4. Représentation graphique**

![](_page_26_Figure_37.jpeg)

#### **Rédacteurs**

Mathieu Garel, Thierry Chevrier, Jean-Marc Cugnasse et Maryline Pellerin pour le groupe Indicateurs de Changement Ecologique.

## <span id="page-27-0"></span>**FICHE D'OBSERVATION INDICE PONCTUEL D'ABONDANCE** (IPA)

![](_page_27_Picture_245.jpeg)

![](_page_27_Picture_246.jpeg)

**Accompagnateur :** ………………………………….

Météo : **□** Brouillard □ Pluie □ Neige □ Vent □ Beau temps

Visibilité : □ Bonne □ Moyenne □ Mauvaise

**Chaque observation d'un animal isolé ou d'un groupe d'animaux doit être écrite sur une ligne différente. Le numéro correspondant (N° Obs) doit être reporté précisément sur la carte du circuit jointe à la fiche. Pour chaque poste, l'heure de début et de fin d'observation sont notées (le temps d'observation doit être de 15 minutes), ainsi que l'heure d'observation de chaque groupe.**

![](_page_27_Picture_247.jpeg)

## **RECAPITULATIF REMARQUES**

![](_page_27_Picture_248.jpeg)

![](_page_27_Picture_11.jpeg)

![](_page_27_Picture_13.jpeg)

![](_page_27_Picture_14.jpeg)

![](_page_27_Picture_15.jpeg)

![](_page_27_Picture_16.jpeg)

<span id="page-28-0"></span>![](_page_28_Picture_1.jpeg)

**Fiche N°6 : Indice Aérien d'Abondance** (IAA)

![](_page_28_Picture_3.jpeg)

## **Suivre les variations de l'abondance relative des populations de mouflons**

## **INDICATEUR**

L'indice aérien d'abondance (IAA) traduit les variations de l'abondance relative d'une population de mouflons. L'indice correspond au nombre moyen de mouflons observés sur un circuit aérien.

## **Principe**

La méthode consiste à dénombrer les mouflons (et les groupes de mouflons) observés le jour sur un circuit aérien parcouru plusieurs fois en hélicoptère.

## **Validité**

L'IAA est validé pour le mouflon en milieu de moyenne montagne. Il doit être utilisé avec précaution pour les autres espèces et dans les autres types de milieux.

## **PROTOCOLE**

## **Période**

La période idéale se situe à la fin du printemps, entre le 15 mai et le 15 juin, lorsque les animaux occupent les milieux ouverts d'altitude.

Il est possible d'ajuster la période de suivi (été) en fonction des contraintes locales (tourisme, pastoralisme) afin de garantir des conditions d'observations optimales.

## **Périodicité**

L'IAA est réalisé chaque année à la même période et dans les mêmes conditions d'observations pour rendre les données comparables et interprétables sur plusieurs années.

## **Répétitions**

Le circuit est parcouru 4 fois au minimum. Idéalement, l'ensemble des répétitions est concentré sur une période de 2 à 3 semaines maximum.

![](_page_28_Picture_19.jpeg)

![](_page_28_Picture_21.jpeg)

![](_page_28_Picture_22.jpeg)

![](_page_28_Picture_23.jpeg)

![](_page_28_Picture_24.jpeg)

![](_page_28_Picture_25.jpeg)

![](_page_28_Picture_26.jpeg)

## **Horaires**

Les observations sont réalisées soit le matin soit le soir, dans les 2 heures qui suivent l'aube ou qui précèdent le crépuscule. Ces horaires correspondent aux pics d'activités principaux des animaux.

## **Durée**

Le vol dure de 30 minutes à 1 heure en fonction de la longueur du circuit.

## **Météo**

Les sorties respectent des conditions météorologiques qui garantissent une visibilité optimale des animaux et la sécurité des participants :

![](_page_28_Picture_312.jpeg)

## **Observateurs**

Pour chaque vol , au moins deux personnes prennent place à bord de l'hélicoptère :

- un pilote,
- un observateur qui détecte et identifie les animaux.

Selon l'espace disponible dans l'appareil, un ou deux observateurs supplémentaires peuvent être embarqués pour assurer la saisie des observations et des prises de vues photographiques/ vidéos permettant de vérifier a posteriori le dénombrement effectué.

## **Déroulement**

**Détection des animaux**

L'hélicoptère se déplace à une allure comprise entre 30 et 50 km/h et à une altitude comprise entre 20 et 50 m, permettant une détectabilité maximale des animaux. Aucun arrêt n'est marqué de façon à limiter le dérangement.

<span id="page-29-0"></span>![](_page_29_Picture_2.jpeg)

La détection des animaux ne doit pas être gênée par l'éclairement (éviter d'orienter le sens du déplacement face au soleil), ni par des reflets sur la porte de l'hélicoptère qu'il est parfois possible d'ôter pour que l'observateur ait une vue directe sur les zones à prospecter.

A chaque détection d'animaux, l'observateur confirme l'identification à l'œil nu : espèce, nombre d'animaux, sexe et classe d'âge.

**Observations**

1 observation = 1 animal isolé ou un groupe d'animaux (2 et plus).

On considère 2 groupes comme distincts lorsqu'ils sont séparés d'au moins 50 m.

Il est prioritaire de comptabiliser précisément le nombre d'animaux de chaque groupe en distinguant les jeunes de l'année des autres animaux.

![](_page_29_Picture_9.jpeg)

Le temps d'échantillonnage est exclusivement consacré à l'observation.

Chaque observation est notée sur la fiche (voir modèle joint) et reçoit un numéro d'ordre. Ce numéro est reporté précisément sur une carte (devant être jointe à la fiche) à l'endroit précis de l'observation.

#### **Matériels**

- 1 montre,

- 1 jeu de fiches de relevé (voir modèle joint) avec une carte de la zone incluant le tracé précis du circuit,
- 1 crayon,

- matériel vidéo pour prise de vue si un observateur dédié peut être embarqué.

## **Sécurité**

Les organisateurs doivent prendre toutes les dispositions pour assurer la sécurité des participants et couvrir leur responsabilité juridique en cas d'accident.

## **MISE EN ŒUVRE**

## **Echelle opérationnelle**

L'IAA doit être mis en place sur une zone correspondant à une unité de population\*.

\* ensemble d'individus d'une même espèce socialement en contact au cours du cycle biologique annuel, exploitant un même espace géographique et présentant par catégorie de classe d'âge et de sexe, des paramètres démographiques proches.

#### **Circuit**

- **Longueur :** elle est déterminée de façon à ce que le temps nécessaire à son échantillonnage aérien soit au maximum d'1 heure, et ne doit pas dépasser 50 km.
- **Tracé :** le circuit doit couvrir l'ensemble de l'unité de population et assurer une couverture homogène et représentative de la zone. Il doit notamment permettre de survoler des habitats ouverts pérennes, utilisés de façon comparable par le mouflon durant toute la période du suivi.

![](_page_29_Picture_26.jpeg)

Le circuit est choisi de manière à assurer l'indépendance entre les observations réalisées. Le tracé du circuit est identique chaque année. Il ne dépend pas uniquement de la présence connue ou supposée des animaux.

![](_page_29_Figure_28.jpeg)

Exemple du tracé d'un circuit IAA sur une unité de gestion de 17 000 ha

#### **Coûts humains et matériels**

Pour une unité de gestion de 10 000 ha avec 1 circuit répété 4 fois :

- **Coûts humains :** 4 jours/homme.
- **Coûts matériels :** 4 500 euros, avec un appareil de taille moyenne.

![](_page_29_Picture_34.jpeg)

![](_page_29_Picture_36.jpeg)

![](_page_29_Picture_37.jpeg)

![](_page_29_Picture_38.jpeg)

#### <span id="page-30-0"></span>**Base de données**

il est indispensable de constituer une base de données informatique pour sauvegarder durablement, trier et analyser efficacement l'ensemble des données brutes IAA d'une ou plusieurs unités de gestion. Il est recommandé de conserver sans délai les fiches d'observations (format papier ou dématérialisé) pour pouvoir s'y référer si nécessaire.

![](_page_30_Picture_4.jpeg)

Avant d'effectuer tout calcul, il est nécessaire de vérifier systématiquement les données brutes afin de détecter d'éventuelles erreurs de saisie ou de transfert informatique et/ou d'incohérences par rapport au protocole.

## **Fichier d'analyse**

Pour calculer l'IAA les données doivent être structurées dans un fichier avec des champs obligatoires **(1)**.

## **ANALYSE DES DONNEES**

## **Calcul de l'IAA**

Le calcul de l'IAA pour une année donnée est détaillé **(2)**, à partir des données **(1)**.

## **Calcul de l'intervalle de confiance**

L'intervalle de confiance mesure la précision de la valeur de l'IAA obtenue. Plus l'intervalle de confiance est réduit, plus la mesure de l'IAA est précise.

Pour le calculer, on doit calculer "l'erreur de mesure" (E) (3) et la multiplier par une statistique de pénalité" (t) qui dépend du nombre de séries réalisées :

![](_page_30_Picture_598.jpeg)

![](_page_30_Picture_599.jpeg)

de l'intervalle est négative, on la remplace par 0.

## **INTERPRETATION DES RESULTATS**

![](_page_30_Picture_18.jpeg)

Les résultats sont interprétés pour une unité de gestion donnée, sur plusieurs années (4 ou 5 ans minimum) et doivent obligatoirement être confrontés aux résultats des autres ICE (par exemple : masse corporelle des jeunes).

Pour analyser les variations temporelles de l'IAA, ses valeurs annuelles moyennes ainsi que ses intervalles de confiance sont représentés sous la forme d'un graphique **(4)**.

Ici, le graphique fait apparaître une tendance à la hausse de l'IAA jusqu'en 2010 puis à la baisse, qui traduit une augmentation de l'abondance de la population de mouflons entre 2006 et 2010 puis une diminution sur l'unité de gestion correspondante.

## **EN SAVOIR PLUS**

- Cugnasse, J-M, Garel, M. 2003. Suivi de l'abondance des populations d'ongulés sauvages en montagne : l'exemple du Mouflon méditerranéen. Faune Sauvage n° 260 : 42-49.
- Garel, M et al. 2006. Monitoring the abundance of mouflon in south France. European Journal of Wildlife Research n°51 : 229-236.

![](_page_30_Picture_25.jpeg)

![](_page_30_Picture_26.jpeg)

![](_page_30_Picture_27.jpeg)

![](_page_30_Picture_28.jpeg)

![](_page_30_Picture_29.jpeg)

#### **1. Fichier d'analyse**

En 2014, sur l'unité de gestion n°6 : UG06, 1 circuit aérien a été parcouru 4 fois : séries 1,2,3 et 4.

![](_page_30_Picture_600.jpeg)

## **2. Calcul de l'IAA**

![](_page_30_Figure_34.jpeg)

## **3. Calcul de l'intervalle de confiance**

![](_page_30_Picture_601.jpeg)

## **4. Représentation graphique**

![](_page_30_Figure_38.jpeg)

**Rédacteurs** 

Mathieu Garel, Thierry Chevrier, Jean-Marc Cugnasse et Maryline Pellerin pour le groupe Indicateurs de Changement Ecologique.

![](_page_30_Picture_41.jpeg)

## <span id="page-31-0"></span>**FICHE D'OBSERVATION INDICE AERIEN D'ABONDANCE** (IAA)

**Date :** …... / …... /**20**…... > 4 (précisez): ……………..………... **Unité de gestion :** ….……….... **Circuit :** ……………………...…..

N° Série : **□** 1 **□** 2 **□** 3 **□** 4

**Observateur :** ………………………………………...

**Accompagnateur :** ………………………………….

Météo : □ Brouillard □ Pluie □ Neige □ Vent □ Beau temps

**Température :** …... **°**

**Heures** Début vol Fin vol

**Chaque observation d'un animal isolé ou d'un groupe d'animaux doit être écrite sur une ligne différente. Le numéro correspondant (N° Obs) doit être reporté précisément sur la carte du circuit jointe à la fiche.**

![](_page_31_Picture_214.jpeg)

## **RECAPITULATIF REMARQUES**

![](_page_31_Picture_215.jpeg)

![](_page_31_Picture_13.jpeg)

![](_page_31_Picture_15.jpeg)

![](_page_31_Picture_16.jpeg)

![](_page_31_Picture_17.jpeg)

![](_page_31_Picture_18.jpeg)

<span id="page-32-0"></span>![](_page_32_Picture_1.jpeg)

## **Fiche N°7 : Taille des Groupes** (TGp)

![](_page_32_Picture_3.jpeg)

## **Suivre les variations de l'abondance relative des populations de bouquetins**

## **INDICATEUR**

La variation de la taille moyenne des groupes (TGp) est corrélée avec celle de l'abondance relative d'une population de bouquetins en phase de colonisation. L'indicateur correspond au nombre moyen de bouquetins par groupe de mâles observés par circuit.

## **Principe**

La méthode consiste à dénombrer les groupes de bouquetins mâles et leur taille observés le jour sur des circuits parcourus plusieurs fois à pied.

## **Validité**

La TGp est validée pour le bouquetin en milieu montagnard et est adaptée à des populations avec un faible effectif, récemment réintroduites ou en voie de colonisation. Cet indicateur n'est pas validé dans le cas de populations bien établies.

## **PROTOCOLE**

## **Période**

La période idéale se situe au printemps entre mars et mai, au moment où les groupes de mâles sont le plus facilement observables. Ils utilisent à cette époque des milieux ouverts caractérisés par une disponibilité alimentaire appréciée par les animaux à la sortie de l'hiver.

## **Périodicité**

Le suivi de la TGp est réalisé chaque année à la même période et dans les mêmes conditions d'observations pour rendre les données comparables et interprétables sur plusieurs années.

## **Répétitions**

Chaque circuit est répété jusqu'à ce qu'au moins 30 groupes de bouquetins soient détectés sur l'ensemble des sorties et des circuits.

![](_page_32_Picture_18.jpeg)

#### **Horaires**

Les observations sont réalisées soit le matin soit le soir, dans les 2 à 3 heures qui suivent l'aube ou qui précèdent le crépuscule. Ces horaires correspondent aux pics d'activités principaux des animaux.

![](_page_32_Picture_21.jpeg)

Pour des raisons de sécurité (retours nocturnes des observateurs), il peut être préférable de réaliser les observations à l'aube.

![](_page_32_Picture_23.jpeg)

## **Durée**

L'opération durent 2 à 3 heures maximum en fonction de la longueur du circuit.

## **Météo**

Les sorties respectent des conditions météorologiques qui garantissent une visibilité optimale des animaux :

![](_page_32_Picture_341.jpeg)

### **Observateurs**

Pour chaque circuit, deux personnes sont nécessaires :

- un observateur qui détecte et identifie les animaux,

- un accompagnateur qui peut noter les observations sur la fiche mais qui ne participe en aucune façon à la détection des animaux.

![](_page_32_Picture_34.jpeg)

Pour des raisons de sécurité, il est préférable d'effectuer les sorties par équipe de deux personnes. Idéalement, les observateurs sont les mêmes chaque année et ont une bonne connaissance des circuits et de l'espèce. Il est préférable de faire tourner ces observateurs pour qu'ils ne réalisent pas toujours le même circuit.

Ils sont préalablement formés à la méthode et à la reconnaissance des animaux : sexes et classes d'âge. Il est enfin recommandé d'effectuer un rappel du protocole à l'ensemble des observateurs chaque année, avant le début des opérations.

## **Déroulement**

## **Détection des animaux**

L'observateur parcourt le circuit toujours dans le même sens en évitant si possible les contre-jours. Il progresse à allure régulière pour rechercher les animaux et détecte les animaux à l'œil nu et/ou à l'aide des jumelles.

![](_page_32_Picture_40.jpeg)

![](_page_32_Picture_44.jpeg)

![](_page_32_Picture_45.jpeg)

![](_page_32_Picture_46.jpeg)

<span id="page-33-0"></span>A chaque détection d'un groupe d'animaux, l'observateur s'immobilise et se positionne au mieux afin de confirmer et compléter l'identification à l'aide de jumelles ou éventuellement d'une longue vue : espèce, nombre d'animaux, sexe et classe d'âge.

![](_page_33_Picture_3.jpeg)

La longue vue peut être utilisée pour prospecter longuement tout un panorama.

**Observations**

La notion de groupe est acquise à partir d'1 animal isolé ou plus.

On considère 2 groupes comme distincts lorsqu'ils sont séparés de plus de 50 m.

![](_page_33_Picture_8.jpeg)

Il est prioritaire de comptabiliser précisément le nombre de mâles de chaque groupe.

Chaque observation est notée sur la fiche (voir modèle joint) et reçoit un numéro d'ordre. Ce numéro est reporté précisément sur une carte (devant être jointe à la fiche) à l'endroit précis de l'observation.

![](_page_33_Picture_11.jpeg)

Pour un circuit et une équipe :

- équipements de sécurité et de communication en montagne (radio, téléphone portable),

- 1 montre,
- 1 paire de jumelles,
- 1 longue vue (grossissement 20 x minimum),
- 1 jeu de fiches de relevé (voir modèle joint) avec une carte de la zone incluant le tracé précis du circuit,
- 
- 1 crayon.

#### **Sécurité**

Les organisateurs doivent prendre toutes les dispositions pour assurer la sécurité des participants et couvrir leur responsabilité juridique en cas d'accident.

## **MISE EN OEUVRE**

## **Echelle opérationnelle**

Le suivi de la TGp doit être mis en place sur une zone correspondant à une unité de population\*.

\* ensemble d'individus d'une même espèce socialement en contact au cours du cycle biologique annuel, exploitant un même espace géographique et présentant par catégorie de classe d'âge et de sexe, des paramètres démographiques proches.

L'unité opérationnelle est divisée en secteurs. Ils doivent privilégier les zones ouvertes qui permettent des grands rassemblements d'animaux.

#### **Circuits**

- **Longueur optimale** : chaque circuit doit pouvoir être parcouru à pied à faible allure en 3 heures maximum.
- **Nombre :** il dépend entre autres de l'hétérogénéité du milieu (couverture végétale, relief, etc) et du personnel disponible. Plus le milieu est hétérogène, plus le nombre de circuits est élevé.

Il est préférable d'avoir un minimum de circuits parcourus un maximum de fois de façon constante plutôt que l'inverse.

 **Répartition et tracé :** un circuit est tracé sur chaque secteur. Les circuits sont répartis de manière à assurer l'indépendance entre les observations réalisées sur chaque secteur.

Le périmètre de la zone à observer sur chaque circuit doit être clairement défini et matérialisé sur une carte ou une photo aérienne afin de garantir les mêmes conditions d'observations quel que soit l'observateur, la sortie, l'année. Cette délimitation se fait à partir des éléments naturels et pérennes : lignes de crêtes, cours d'eau, etc.

Les circuits épousent autant que possible les éléments fixes : pistes forestières, sentiers et chemins accessibles par un piéton en toute sécurité. Les zones présentant un quelconque danger et les recoupements entre circuits sont exclus du dispositif.

![](_page_33_Picture_35.jpeg)

Le tracé des circuits est identique chaque année. Il ne dépend pas uniquement de la présence connue ou supposée des animaux. Un circuit ne doit pas obligatoirement faire une boucle.

![](_page_33_Picture_37.jpeg)

Exemple de répartition de 4 circuits sur une unité de gestion de 3 500 ha. Chaque couleur représente le tracé d'un circuit de TGp

## **Coûts humains et matériels**

Pour une unité de gestion de 3 500 ha avec 4 circuits répétés 4 fois :

**Coûts humains :** entre 6 et 8 jours/homme.

![](_page_33_Picture_42.jpeg)

![](_page_33_Picture_43.jpeg)

![](_page_33_Picture_44.jpeg)

![](_page_33_Picture_45.jpeg)

©

#### <span id="page-34-0"></span>**Base de données**

il est indispensable de constituer une base de données informatique pour sauvegarder durablement, trier et analyser efficacement l'ensemble des données brutes TGp d'une ou plusieurs unités de gestion. Il est recommandé de conserver sans délai les fiches d'observations (format papier ou dématérialisé) pour pouvoir s'y référer si nécessaire.

![](_page_34_Picture_4.jpeg)

Avant d'effectuer tout calcul, il est nécessaire de vérifier systématiquement les données brutes afin de détecter d'éventuelles erreurs de saisie ou de transfert informatique et/ou d'incohérences par rapport au protocole.

## **Fichier d'analyse**

Pour calculer la TGp les données doivent être structurées dans un fichier avec des champs obligatoires **(1)**.

## **ANALYSE DES DONNEES**

#### **Calcul de la TGp**

Le calcul de la TGp pour une année donnée est détaillé **(2)**, à partir des données **(1)**.

#### **Calcul de l'intervalle de confiance**

L'intervalle de confiance mesure la précision de la valeur de la TGp obtenue. Plus l'intervalle de confiance est réduit, plus la mesure de la TGp est précise.

Pour le calculer, on doit calculer ̏ l'erreur de mesure˝ (E) **(3)** et la multiplier par une statistique de "pénalité" (t) qui dépend du nombre de séries réalisées :

![](_page_34_Picture_729.jpeg)

![](_page_34_Picture_730.jpeg)

Si la borne inférieure de l'intervalle est négative, on la remplace par 0.

## **INTERPRETATION DES RESULTATS**

![](_page_34_Picture_18.jpeg)

Les résultats sont interprétés pour une unité de gestion donnée, sur plusieurs années : 4 ou 5 ans minimum et doivent obligatoirement être confrontés aux résultats des autres ICE (par exemple : tour de poitrine ou longueur de cornes).

Pour analyser les variations temporelles de la TGp, ses valeurs annuelles moyennes ainsi que ses intervalles de confiance sont représentés sous la forme d'un graphique **(4)**.

Ici, le graphique fait apparaître une tendance à la hausse de la TGp depuis 2006, qui traduit une augmentation de l'abondance de la population de bouquetins entre 2006 et 2014 sur l'unité de gestion correspondante.

## **EN SAVOIR PLUS**

- Michallet et al. 1997. La taille des groupes, un bioindicateur chez le bouquetin des Alpes. Bulletin Mensuel de l'Office National de la Chasse n°227: 16-21.
- Toigo et al. 1996. La taille des groupes : un bioindicateur de l'effectif des populations de bouquetins des Alpes (Capra ibex ibex) ? Mammalia n°3 : 463-472.

## **1. Fichier d'analyse**

En 2014, sur l'unité de gestion n°7 : UG07, 2 circuits : 1 et 2 ont été parcourus 4 fois chacun : séries 1, 2, 3 et 4. Le nombre de circuits est limité à 2 pour simplifier l'exemple.

![](_page_34_Picture_731.jpeg)

## **2. Calcul de la TGp**

![](_page_34_Picture_732.jpeg)

![](_page_34_Picture_30.jpeg)

## **3. Calcul de l'intervalle de confiance**

![](_page_34_Picture_733.jpeg)

#### **4. Représentation graphique**

![](_page_34_Figure_34.jpeg)

#### **Rédacteurs**

Carole Toigo, Jacques Michallet, Thierry Chevrier et Maryline Pellerin pour le groupe Indicateurs de Changement Ecologique.

![](_page_34_Picture_37.jpeg)

![](_page_34_Picture_38.jpeg)

![](_page_34_Picture_39.jpeg)

![](_page_34_Picture_40.jpeg)

![](_page_34_Picture_41.jpeg)

## <span id="page-35-0"></span>**FICHE D'OBSERVATION DE TAILLE DE GROUPES DE BOUQUETINS** (TGp)

![](_page_35_Picture_193.jpeg)

Météo : □ Brouillard □ Pluie □ Neige □ Vent □ Beau temps

Visibilité : □ Bonne □ Moyenne □ Mauvaise

**Observateur :** ………………………………………...

**Accompagnateur :** ………………………………….

![](_page_35_Picture_194.jpeg)

**Chaque observation d'un animal isolé ou d'un groupe d'animaux doit être écrite sur une ligne différente. Le numéro correspondant (N° Obs) doit être reporté précisément sur la carte du circuit jointe à la fiche.**

![](_page_35_Picture_195.jpeg)

**RECAPITULATIF REMARQUES**

**Nombre total de BOUQUETINS mâles** 

**Nombre total de groupes de BOUQUETINS mâles** 

![](_page_35_Picture_12.jpeg)

![](_page_35_Picture_13.jpeg)

![](_page_35_Picture_14.jpeg)

![](_page_35_Picture_15.jpeg)

![](_page_35_Picture_16.jpeg)
# **ICE PERFORMANCE**

[Retour tableau ICE](#page-4-0) [Retour sommaire](#page-1-0)

⊙

FDC 74– Guillaume Coursat

**Les indicateurs de performance traduisent les variations de la condition physique des individus d'une population d'ongulés**

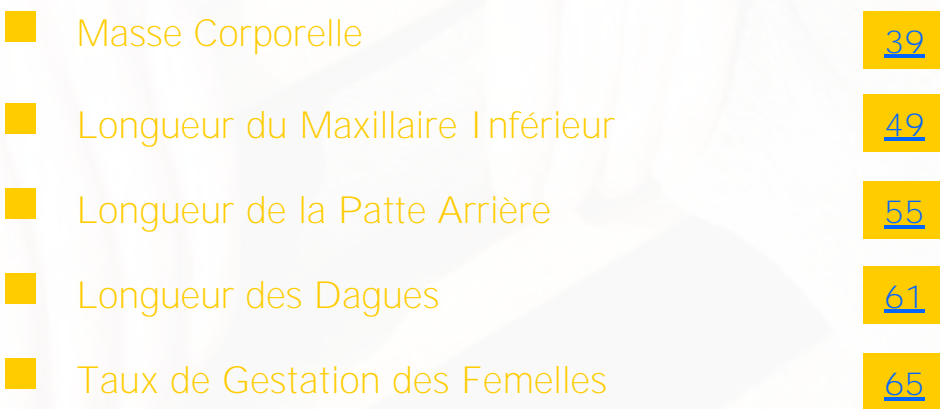

Fiches techniques **I**ndicateurs de **C**hangement **E**cologique-2015

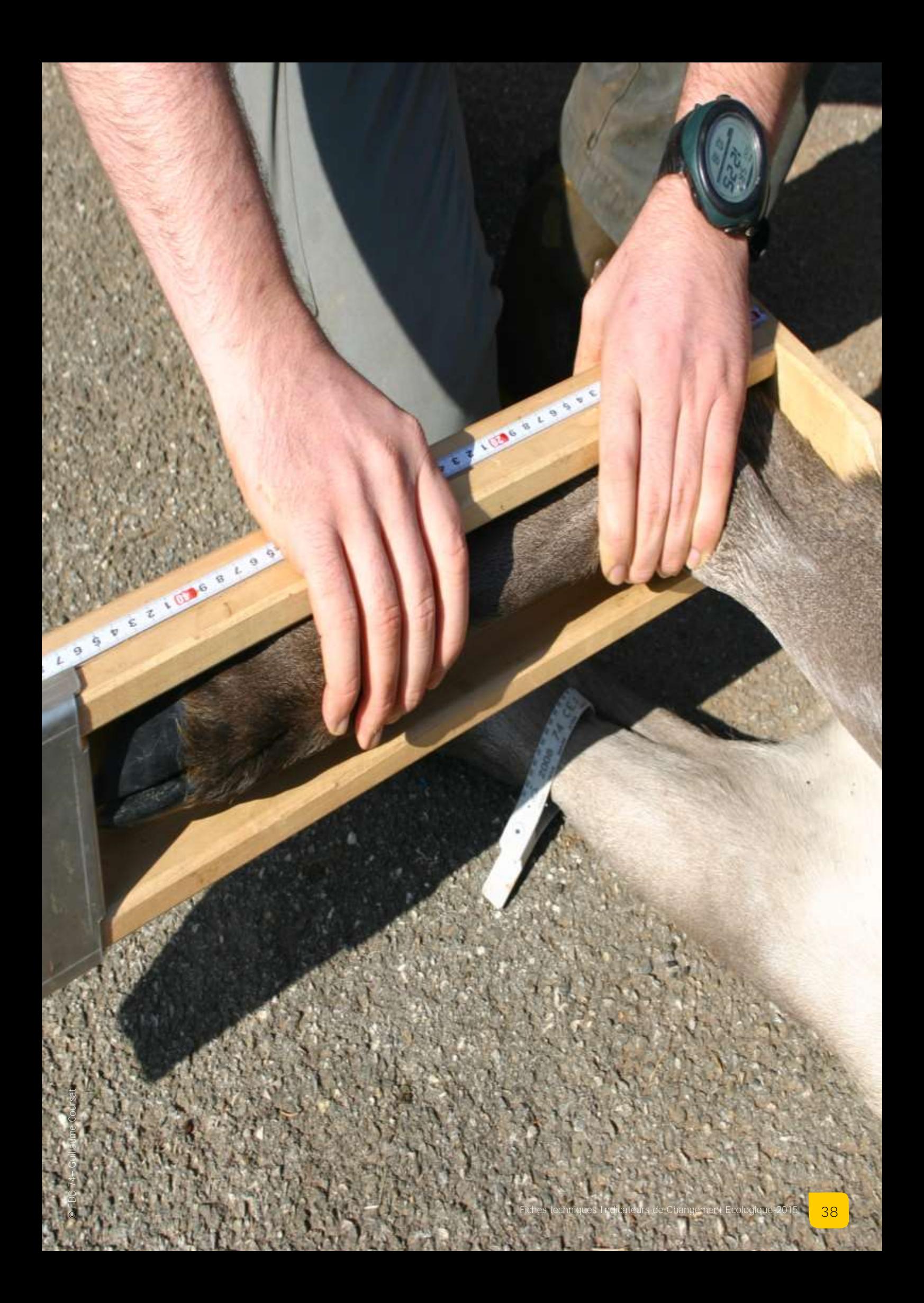

<span id="page-38-0"></span>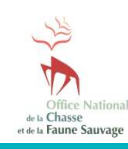

**Fiche N°8 : Masse Corporelle des jeunes** (MC)

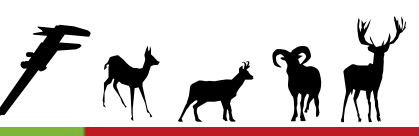

# **Suivre les variations de la condition physique des cerfs, chevreuils, chamois, isards et mouflons**

# **INDICATEUR**

La masse corporelle des jeunes (MC) traduit les variations de la condition physique des individus d'une population d'ongulés donnée et la relation entre la population et son environnement. L'indice correspond à la masse corporelle moyenne des animaux de première année prélevés à la chasse, après correction par la date de prélèvement.

# **Principe**

La méthode consiste à peser le plus précisément possible les animaux de première année prélevés à la chasse.

### **Validité**

La MC est validée pour le cerf, le chevreuil, le chamois, l'isard et le mouflon, pour tous types de milieux.

# **PROTOCOLE**

### **Période**

La pesée des animaux s'effectue tout au long de la saison de chasse lors de l'examen du tableau.

# **Périodicité**

Le suivi est réalisé chaque année dans les mêmes conditions pour rendre les données comparables et interprétables sur plusieurs années.

# **Opérateurs**

Les opérateurs sont préalablement formés à la reconnaissance du sexe et de l'âge des animaux ainsi qu'à l'utilisation du matériel de pesée.

### **Pesée**

Idéalement, la pesée est réalisée au plus proche de la mort de l'animal.

**Types de pesée**

Les animaux peuvent être pesés pleins, partiellement ou complètement éviscérés.

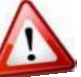

Il est impératif de procéder de la même manière chaque année en privilégiant si possible la pesée des animaux complètement éviscérés.

**Précision**

Chaque animal est pesé le plus précisément possible : au minimum 500 grammes pour les cerfs et 200 grammes pour les autres espèces.

Ces poids sont ensuite reportés sur la fiche d'analyse du tableau de chasse (voir modèles joints), sans arrondir la valeur.

### **Sexe et âge**

**Sexe**

Le sexe des animaux est déterminé à partir des organes génitaux externes : pinceau pénien et testicules chez les mâles, vulve et mamelles chez les femelles.

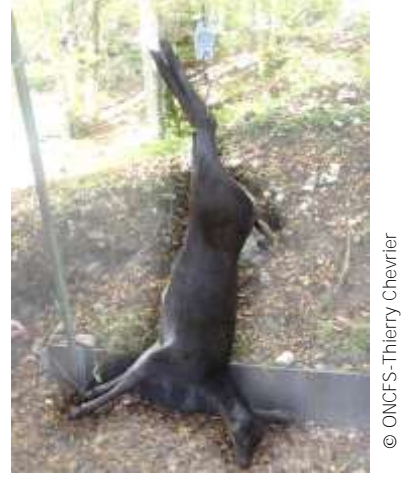

Pesée d'un faon de cerf à l'aide d'un peson digital

# **Age**

La détermination de l'âge des animaux s'effectue par l'examen de leur maxillaire inférieur. La distinction entre jeunes de l'année et adultes suffit. Les critères pour distinguer les jeunes sont décrits par espèce :

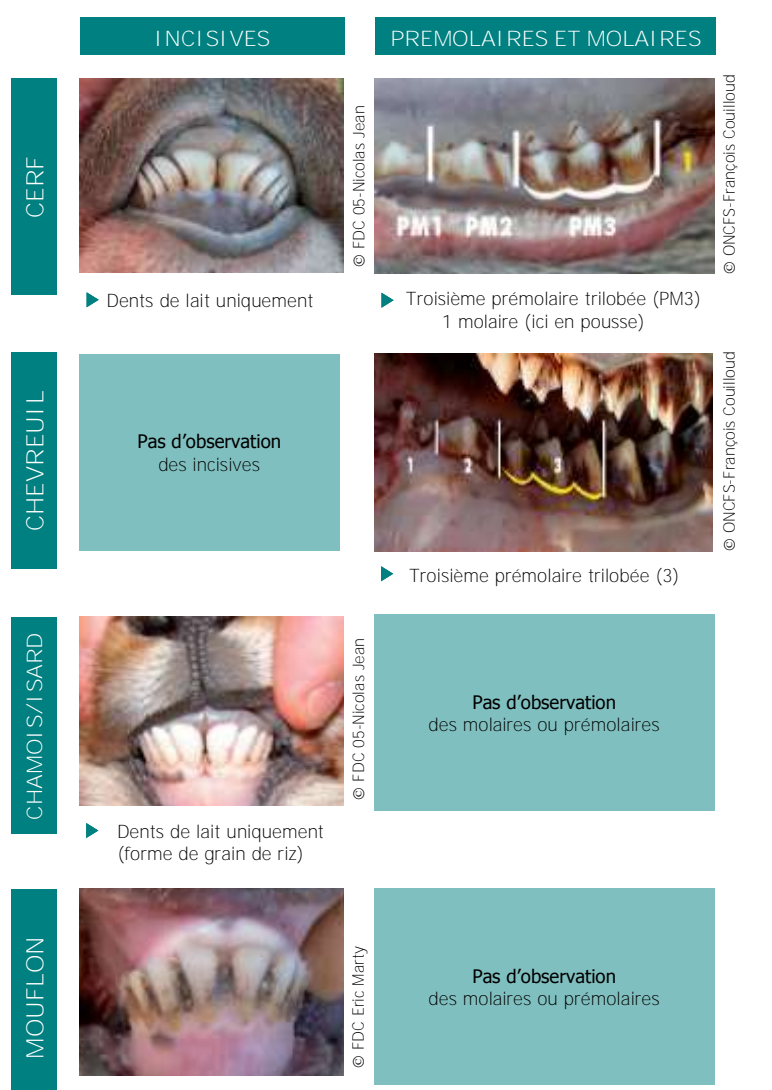

b Dents de lait uniquement (forme de grain de riz)

# **PROTOCOLE** (suite)

### **Matériels**

- 1 palan électrique (si pesée dans un local),
- 1 peson digital (dynamomètre),
- des crochets,
- des gants latex,
- 1 jeu de fiches de relevé (voir modèles joints),
- 1 crayon.

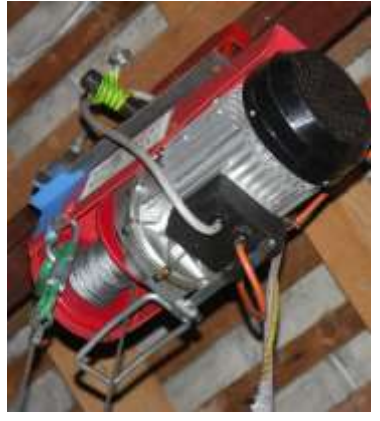

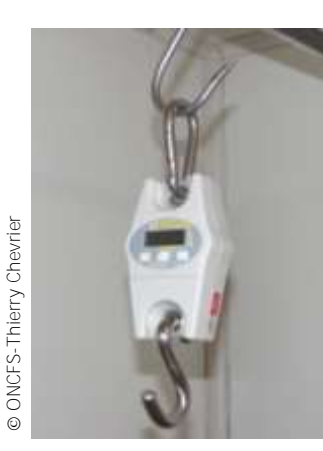

Palan électrique **Palan électrique** Peson dynamomètre digital

# **MISE EN ŒUVRE**

# **Echelle opérationnelle**

La mesure de MC doit être mise en place sur une zone correspondant à une unité de population\* de l'espèce concernée.

\* ensemble d'individus d'une même espèce socialement en contact au cours du cycle biologique annuel, exploitant un même espace géographique et présentant par catégorie de classe d'âge et de sexe, des paramètres démographiques proches.

# **Echantillon**

La pesée est réalisée idéalement sur la totalité des jeunes animaux prélevés sur l'unité de gestion, afin de disposer d'un échantillon de données suffisamment représentatif.

S'il n'est pas possible de peser tous les jeunes animaux prélevés, un minimum de 30 jeunes est pesé sur l'ensemble de l'unité de gestion.

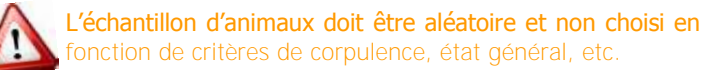

En deçà de 30 jeunes animaux pesés, les résultats obtenus perdent en précision et les tendances observées sont moins probantes. Aucune interprétation ne peut être faite lorsque le nombre de jeunes animaux pesés est inférieur à 10.

# **Coûts humains et matériels**

Pour 30 animaux pesés :

- **Coûts humains :** 1 jour/homme.
- **Coûts matériels :** 120 euros (1 peson) + 150 euros (1 palan électrique).

# **PREPARATION DES DONNEES**

### **Base de données**

Il est indispensable de constituer une base de données informatique pour sauvegarder durablement, trier et analyser efficacement l'ensemble des données brutes de MC d'une ou plusieurs unités de gestion. Il est recommandé de conserver sans délai les fiches d'analyse tableau de chasse (format papier ou dématérialisé) pour pouvoir s'y référer si nécessaire.

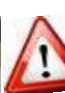

Avant d'effectuer tout calcul, il est nécessaire de vérifier systématiquement les données brutes afin de détecter d'éventuelles erreurs de saisie ou de transfert informatique et/ou d'incohérences par rapport au protocole.

### **Fichier d'analyse**

Pour calculer la MC moyenne (poids moyen corrigé), les données doivent être structurées dans un fichier avec des champs obligatoires **(1)**.

**(1)** En 2014 (saison de chasse 2014/2015), sur l'unité de gestion n°8 : UG08, 11 jeunes chevreuils de l'année ont été pesés entièrement éviscérés. L'échantillon est inférieur à 30 pour simplifier l'exemple.

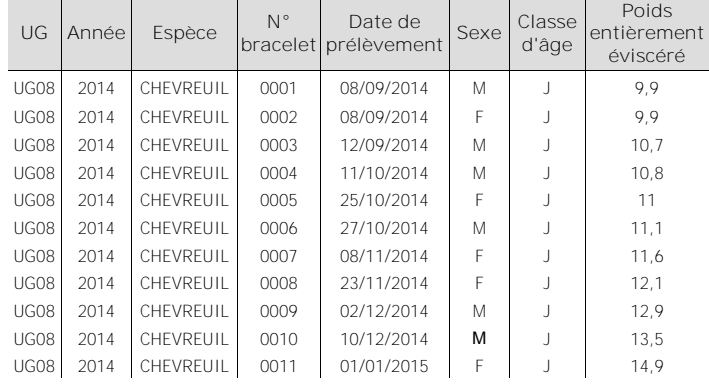

# **ANALYSE DES DONNEES**

# **Conversion des MC (poids pleins ou éviscérés)**

Les poids pleins, partiellement ou complètement éviscérés, peuvent être convertis en un seul et même type de poids, à partir d'équations de conversion pour chaque espèce.

Par exemple, pour convertir un poids de cerf plein (noté pp) en poids complètement éviscéré (noté pv), on utilisera l'équation :

$$
pv = e^{-0.3948} \times pp^{1,0247}
$$

Cette équation a été obtenue en reliant les poids pleins et complètement éviscérés, mesurés conjointement, de plusieurs milliers d'animaux prélevés à la chasse, dans un grand nombre de territoires en France :

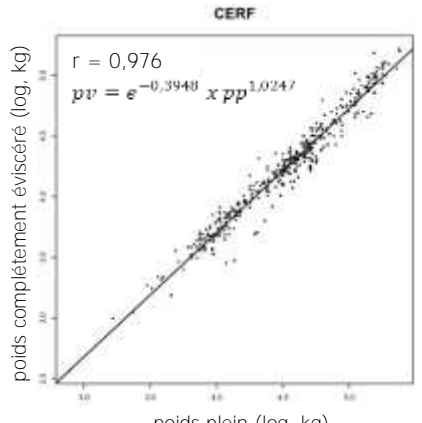

poids plein (log, kg)

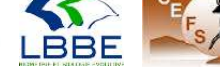

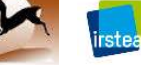

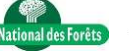

# **ANALYSE DES DONNEES** (suite)

Les jeunes animaux continuent leur croissance tout au long de la saison de chasse, ce qui nécessite de corriger leur poids par cette croissance pour rendre les données comparables d'un individu à l'autre et d'une année sur l'autre.

La correction s'effectue à partir de la formule suivante **(2)** :

**Poids corrigé** (kg) **= poids non corrigé** (kg) **+ (date médiane - date julienne de prélèvement) x taux de croissance** (kg/jour)

### **Date julienne de prélèvement**

Les dates sont transformées en valeur numérique en partant du premier jour de chasse. La numérotation est croissante du premier au dernier jour de chasse même si la saison de chasse se poursuit au delà du 31 décembre.

Par exemple, le 1<sup>er</sup> septembre sera le jour 1, le 2 septembre le jour 2, le 31 décembre le jour 122 et le 1er janvier le jour 123, etc.

## **Date médiane**

La date médiane s'obtient en ordonnant les valeurs de dates juliennes de prélèvement et en prenant la valeur qui sépare la série en deux ensembles contenant le même nombre de valeurs **(2)**.

S'il y a un nombre pair de données, on prend les deux valeurs du milieu et on fait la moyenne.

# **Taux de croissance**

Il s'agit du poids moyen en kg pris par jour par les animaux pendant la période de chasse. Il correspond à la pente de la droite de régression linéaire entre les poids non corrigés et les dates juliennes de prélèvement (voir exemple sur le graphique **(2)**).

### **Calcul de la MC moyenne (poids moyen corrigé)**

Le calcul du poids moyen corrigé pour une saison donnée est détaillé **(2)**, à partir des données **(1)**.

# **Calcul de l'intervalle de confiance**

L'intervalle de confiance mesure la précision de la valeur de la MC moyenne obtenue. Plus l'intervalle de confiance est réduit, plus la mesure du poids est précise.

Pour le calculer, on doit calculer "l'erreur de mesure" (E) (3) et la multiplier par une statistique de pénalité" (t) qui dépend du nombre de données :

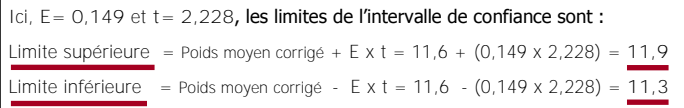

### Si la borne inférieure de l'intervalle est négative, on la remplace par 0.

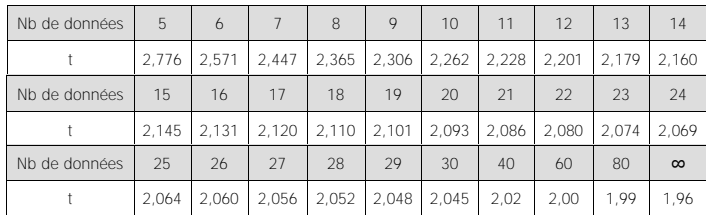

# **2. Correction et calcul du poids moyen corrigé**

Dans l'exemple ci-dessous, le taux de croissance des animaux est de **Correction des MC (poids corrigé) 0,038 kg par jour**, sur la période de chasse :

Poids non corrigé

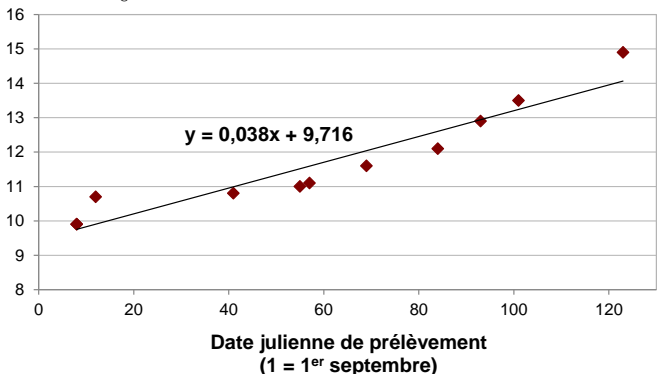

Dans le cas de données de MC sur plusieurs saisons de chasse, la correction se fait à partir de la pente calculée sur l'ensemble des données (et non à partir de la pente calculée chaque année).

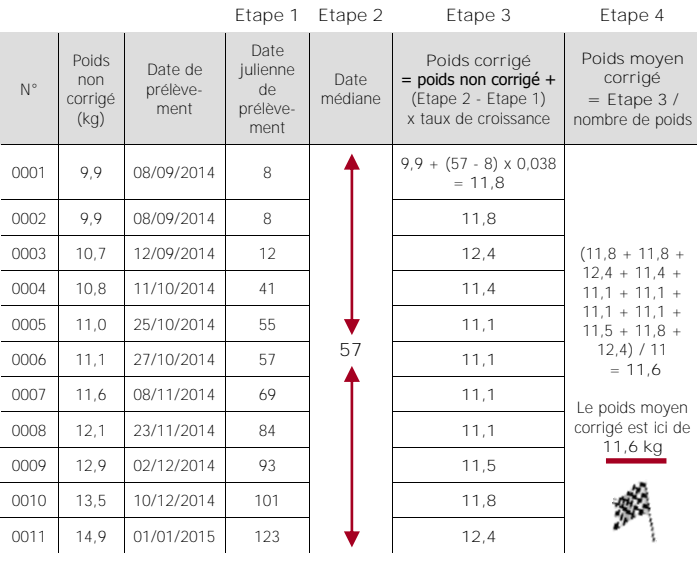

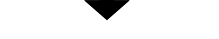

# **3. Calcul de l'intervalle de confiance**

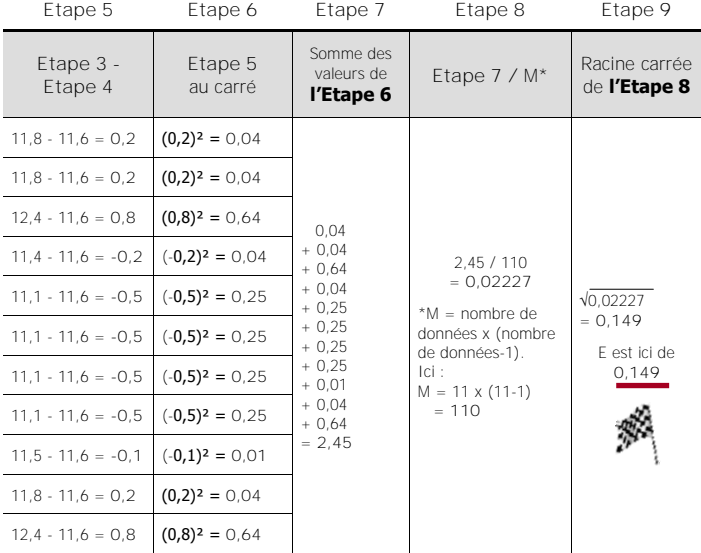

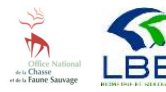

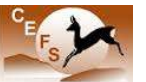

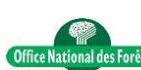

# **INTERPRETATION DES RESULTATS**

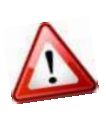

Les résultats doivent être interprétés pour une unité de gestion donnée, sur plusieurs années (4 ou 5 ans minimum) et doivent obligatoirement être confrontés aux résultats des autres ICE (par exemple indice kilométrique voiture et indice de consommation).

Pour analyser les variations temporelles de la masse corporelle, ses valeurs annuelles moyennes ainsi que ses intervalles de confiance sont représentés sous la forme d'un graphique **(4)**.

Ici, le graphique fait apparaître une tendance à la baisse du poids moyen des jeunes chevreuils entre 2004 et 2009, qui traduit une dégradation de la condition physique des chevreuils, puis une amélioration entre 2010 et 2014, sur l'unité de gestion correspondante.

# **EN SAVOIR PLUS**

- Maillard, D et al. 1989. La masse corporelle°: un bioindicateur possible pour le suivi des populations de chevreuils. Gibier Faune Sauvage n°6°: 57-68.
- Groupe Chevreuil. 1996. Un indicateur biologique fiable°: la masse corporelle des jeunes chevreuils. Bulletin Mensuel de l'ONC n°209 : Fiche n°91.
- Couilloud, F et al. 1999. Le poids des chevreaux en automne°: Un bioindicateur utilisable pour suivre l'évolution d'une population de chamois (Rupicapra rupicapra). Gibier Faune Sauvage n°16(3) : 273-285.
- ONCFS & OGFH. 2011. Tableau de chasse grand gibier. Guide pratique de mesures à l'usage des chasseurs.
- Gaillard, J-M et al. 1996. Body mass of roe deer fawns during winter in 2 contrasting populations. Journal of Wildlife Management n°60(1)°: 29-36.
- Bonenfant, C et al. 2002. Sex- and age-dependent effects of population density on life history traits of red deer Cervus elaphus in a temperate forest. Ecography n°25(4)°: 446-458.
- Garel, M et al. 2007. Selective harvesting and habitat loss produce long-term life history changes in a mouflon population. Ecological Applications n°17°: 1607-1618.
- Garel, M et al. 2011. Population abundance and early spring conditions determine variation in body mass of juvenile chamois. Journal of Mammalogy n°92 (5) : 1112-1117.

# **4. Représentation graphique**

Poids moyen (vidé) corrigé

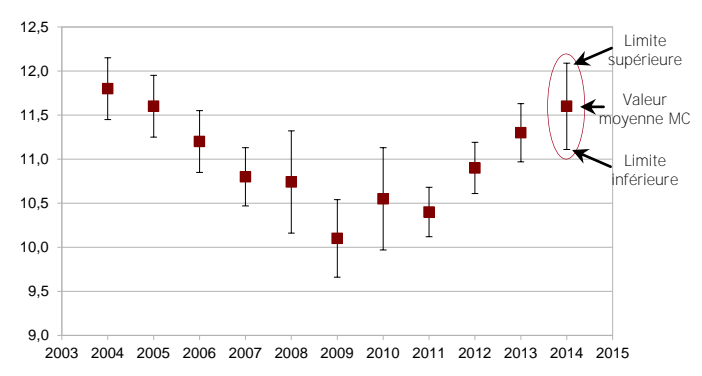

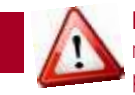

Dans le cas d'espèces dimorphiques telles que le cerf, il est recommandé de calculer les moyennes des poids corrigés par sexe (si le nombre de données est suffisant).

### **Rédacteurs**

Thierry Chevrier, Mathieu Garel, Maryline Pellerin, Christine Saint-Andrieux et Jacques Michallet pour le groupe Indicateurs de Changement Ecologique, à partir de la fiche n°91 de 1996.

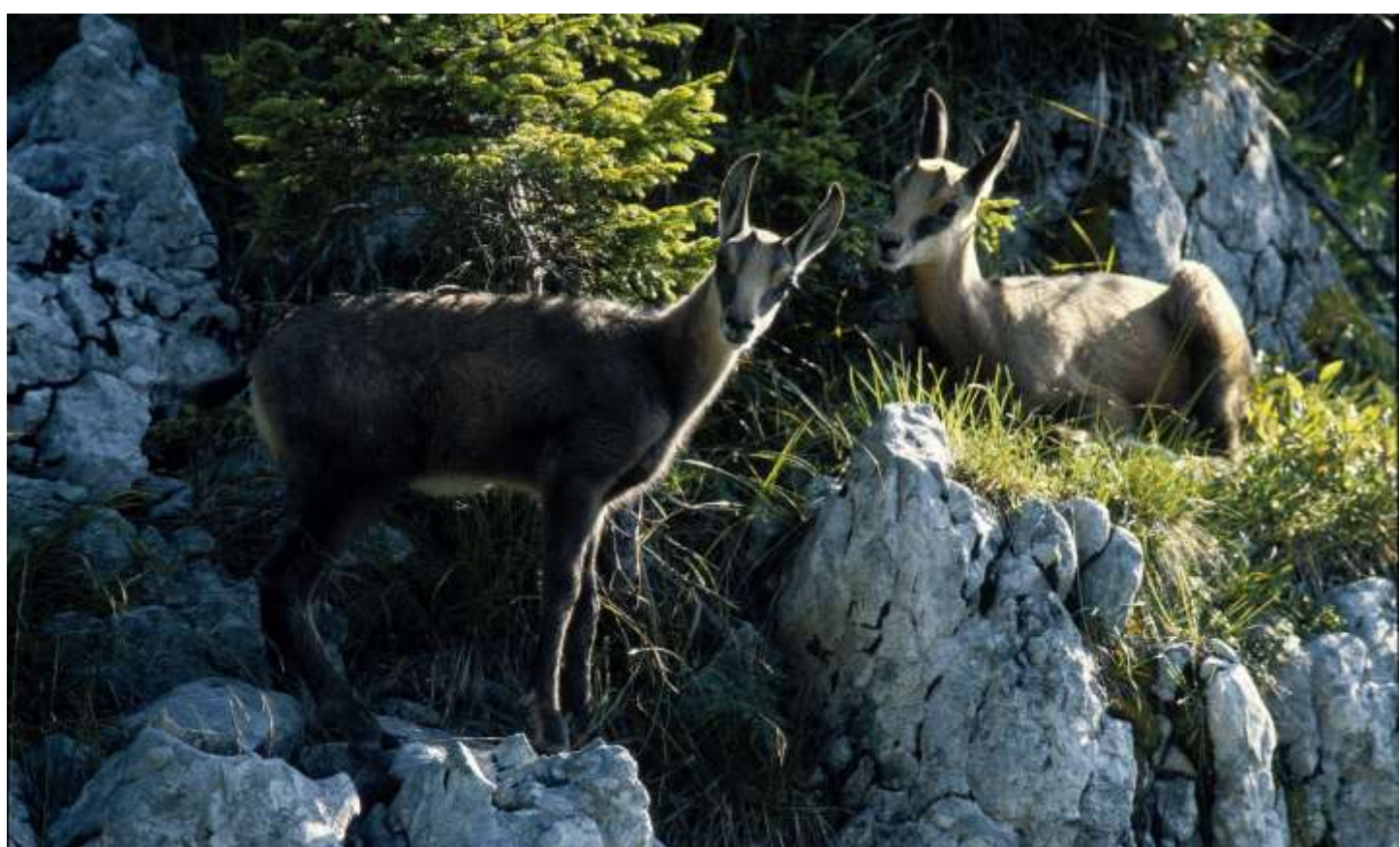

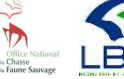

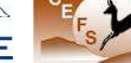

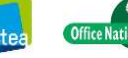

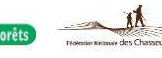

# **ANNEXES : EQUATIONS DE CONVERSION DES MASSES CORPORELLES**

**Les poids pleins, partiellement éviscérés (avec cœur**-foie-poumons) ou complètement éviscérés (poids vidés), peuvent être convertis en un seul et même type de poids, à partir d'équations de conversion pour chaque espèce :

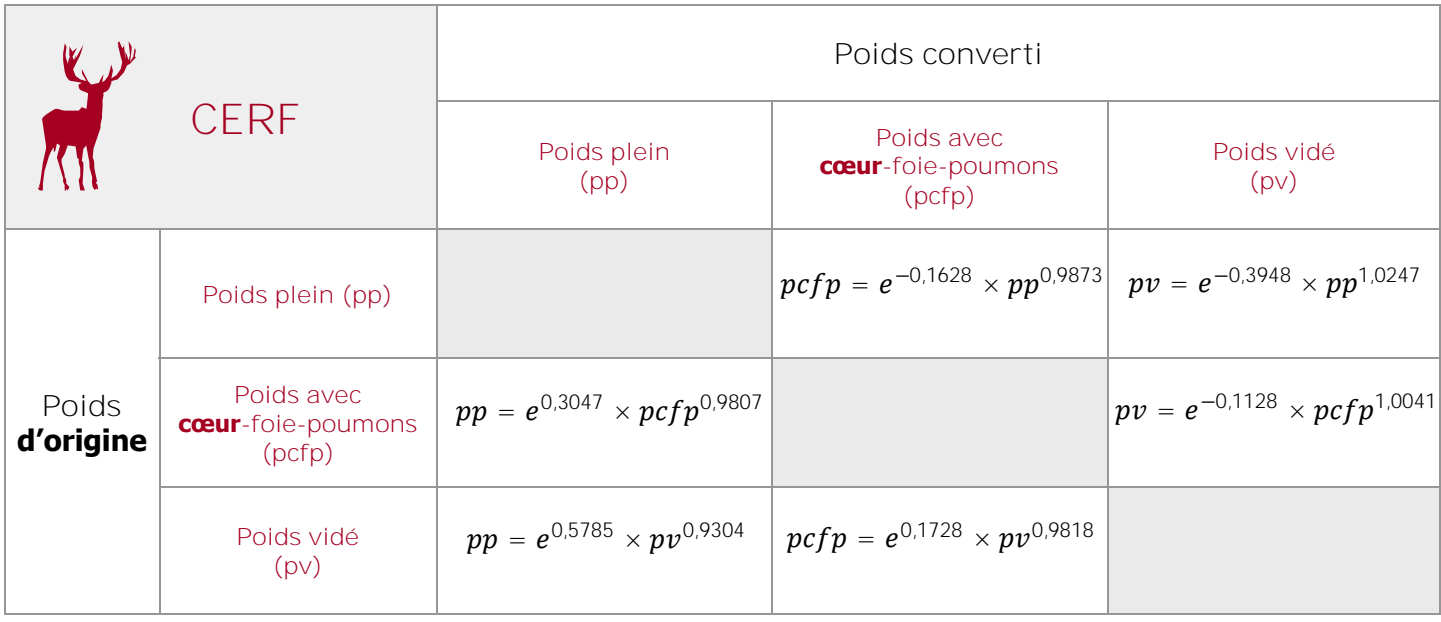

Exemple : un poids plein de cerf de 55,1 kg correspond à un poids vidé de 41,0 kg (  $e^{-0.3948}\times 55.1^{1.0247}$ ).

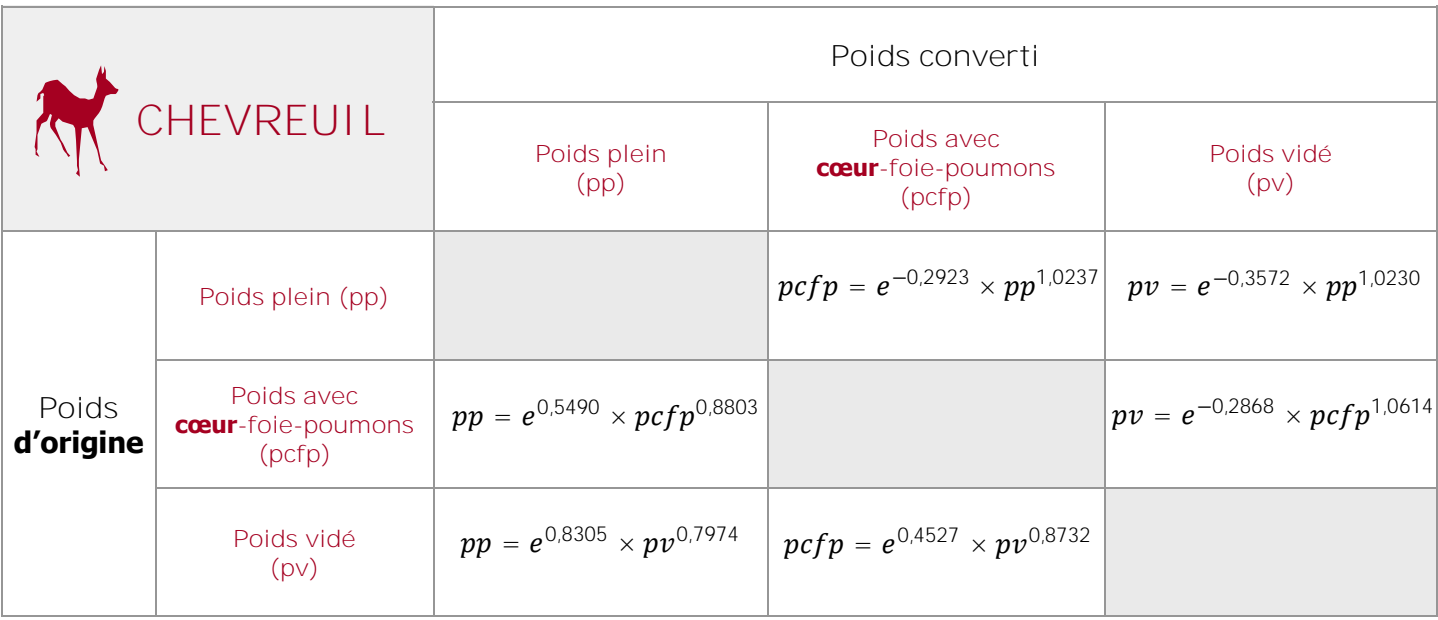

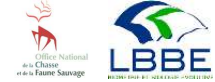

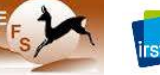

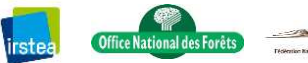

# **ANNEXES : EQUATIONS DE CONVERSION DES MASSES CORPORELLES (SUITE)**

**Les poids pleins, partiellement éviscérés (avec cœur**-foie-poumons) ou complètement éviscérés (poids vidés), peuvent être convertis en un seul et même type de poids, à partir d'équations de conversion pour chaque espèce :

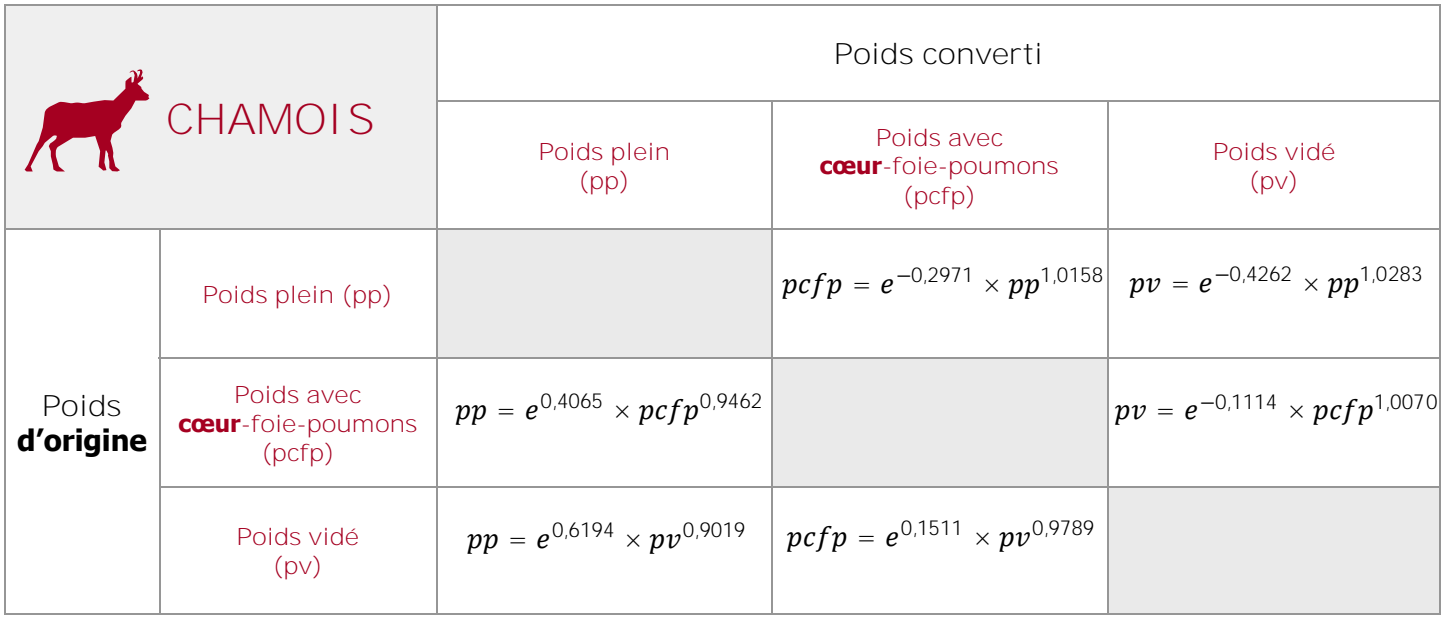

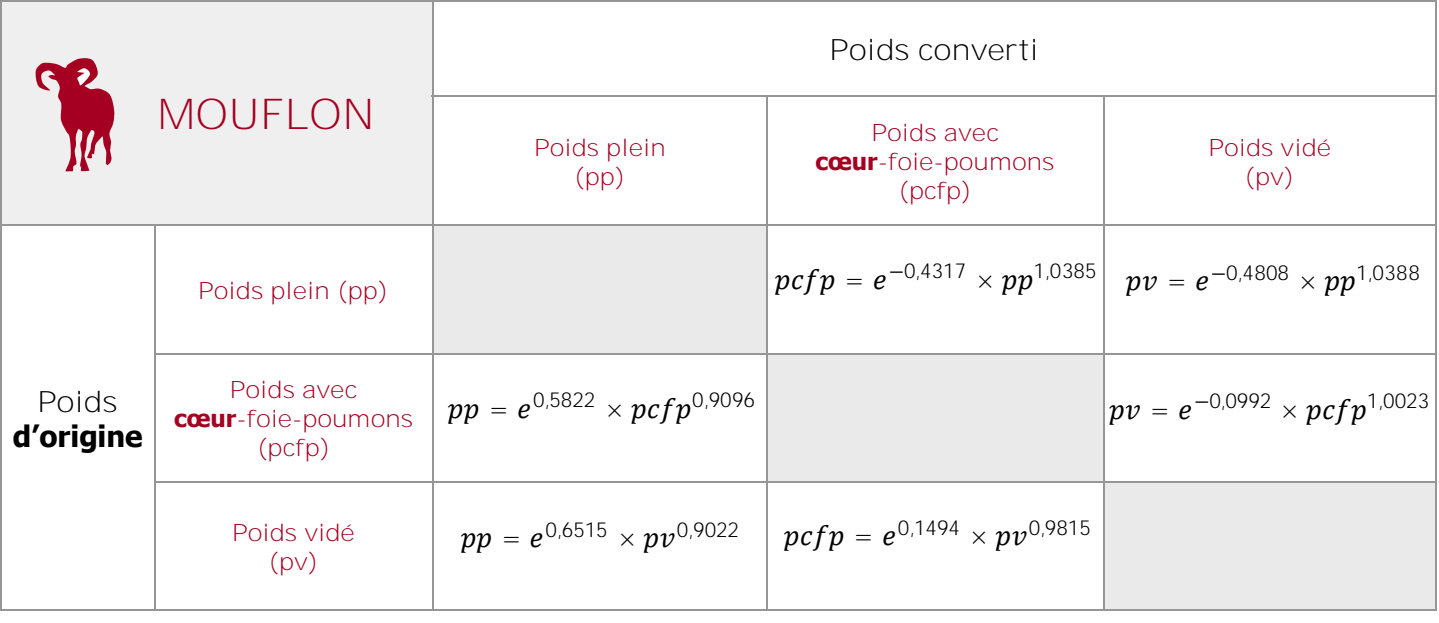

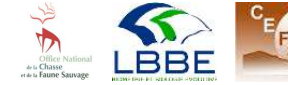

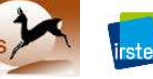

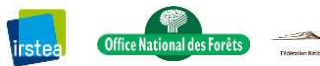

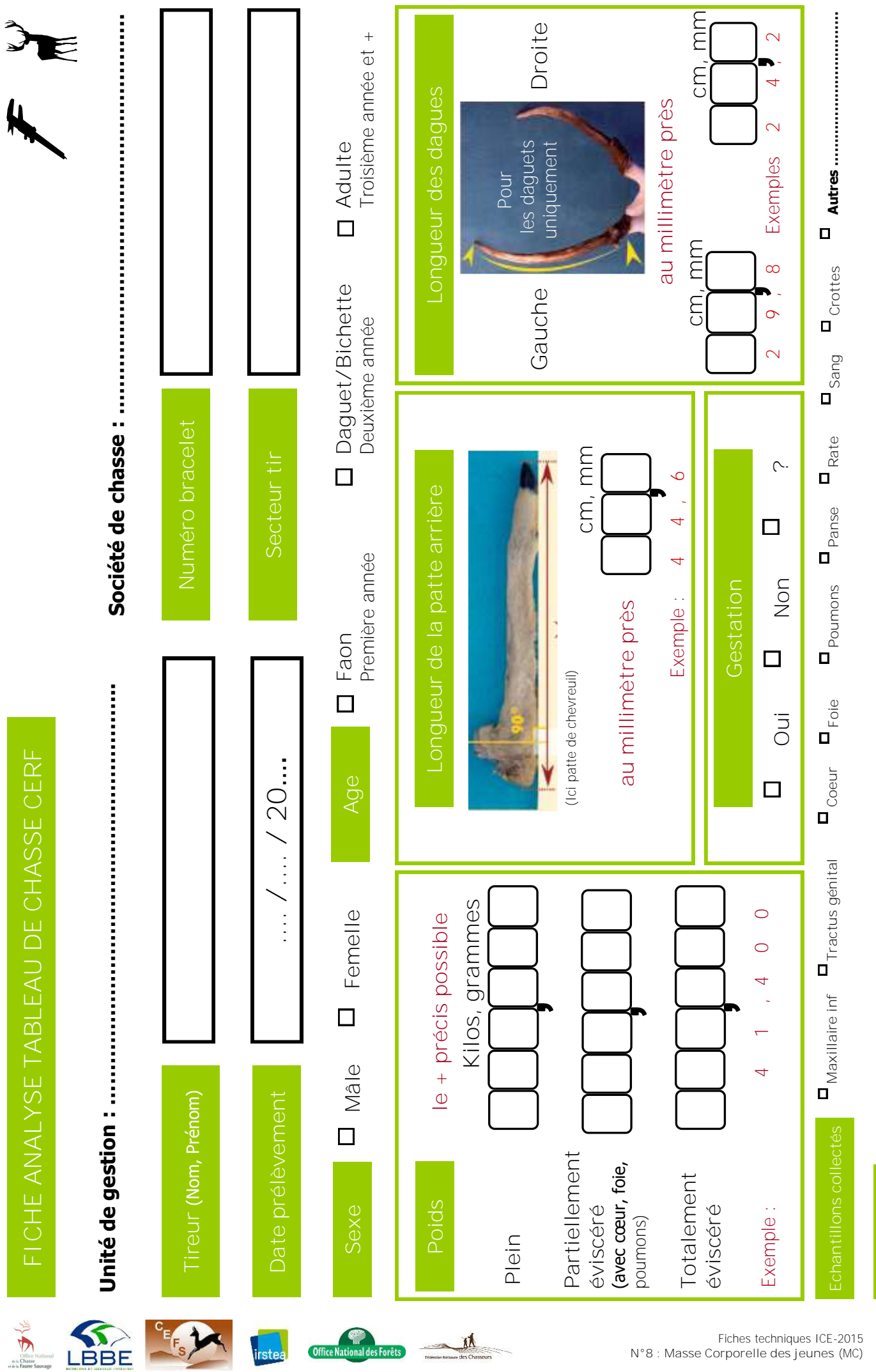

[Retour tableau ICE](#page-4-0) [Retour index](#page-80-0)

**Remarques**

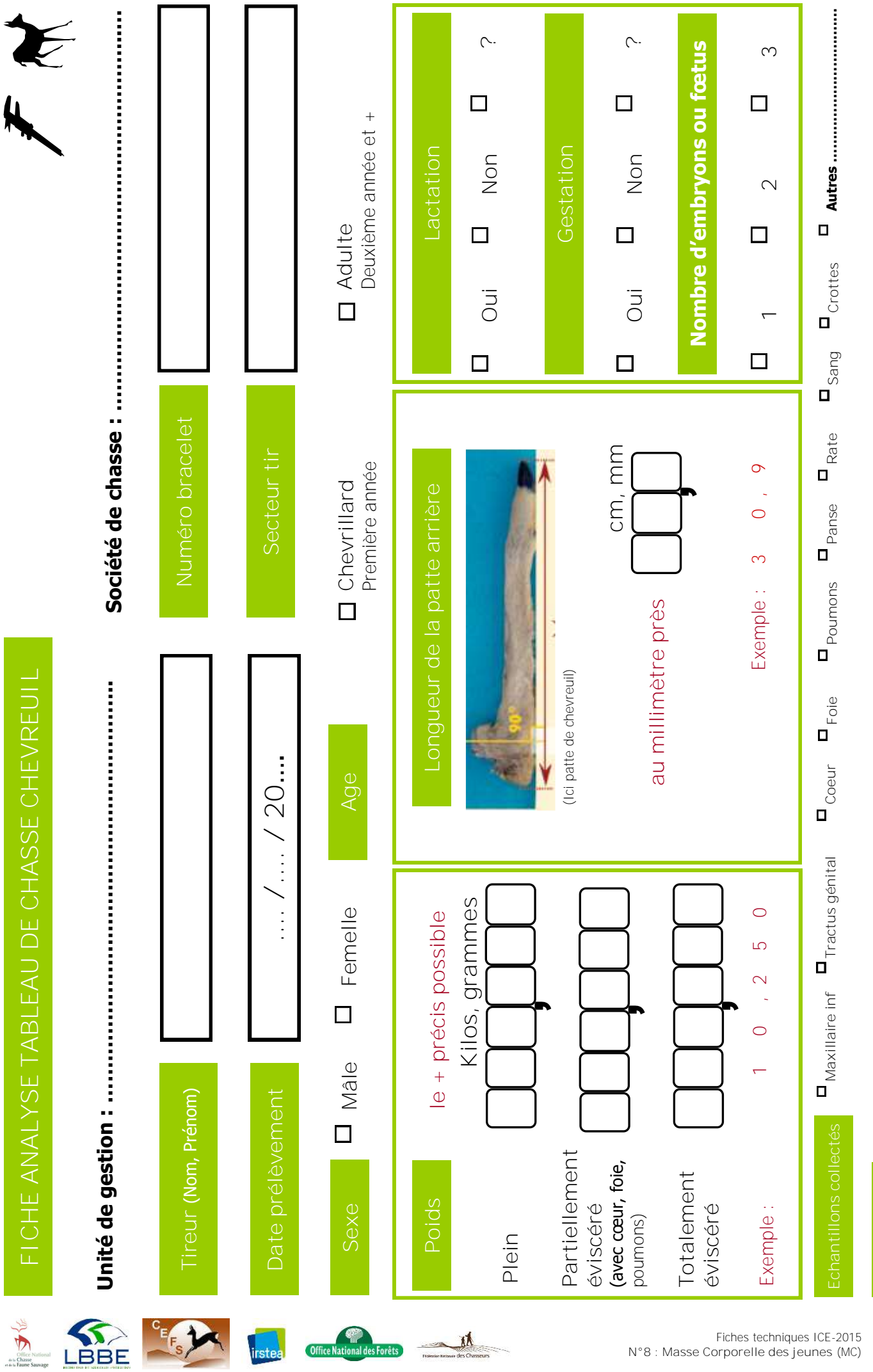

[Retour tableau ICE](#page-4-0) [Retour index](#page-80-0)

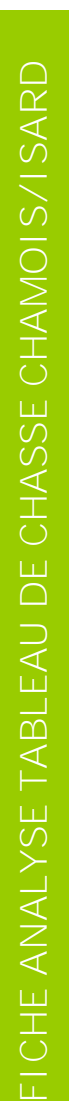

 $\overline{\mathbf{u}}$ 

 $\frac{1}{2}$ 

 $\begin{array}{c} \text{Office} \\ \text{de la Chass} \\ \text{et de la Faune} \end{array}$ 

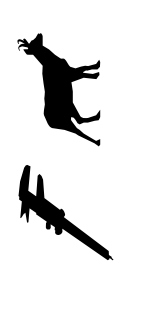

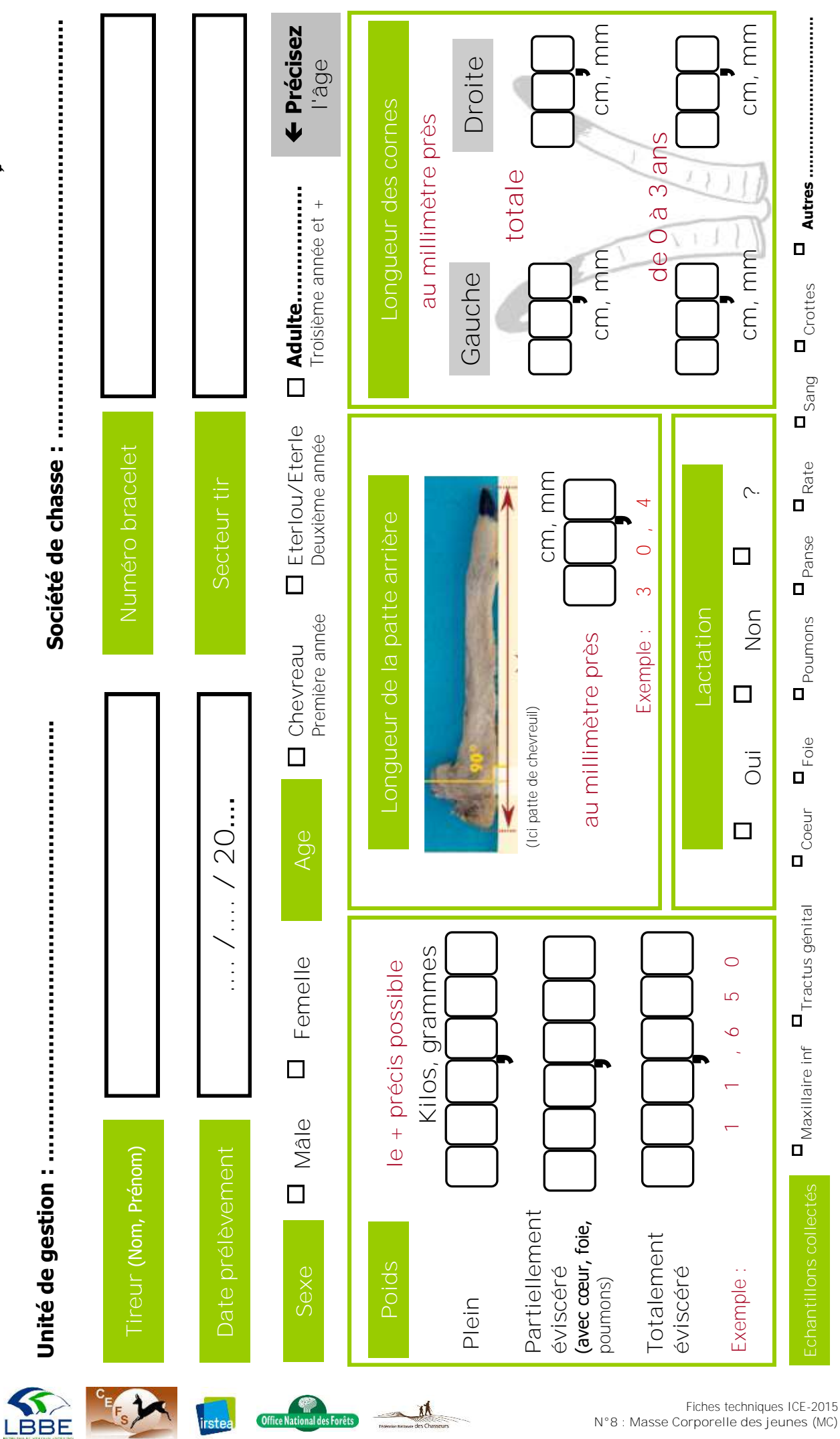

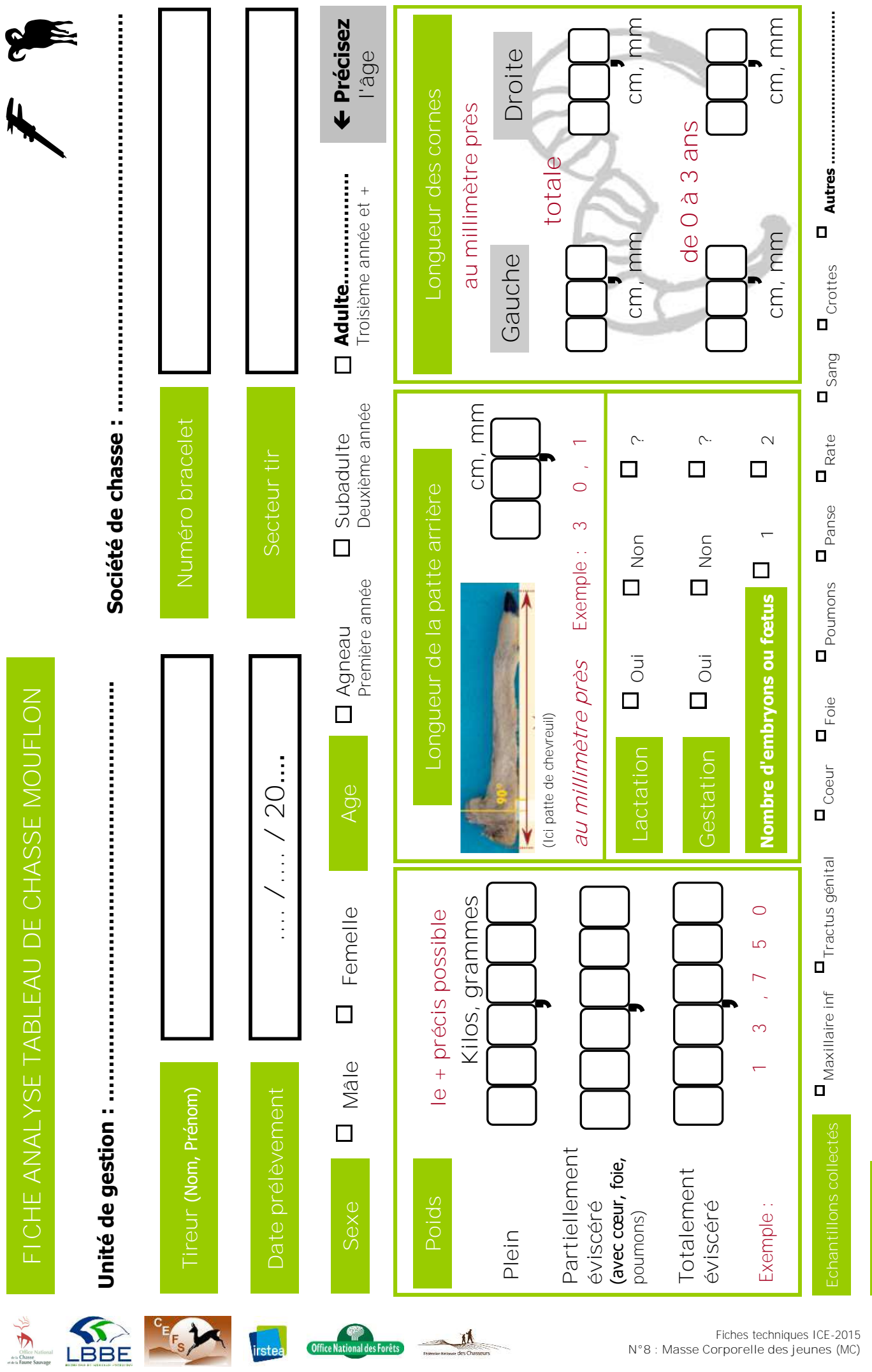

<span id="page-48-0"></span>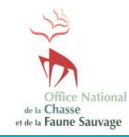

**Fiche N°9 : Longueur du Maxillaire Inférieur des jeunes** (LMI)

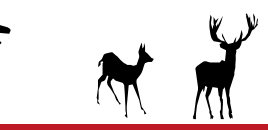

# **Suivre les variations de la condition physique des cerfs et des chevreuils**

# **INDICATEUR**

La longueur du maxillaire inférieure des jeunes (LMI) traduit les variations de la condition physique des individus d'une population d'ongulés donnée et la relation entre la population et son environnement. L'indice correspond à la longueur moyenne du maxillaire inférieure des animaux de première année prélevés à la chasse, après correction par la date de prélèvement.

# **Principe**

La méthode consiste à mesurer le plus précisément possible le maxillaire inférieur des animaux de première année prélevés à la chasse.

# **Validité**

La LMI est validée pour le cerf et le chevreuil pour tous types de milieux. Cet indicateur doit être utilisé et interprété avec précaution pour les autres espèces.

# **PROTOCOLE**

# **Période**

La mesure des maxillaires inférieurs des animaux s'effectue tout au long de la saison de chasse lors de l'examen du tableau, ou a posteriori en cas de collecte des maxillaires.

# **Périodicité**

Le suivi est réalisé chaque année dans les mêmes conditions pour rendre les données comparables et interprétables sur plusieurs années.

# **Opérateurs**

Les opérateurs sont préalablement formés à la reconnaissance du sexe et de l'âge des animaux ainsi qu'à l'utilisation du matériel de mesure des maxillaires.

# **Maxillaire inférieur**

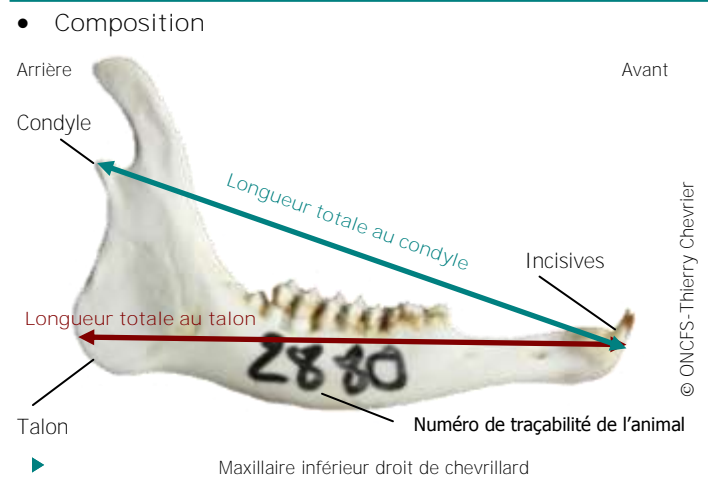

**Mesures de longueurs** (photo ci-dessus)

- **Longueur totale au condyle** : distance séparant le rebord extérieur du condyle de la base extérieure de la première paire d'incisives.

- **Longueur totale au talon** : distance séparant le rebord extérieur du talon de la base extérieure de la première paire d'incisives.

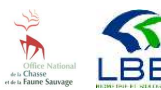

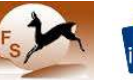

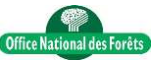

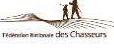

**CHEVREUIL**

©

**ONCFS-**

ONCFS-François Couilloud

François Couilloud

**49**

Ces deux types de mesures fournissent la même information. Il n'est donc pas indispensable d'effectuer les deux. Il importe d'utiliser toujours le même type de mesure chaque année.

Les maxillaires inférieurs présentant une anomalie : atrophie, cassure, déformation, etc…, ne sont pas mesurés.

### **Précision**

Chaque maxillaire est mesuré le plus précisément possible (précision minimum : 1/10<sup>ième</sup> de millimètre près, par exemple : 132,7 mm).

Ces mesures sont ensuite reportées sur la fiche de relevé, sans arrondir la valeur (voir modèles joints).

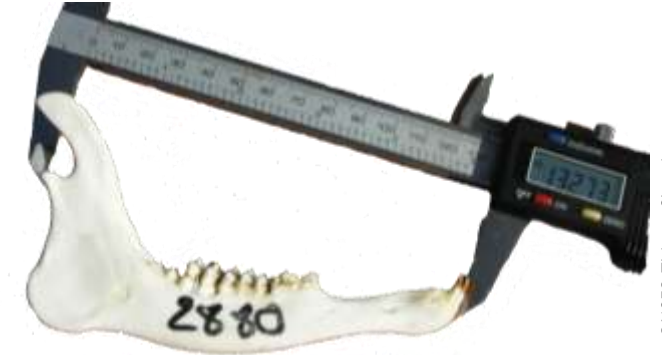

Mesure de la longueur totale au condyle **d'un maxillaire droit de chevrillard,**<br>ici précision au 1/100<sup>ième</sup> de mm : 132,73 mm

# **Sexe et âge**

# **Sexe**

Le sexe des animaux est déterminé à partir des organes génitaux externes : pinceau pénien et testicules chez les mâles, vulve chez les femelles.

### **Age**

La détermination de l'âge des animaux s'effectue par l'examen de leur maxillaire inférieur. La distinction entre jeunes de l'année et adultes suffit. Les critères pour distinguer les jeunes sont décrits par espèce :

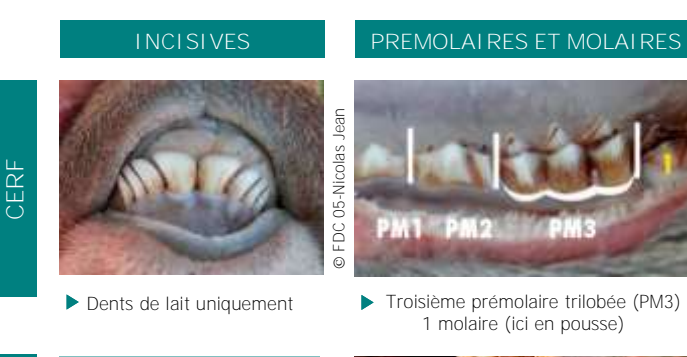

Pas d'observation des incisives

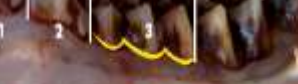

Troisième prémolaire trilobée (3)

Fiches techniques ICE-2015

# **PROTOCOLE** (suite)

# **Matériels**

- 1 pied à coulisse,
- des gants latex,
- des étiquettes,
- 1 jeu de fiches de relevé (voir modèle joint),
- 1 crayon,
- 1 feutre indélébile.

# **MISE EN ŒUVRE**

### **Echelle opérationnelle**

La mesure de LMI doit être mise en place sur une zone correspondant à une unité de population\* de l'espèce concernée.

\* ensemble d'individus d'une même espèce socialement en contact au cours du cycle biologique annuel, exploitant un même espace géographique et présentant par catégorie de classe d'âge et de sexe, des paramètres démographiques proches.

# **Echantillon**

La mesure est réalisée idéalement sur la totalité des maxillaires inférieurs des jeunes animaux prélevés sur l'unité de gestion, afin de disposer d'un échantillon de données suffisamment représentatif.

S'il n'est pas possible de mesurer le maxillaire inférieur de tous les jeunes animaux prélevés, un minimum de 30 jeunes mesurés sur l'ensemble de l'unité de gestion est nécessaire.

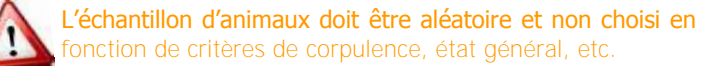

En deçà de 30 jeunes animaux mesurés, les résultats obtenus perdent en précision et les tendances observées sont moins probantes. Aucune interprétation ne peut être faite lorsque le nombre de jeunes animaux mesurés est inférieur à 10.

# **Recueil des données**

La mesure de la LMI est réalisée soit lors de l'analyse du tableau de chasse ou a posteriori, après avoir collecté et stocké les maxillaires inférieurs.

**Collecte**

Les maxillaires inférieurs des jeunes animaux sont collectés et nettoyés.

### **Etiquetage**

Chaque échantillon est étiqueté : par exemple au moyen d'une étiquette plastique avec un code écrit au feutre indélébile, collier de serrage, languette de bracelet de marquage plan de chasse, etc.

Chaque échantillon dispose d'un code unique permettant d'assurer la traçabilité de l'animal (date et lieu de prélèvement, âge, sexe, masse corporelle, etc.) : par exemple le numéro de bracelet de marquage du plan de chasse.

### **Stockage**

Les maxillaires collectés et étiquetés sont stockés dans un endroit en attendant d'être mesurés.

### **Coûts humains et matériels**

Pour 30 animaux mesurés (collecte + stockage + mesure) :

- **Coûts humains :** 1 jour/homme.
- **Coûts matériels :** 50 euros (1 pied à coulisse).

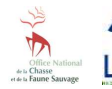

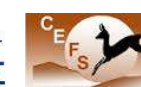

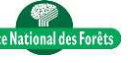

# **PREPARATION DES DONNEES**

# **Base de données**

Il est indispensable de constituer une base de données informatique pour sauvegarder durablement, trier et analyser efficacement l'ensemble des données brutes de LMI d'une ou plusieurs unités de gestion. Il est recommandé de conserver sans délai les fiches de relevé (format papier ou dématérialisé) pour pouvoir s'y référer si nécessaire.

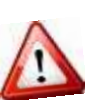

Avant d'effectuer tout calcul, il est nécessaire de vérifier systématiquement les données brutes afin de détecter d'éventuelles erreurs de saisie ou de transfert informatique et/ou d'incohérences par rapport au protocole.

# **Fichier d'analyse**

Pour calculer la LMI moyenne, les données doivent être structurées dans un fichier avec des champs obligatoires **(1)**.

**(1)** En 2014 (saison de chasse 2014/2015), sur l'unité de gestion n°9 : UG09, les maxillaires inférieurs de 11 chevrillards ont été mesurés (longueur condyle gauche et droite). L'échantillon est inférieur à 30 pour simplifier l'exemple.

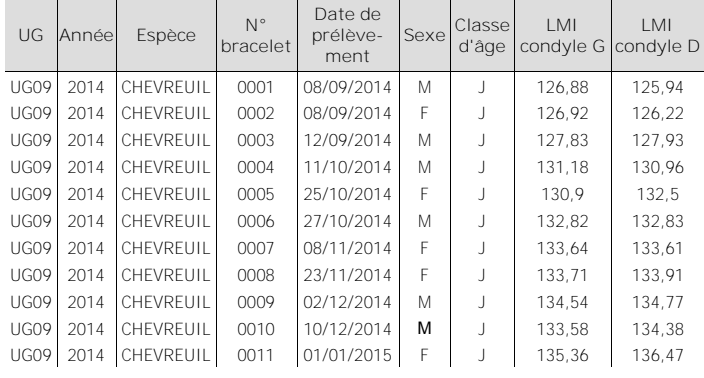

# **ANALYSE DES DONNEES**

### **Correction des LMI**

Les jeunes animaux continuent leur croissance tout au long de la saison de chasse, ce qui nécessite de corriger leur LMI par cette croissance pour rendre les données comparables d'un individu à l'autre et d'une année sur l'autre.

La correction s'effectue à partir de la formule suivante **(2)** :

**LMI corrigée** (mm) **= LMI non corrigée** (mm) **+ (date médiane - date julienne de prélèvement) x taux de croissance** (mm/jour)

### **Date julienne de prélèvement**

Les dates sont transformées en valeur numérique en partant du premier jour de chasse. La numérotation est croissante du premier au dernier jour de chasse même si la saison de chasse se poursuit au delà du 31 décembre.

Par exemple, le 1<sup>er</sup> septembre sera le jour 1, le 2 septembre le jour 2, le 31 décembre le jour 122 et le 1er janvier le jour 123, etc.

### **Date médiane**

La date médiane s'obtient en ordonnant les valeurs de dates juliennes de prélèvement et en prenant la valeur qui sépare la série en deux ensembles contenant le même nombre de valeurs **(2)**.

S'il y a un nombre pair de données, on prend les deux valeurs du milieu et on fait la moyenne.

# **ANALYSE DES DONNEES** (suite)

### **Taux de croissance**

Il s'agit de la longueur moyenne du maxillaire inférieur en mm prise par jour par les animaux pendant la période de chasse. Il correspond à la pente de la droite de régression linéaire entre les LMI non corrigées et les dates juliennes de prélèvement (voir exemple graphique **(2)**).

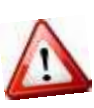

Dans le cas de données de LMI sur plusieurs saisons de chasse, la correction se fait à partir de la pente calculée sur l'ensemble des données (et non à partir de la pente calculée chaque année).

### **Calcul de la LMI moyenne**

Le calcul de la LMI moyenne corrigée pour une saison donnée est détaillé **(2)**, à partir des données **(1)**.

# **Calcul de l'intervalle de confiance**

L'intervalle de confiance mesure la précision de la valeur de la LMI corrigée obtenue. Plus l'intervalle de confiance est réduit, plus la mesure de la LMI est précise.

Pour le calculer, on doit calculer "l'erreur de mesure" (E) (3) et la multiplier par une statistique de "pénalité" (t) qui dépend du nombre de données :

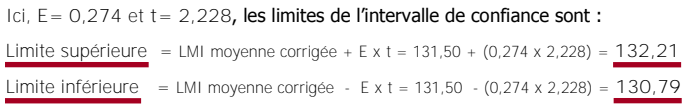

### Si la borne inférieure de l'intervalle est négative, on la remplace par 0.

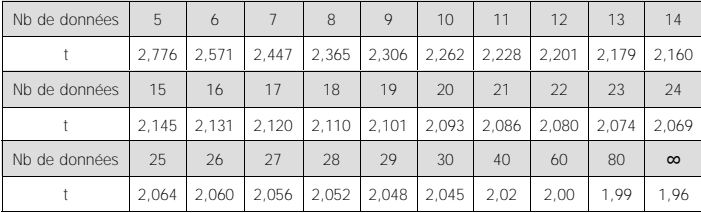

# **INTERPRETATION DES RESULTATS**

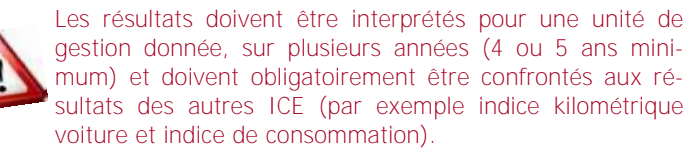

Pour analyser les variations temporelles de la LMI, ses valeurs annuelles moyennes ainsi que ses intervalles de confiance sont représentés sous la forme d'un graphique **(4)**.

Ici, le graphique fait apparaître de très faibles variations de la LMI moyenne des chevrillards depuis 2004, qui traduit une relative stabilité de la condition physique des chevreuils entre 2004 et 2014 sur l'unité de gestion correspondante.

# **2. Correction et calcul de la LMI moyenne corrigée**

Dans l'exemple ci-dessous, le taux de croissance des animaux est de **0,0812 mm par jour**, sur la période de chasse :

LMI non corrigée

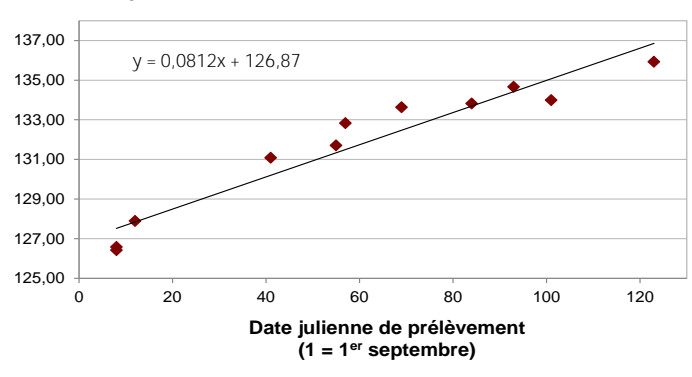

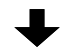

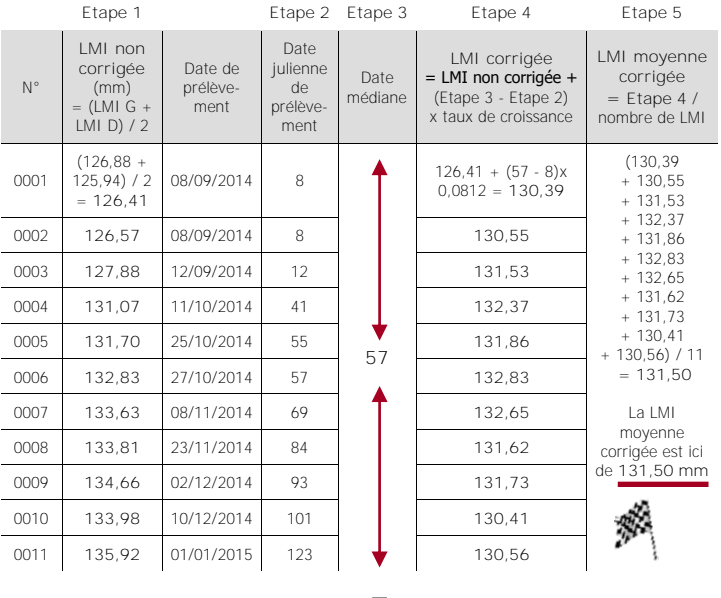

# **3. Calcul de l'intervalle de confiance**

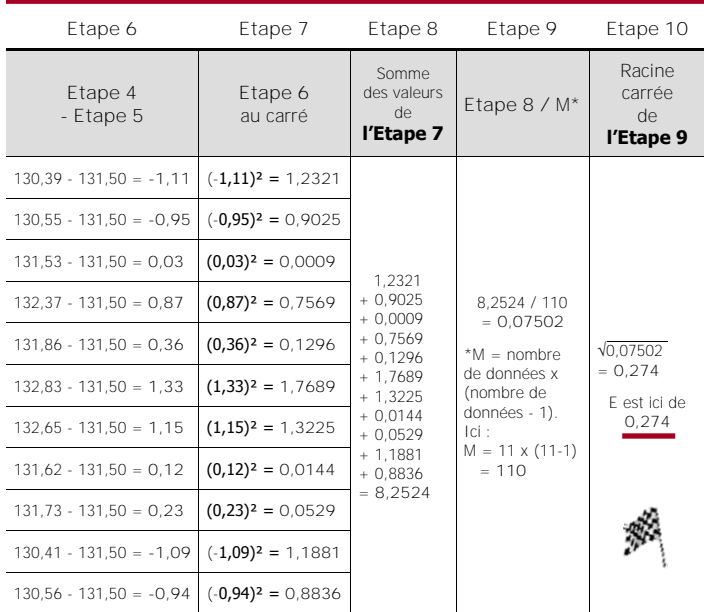

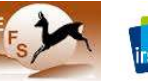

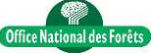

# **EN SAVOIR PLUS**

### De Crombrugghe, S et al. 1989. Masse corporelle et développement du maxillaire inférieur des faons du cerf (Cervus Elaphus) comme indicateur des relations "cerf-milieu". Gibier Faune Sauvage n°6 : 261-277.

 Hewison, A.J.M et al. 1996. Variation in cohort mandible size as an index of roe deer (Capreolus capreolus) densities and population trends. Journal of Zoology n°239°: 573-581.

### **Rédacteurs**

Thierry Chevrier, Nicolas Morellet et Maryline Pellerin pour le groupe Indicateurs de Changement Ecologique.

# **4. Représentation graphique**

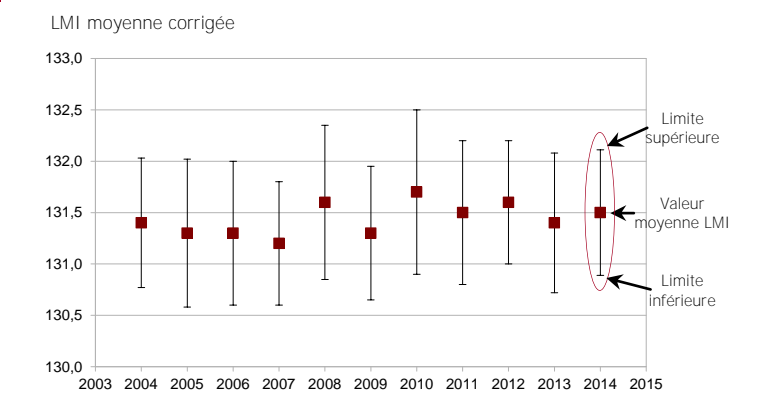

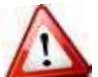

Dans le cas d'espèces dimorphiques telles que le cerf, il est recommandé de calculer les moyennes des LMI corrigées par sexe (si le nombre de données est suffisant).

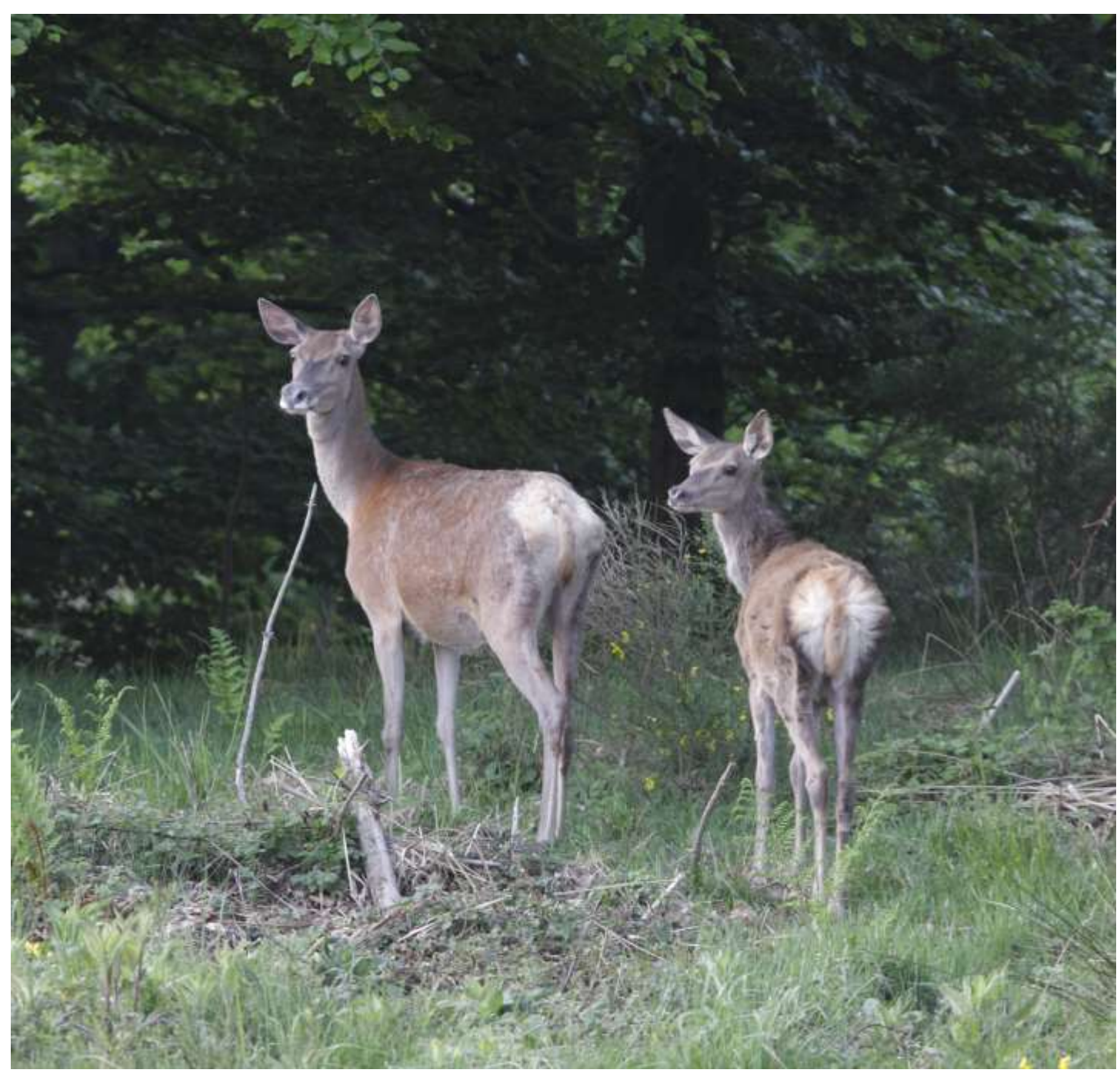

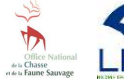

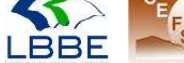

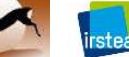

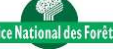

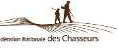

**Unité de gestion :** …...…….... **Saison : 20**………/**20**………

 $\sum_{n=1}^{\infty}$ **Longueur totale au condyle Longueur totale au talon** 2880

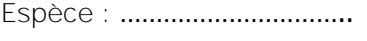

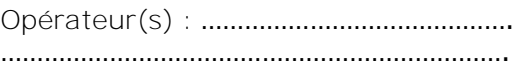

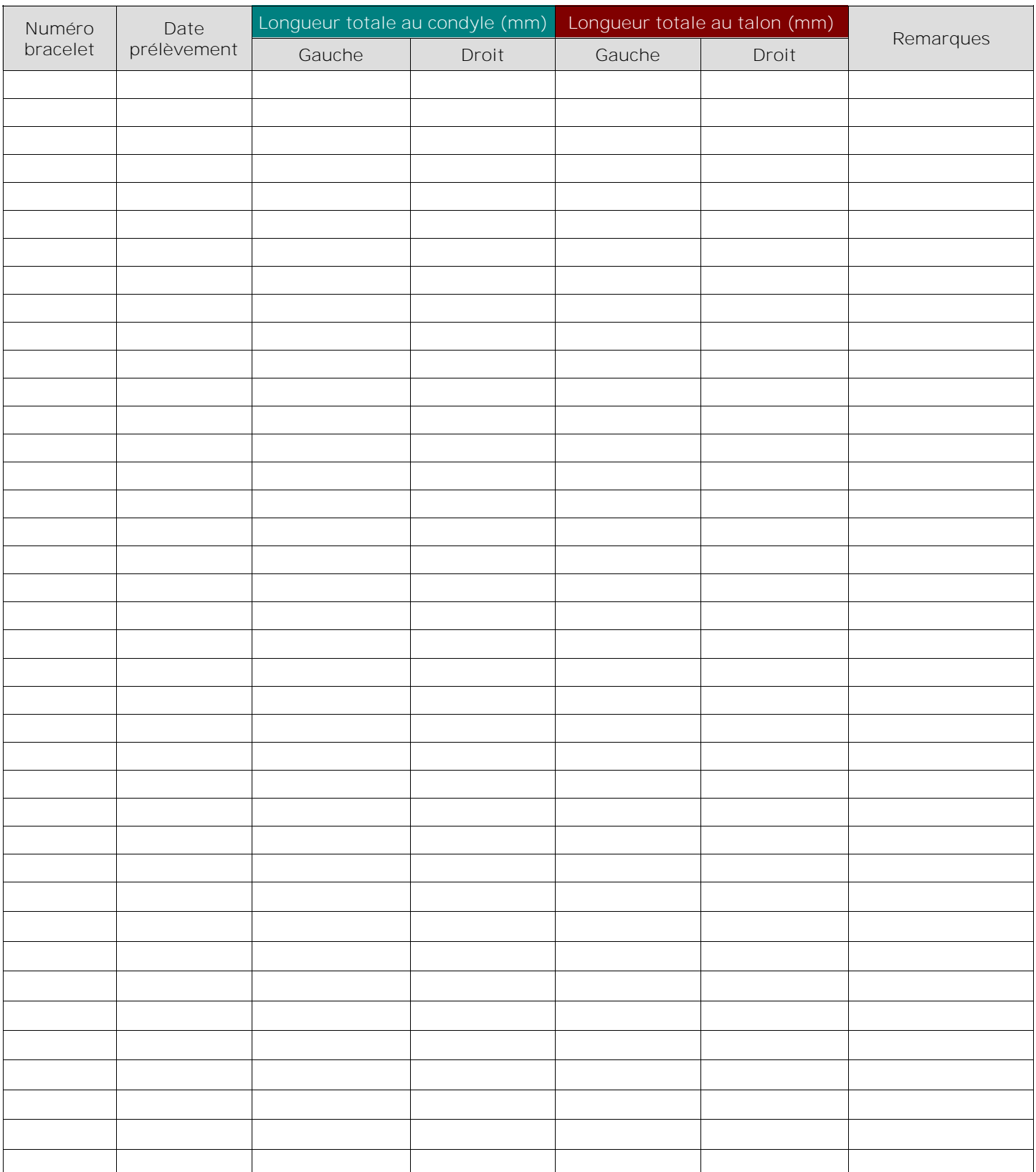

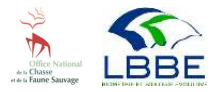

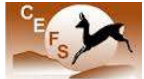

**Tristee** 

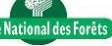

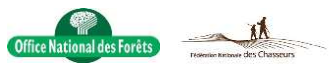

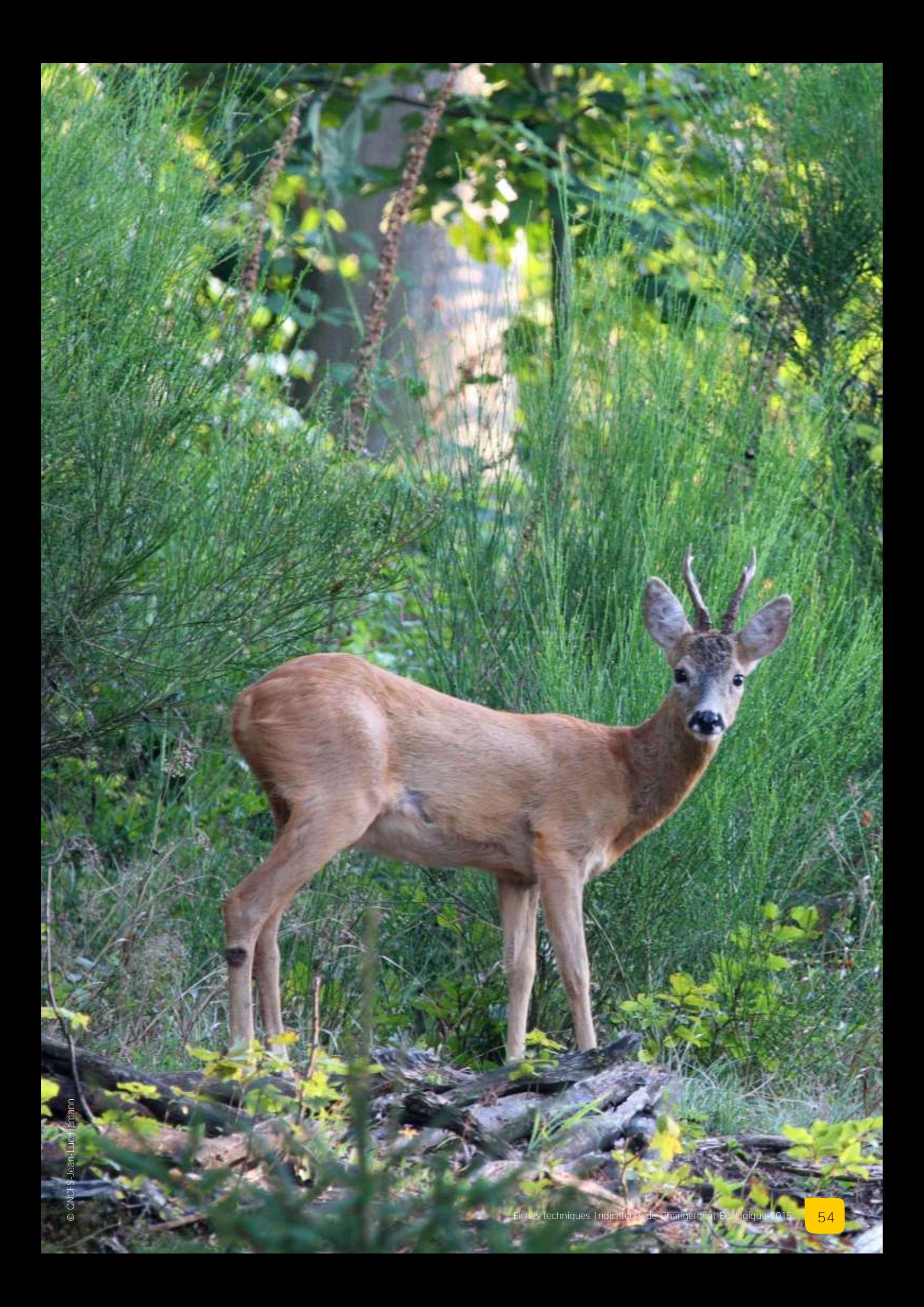

<span id="page-54-0"></span>**Fiche N°10 : Longueur de la Patte Arrière des jeunes** (LPA)

# **Suivre les variations de la condition physique des chevreuils**

# **INDICATEUR**

La longueur de la patte arrière des jeunes (LPA) traduit les variations de la condition physique des individus d'une population de chevreuils donnée et la relation entre la population et son environnement. L'indice correspond à la longueur moyenne de la patte arrière des animaux de première année prélevés à la chasse, après correction par la date de prélèvement.

# **Principe**

La méthode consiste à mesurer le plus précisément possible la patte arrière des chevrillards prélevés à la chasse.

# **Validité**

La LPA est validée pour le chevreuil en milieu forestier, ouvert ou fragmenté. Cet indicateur doit être utilisé et interprété avec précaution pour les autres espèces et dans les autres types de milieux.

# **PROTOCOLE**

# **Période**

La mesure de la patte arrière des animaux s'effectue tout au long de la saison de chasse lors de l'examen du tableau, ou a posteriori en cas de collecte des pattes.

# **Périodicité**

Le suivi est réalisé chaque année dans les mêmes conditions (même matériel) pour rendre les données comparables et interprétables sur plusieurs années.

# **Opérateurs**

Les opérateurs sont préalablement formés à la reconnaissance du sexe et de l'âge des animaux ainsi qu'à l'utilisation du matériel de mesure de la LPA.

### **Mesure de la LPA**

La mesure de LPA est réalisée sur une seule des deux pattes arrières ne présentant pas d'anomalie grossière au niveau de l'ongle ou de fracture, à l'aide d'un instrument de mesure (Guyapon ou pied à coulisse).

**Métatarse**

La LPA (métatarse) est comprise entre le talon (1) et l'extrémité des sabots (2) (voir photo ci-dessous).

La patte doit être parfaitement tendue (talon à 90°), notamment au niveau des pinces dont le repli est systématiquement provoqué par la traction des tendons de l'articulation.

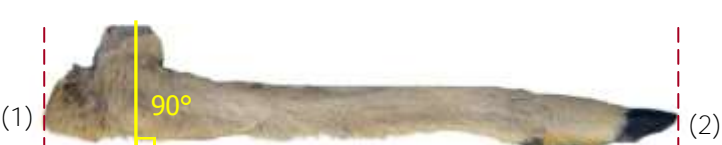

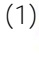

Les mesures de LPA doivent être réalisées de préférence avant la rigidité cadavérique.

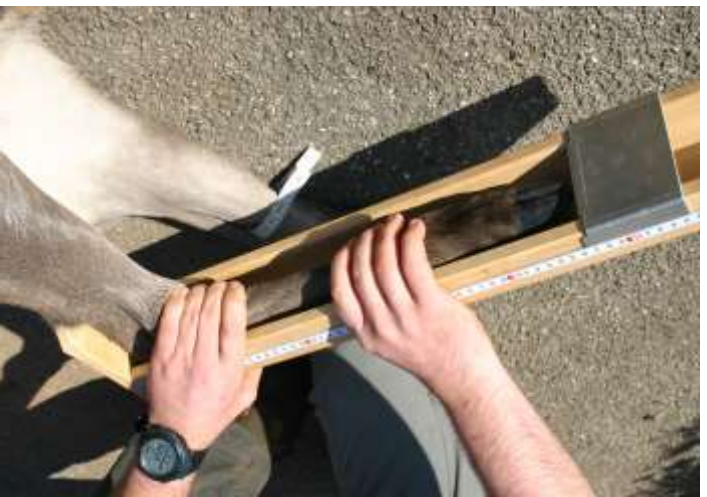

Mesure de la longueur de la patte arrière avec un Guyapon

### **Précision**

Les mesures de LPA sont réalisées au millimètre près.

### Ces mesures sont ensuite reportées sur la fiche d'analyse du tableau de chasse, sans arrondir la valeur (voir modèle ioint).

# **Sexe et âge**

### **Sexe**

Le sexe des animaux est déterminé à partir des organes génitaux externes : pinceau pénien et testicules chez les mâles, vulve chez les femelles.

# **Age**

La détermination de l'âge des chevreuils s'effectue par l'examen du cartilage de conjugaison ou de leur maxillaire inférieur. La distinction entre jeunes de l'année et adultes suffit. Les critères pour distinguer les jeunes sont décrits ci-dessous :

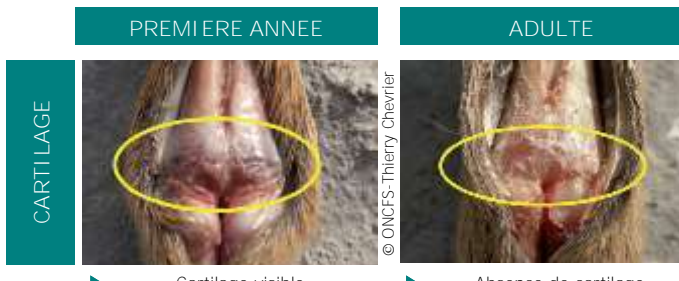

Cartilage visible Os rugueux au niveau de l'articulation

Absence de cartilage Os lisse au niveau de l'articulation

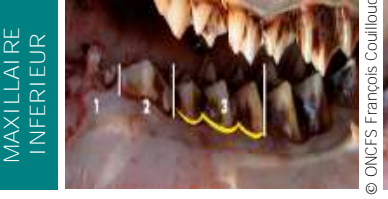

▶ Troisième prémolaire trilobée (3) ▶ Troisième prémolaire bilobée (3)

ONCFS-Thierry Chevrier

ONCFS-Thierry Chevr

ONCFS-François Couilloud

**DNCFS-F** 

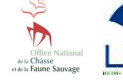

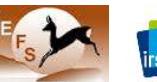

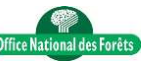

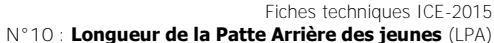

# **PROTOCOLE** (suite)

### **Matériels**

- 1 appareil de mesure (Guyapon, voir photo ci-dessous, ou pied à coulisse),
- des gants latex,
- des sacs plastique, des sacs de congélation,
- des étiquettes,
- 1 jeu de fiches de relevé (voir modèle joint),
- 1 crayon
- 1 feutre indélébile.

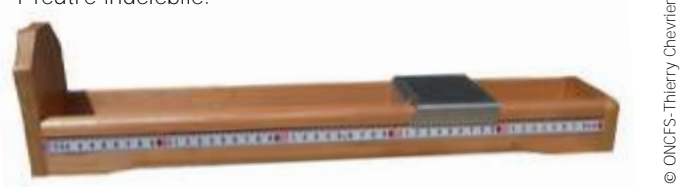

Appareil de mesure de la longueur de la patte arrière des ongulés : Guyapon

# **MISE EN ŒUVRE**

### **Echelle opérationnelle**

La mesure de LPA doit être mise en place sur une zone correspondant à une unité de population\*.

\* ensemble d'individus d'une même espèce socialement en contact au cours du cycle biologique annuel, exploitant un même espace géographique et présentant par catégorie de classe d'âge et de sexe, des paramètres démographiques proches.

# **Echantillon**

La LPA est mesurée idéalement sur la totalité des chevrillards prélevés sur l'unité de gestion, afin de disposer d'un échantillon de données suffisamment représentatif.

S'il n'est pas possible de mesurer la LPA de tous les chevrillards prélevés, un minimum de 30 jeunes mesurés sur l'ensemble de l'unité de gestion est nécessaire.

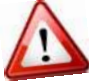

L'échantillon d'animaux doit être aléatoire et non choisi en fonction de critères de corpulence, état général, etc.

En deçà de 30 jeunes animaux mesurés, les résultats obtenus perdent en précision et les tendances observées sont moins probantes. Aucune interprétation ne peut être faite lorsque le nombre d'individus mesurés est inférieur à 10.

### **Recueil des données**

La mesure de la LPA est réalisée soit sur l'animal entier lors de l'analyse du tableau de chasse ou a posteriori, après avoir collecté et stocké les pattes.

**Collecte**

Les pattes arrières des chevrillards sont collectées au plus près de la mort de l'animal, dans des conteneurs étanches : sacs plastiques ou sacs de congélation par exemple.

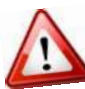

Chaque patte doit impérativement être sectionnée audessus du niveau du coude de l'animal afin de pouvoir effectuer correctement la mesure de longueur :

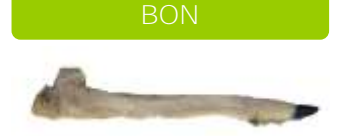

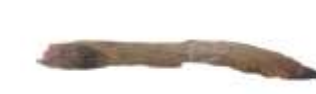

La patte est sectionnée au-dessus du niveau du coude de l'animal

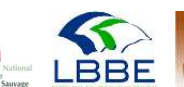

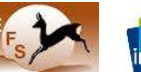

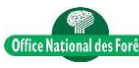

La patte est sectionnée trop court en-dessous du niveau du coude de l'animal

**MAUVAIS**

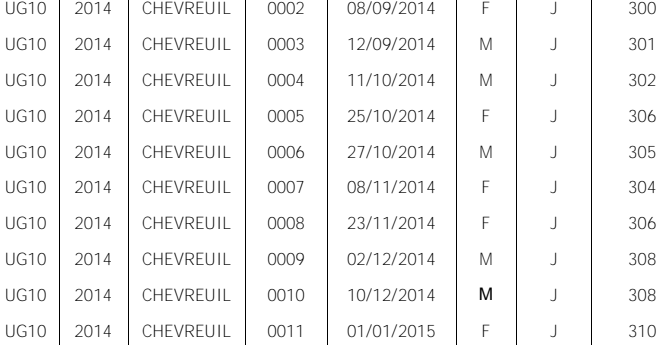

UG10 2014 CHEVREUIL 0001 08/09/2014 M J J 299

### **Etiquetage**

Chaque échantillon est étiqueté avec un dispositif compatible avec la congélation : étiquette plastique avec un code écrit au feutre indélébile, collier de serrage, languette de bracelet de marquage plan de chasse, etc.

**MISE EN ŒUVRE** (suite)

Chaque échantillon dispose d'un code unique permettant d'assurer la traçabilité de l'animal (date et lieu de prélèvement, âge, sexe, masse corporelle, etc.) : par exemple le numéro de bracelet de marquage du plan de chasse.

### **Stockage**

Les pattes arrières collectées et étiquetées sont stockées au congélateur en attendant d'être mesurées. Elles sont décongelées au moins 24 heures avant d'effectuer les mesures.

### **Coûts humains et matériels**

Pour 30 animaux mesurés (collecte + stockage + mesure) :

- **Coûts humains :** 1 jour/homme.
- **Coûts matériels :** 70 euros (1 Guyapon).

# **PREPARATION DES DONNEES**

# **Base de données**

Il est indispensable de constituer une base de données informatique pour sauvegarder durablement, trier et analyser efficacement l'ensemble des données brutes de LPA d'une ou plusieurs unités de gestion. Il est recommandé de conserver sans délai les fiches d'analyse tableau de chasse (format papier ou dématérialisé) pour pouvoir s'y référer si nécessaire.

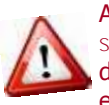

Avant d'effectuer tout calcul, il est nécessaire de vérifier systématiquement les données brutes afin de détecter d'éventuelles erreurs de saisie ou de transfert informatique et/ou d'incohérences par rapport au protocole.

### **Fichier d'analyse**

**UG Année Espèce N°**

Pour calculer la LPA moyenne, les données doivent être structurées dans un fichier avec des champs obligatoires **(1)**.

**(1)** En 2014 (saison de chasse 2014/2015), sur l'unité de gestion n°10 : UG10, les pattes arrière de 11 jeunes chevrillards ont été mesurées. L'échantillon est inférieur à 30 pour simplifier l'exemple.

**Date de**

**prélèvement Sexe Classe** 

**d'âge LPA**

**bracelet**

# **ANALYSE DES DONNEES**

### **Correction des LPA**

Les jeunes animaux continuent leur croissance tout au long de la saison de chasse, ce qui nécessite de corriger leur LPA par cette croissance pour rendre les données comparables d'un individu à l'autre et d'une année sur l'autre.

La correction s'effectue à partir de la formule suivante **(2)** :

**Lpa corrigée** (mm) **= Lpa non corrigée** (mm) **+ (date médiane - date julienne de prélèvement) x taux de croissance** (mm/jour)

### **Date julienne de prélèvement**

Les dates sont transformées en valeur numérique en partant du premier jour de chasse. La numérotation est croissante du premier au dernier jour de chasse même si la saison de chasse se poursuit au delà du 31 décembre.

Par exemple, le 1<sup>er</sup> septembre sera le jour 1, le 2 septembre le jour 2, le 31 décembre le jour 122 et le 1er janvier le jour 123, etc.

# **Date médiane**

La date médiane s'obtient en ordonnant les valeurs de dates juliennes de prélèvement et en prenant la valeur qui sépare la série en deux ensembles contenant le même nombre de valeurs **(2)**.

S'il y a un nombre pair de données, on prend les deux valeurs du milieu et on fait la moyenne.

# **Taux de croissance**

Il s'agit de la longueur moyenne de la patte arrière en mm prise par jour par les animaux pendant la période de chasse. Il correspond à la pente de la droite de régression linéaire entre les LPA non corrigées et les dates juliennes de prélèvement (voir exemple graphique **(2)**).

### **Calcul de la LPA moyenne**

Le calcul de la LPA moyenne corrigée pour une saison donnée est détaillé **(2)**, à partir des données **(1)**.

### **Calcul de l'intervalle de confiance**

L'intervalle de confiance mesure la précision de la valeur de la LPA corrigée obtenue. Plus l'intervalle de confiance est réduit, plus la mesure de la LPA est précise.

Pour le calculer, on doit calculer ̏ l'erreur de mesure˝ (E) **(3)** et la multiplier par une statistique de pénalité" (t) qui dépend du nombre de données :

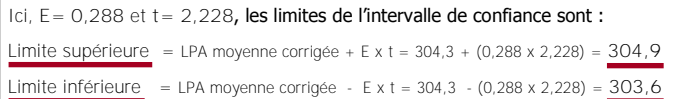

### Si la borne inférieure de l'intervalle est négative, on la remplace par 0.

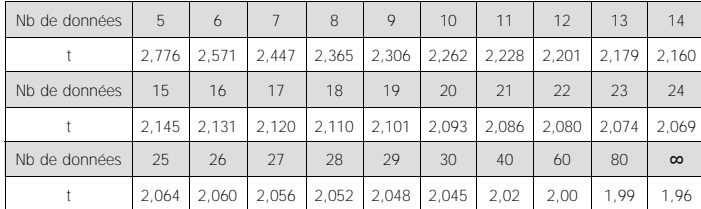

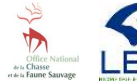

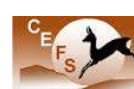

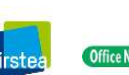

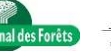

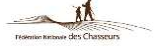

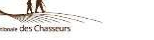

# **2. Correction et calcul de la LPA moyenne corrigée**

Dans l'exemple ci-dessous, le taux de croissance des animaux est de **0,0871 mm** par jour, sur la période de chasse :

LPA non corrigée

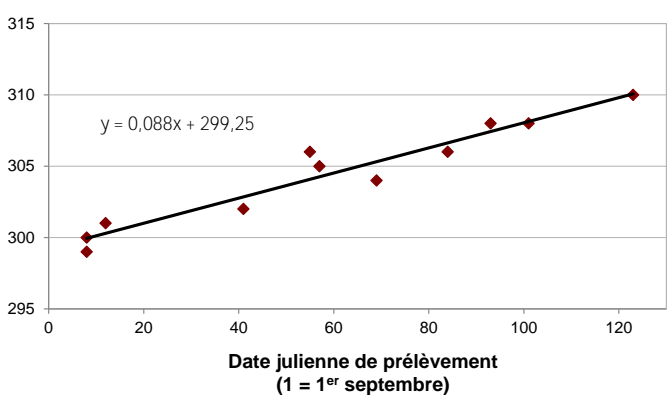

Dans le cas de données de LPA sur plusieurs saisons de chasse, la correction se fait à partir de la pente calculée sur l'ensemble des données (et non à partir de la pente calculée chaque année).

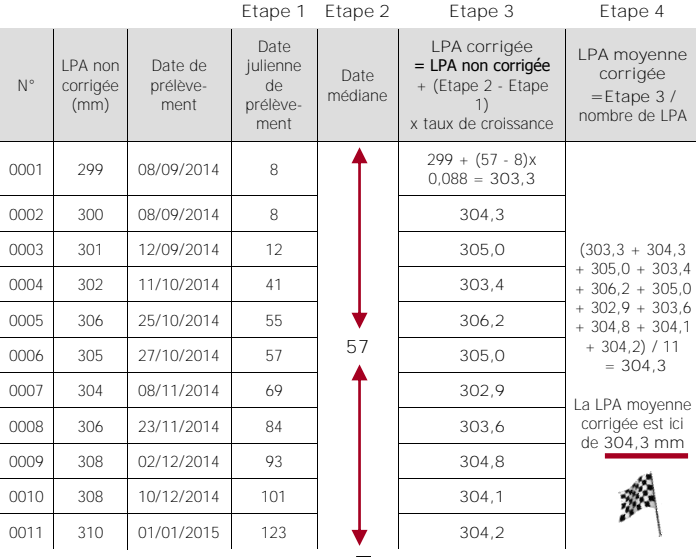

# **3. Calcul de l'intervalle de confiance**

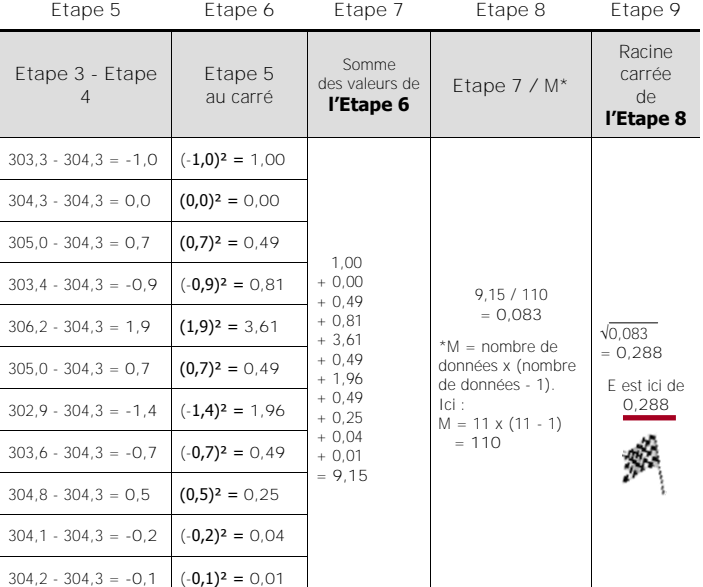

# **INTERPRETATION DES RESULTATS**

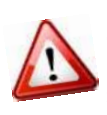

Les résultats doivent être interprétés pour une unité de gestion donnée, sur plusieurs années (4 ou 5 ans minimum) et doivent obligatoirement être confrontés aux résultats des autres ICE (par exemple indice kilométrique voiture et indice de consommation).

Pour analyser les variations temporelles de la LPA, ses valeurs annuelles moyennes ainsi que ses intervalles de confiance sont représentés sous la forme d'un graphique **(4)**.

Ici, le graphique fait apparaître une tendance à la hausse de la LPA moyenne des chevrillards entre 2004 et 2014, qui traduit une amélioration de la condition physique des chevreuils sur l'unité de gestion correspondante.

# **EN SAVOIR PLUS**

- Groupe Chevreuil. 2007. La longueur de la patte arrière : Un indicateur fiable du suivi des populations de chevreuils en forêt. Faune sauvage n°275 : Fiche n°97.
- ONCFS & OGFH. 2011. Tableau de chasse grand gibier. Guide pratique de mesures à l'usage des chasseurs.
- Chevrier, T et al. 2012. Mesure de la patte arrière des ongulés sauvages : Guide pratique d'utilisation du Guyapon.
- Toïgo, C et al. 2006. How does environmental variation influence body mass, body size, and body condition? Roe deer as a case study. Ecography n°29 (3)°: 301-308.
- Zannèse, A et al. 2006. Hind foot length : an indicator for monitoring roe deer populations at a landscape scale. Wildlife Society Bulletin 34 : 351-358.
- Garel, M et al. 2010. Testing reliability of body size measurements using hind foot length in roe deer. Journal of Wildlife Management n°74(6)°: 1382-1386.

# **4. Représentation graphique**

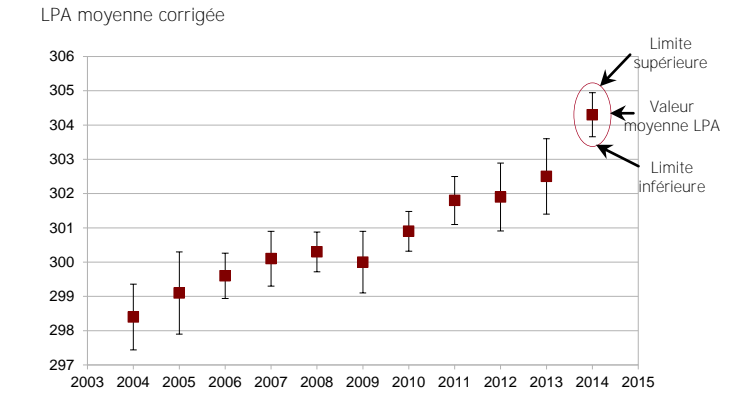

### **Rédacteurs**

Thierry Chevrier, Mathieu Garel, Maryline Pellerin et Jacques Michallet pour le groupe Indicateurs de Changement Ecologique, à partir de la fiche n° 97 de 2007.

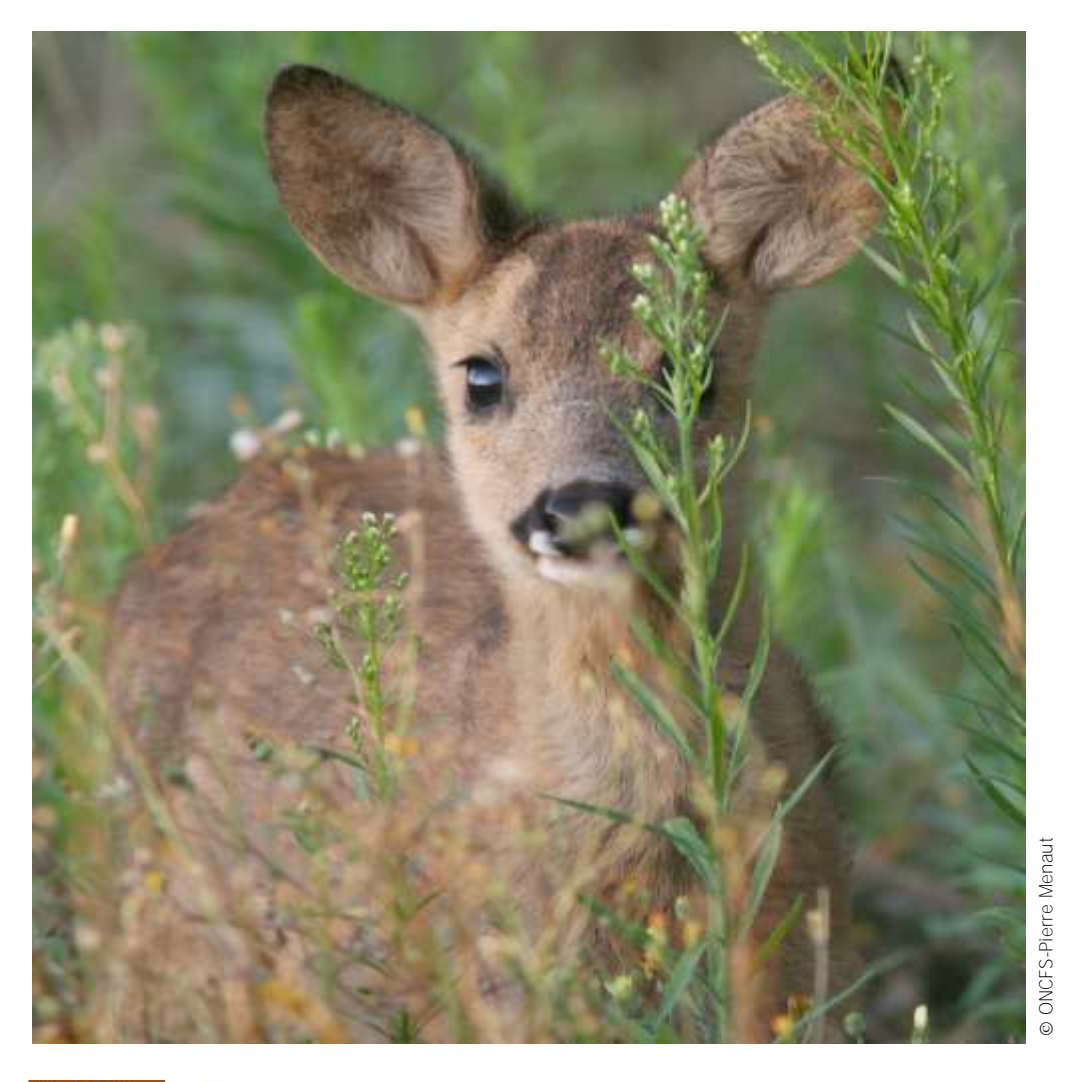

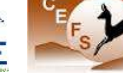

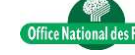

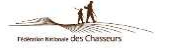

Fiches techniques ICE-2015 **N°10** : **Longueur de la Patte Arrière des jeunes** (LPA)

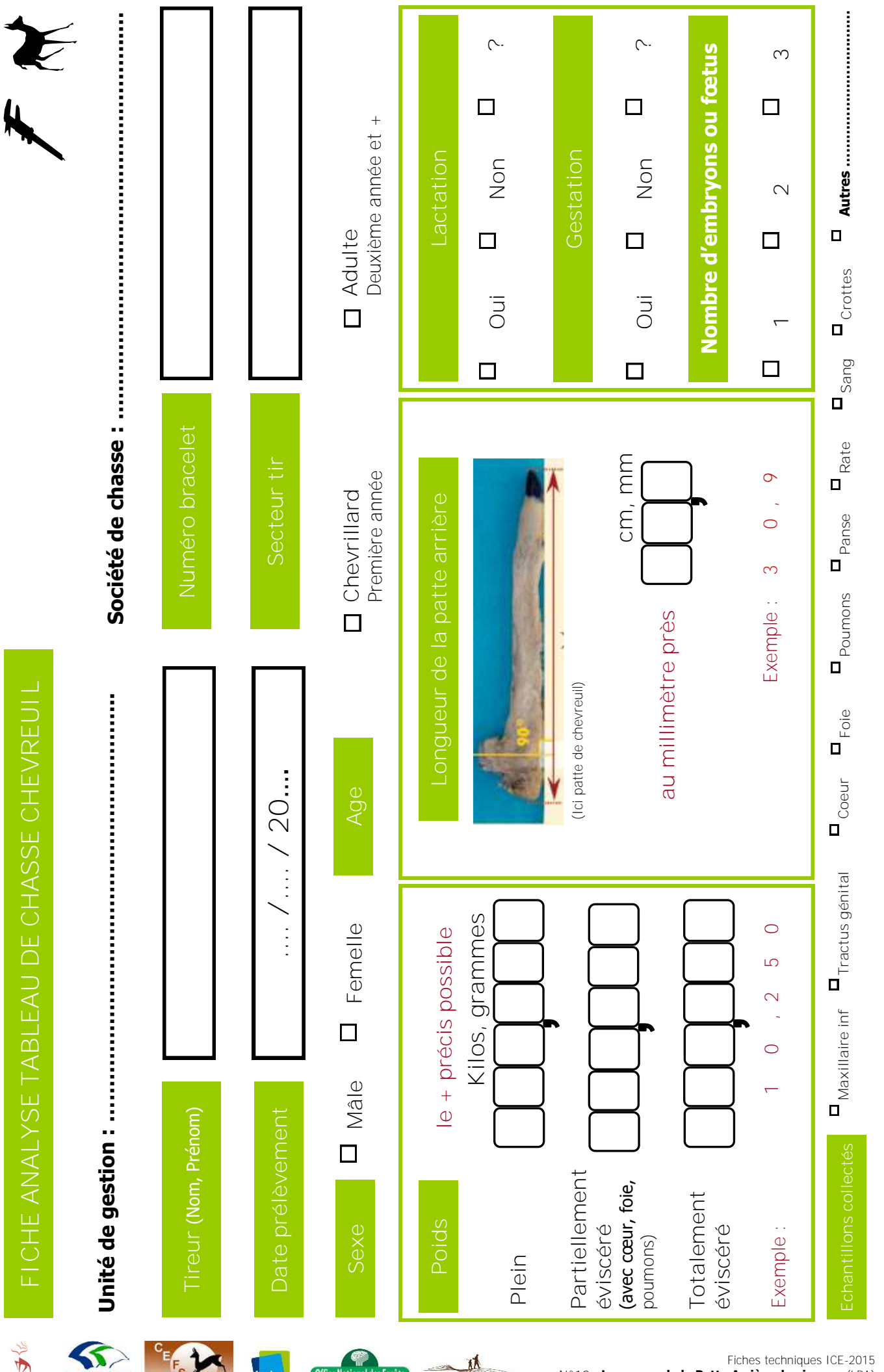

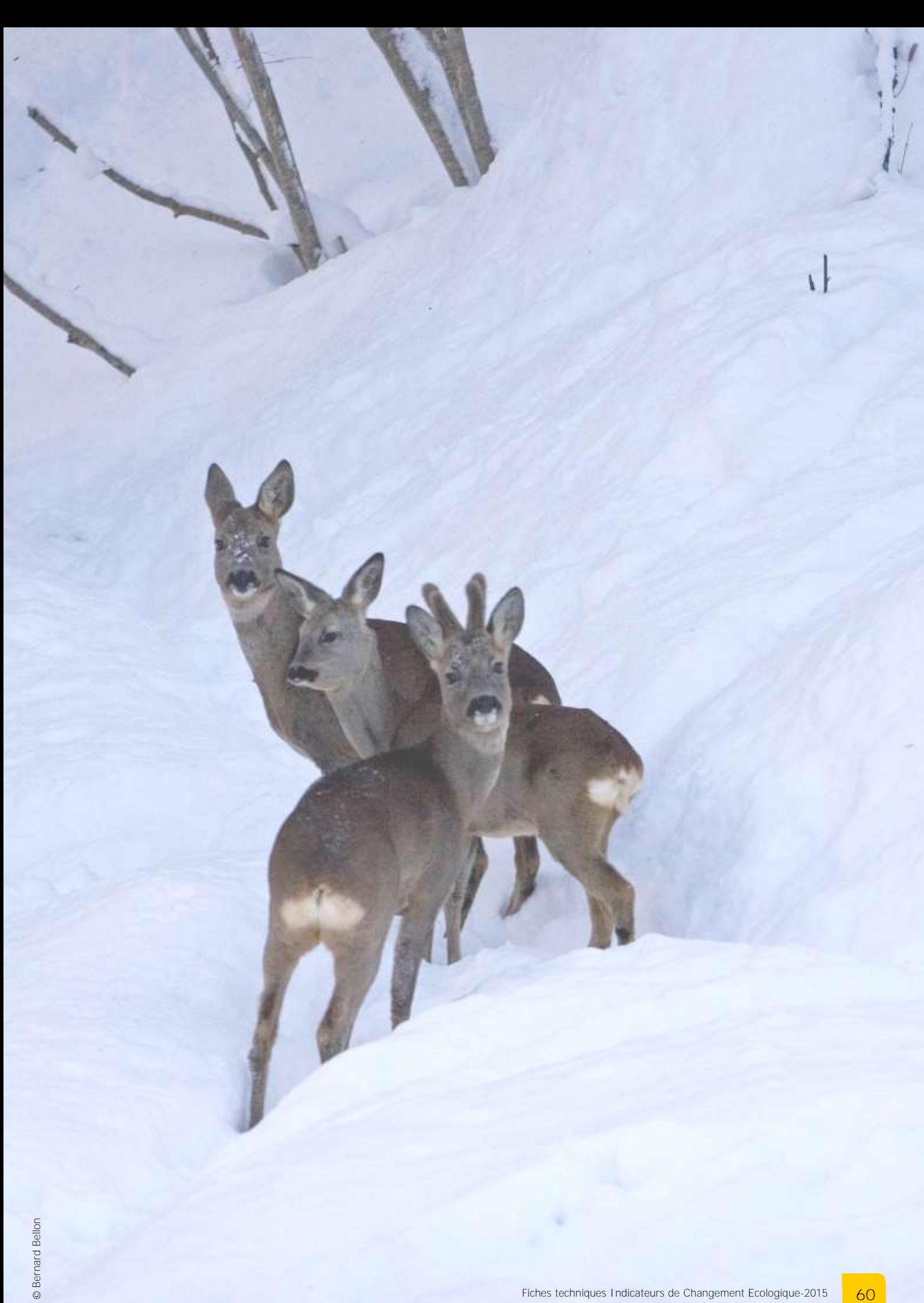

<span id="page-60-0"></span>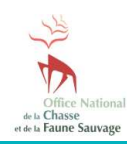

**Fiche N°11 : Longueur des Dagues** (LD)

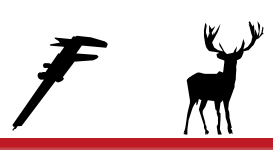

# **Suivre les variations de la condition physique des cerfs**

# **INDICATEUR**

La longueur des dagues (LD) traduit les variations de la condition physique des individus d'une population de cerfs donnée et la relation entre la population et son environnement. L'indice correspond à la longueur moyenne des dagues des cerfs mâles de deuxième année (daguets) prélevés à la chasse.

# **Principe**

La méthode consiste à mesurer le plus précisément possible la longueur des dagues des daguets prélevés à la chasse.

# **Validité**

La LD est validée pour le cerf pour tous les types de milieux.

# **PROTOCOLE**

# **Période**

La mesure de la LD s'effectue tout au long de la saison de chasse lors de l'examen du tableau, ou a posteriori en cas de collecte des dagues.

# **Périodicité**

Le suivi est réalisé chaque année dans les mêmes conditions pour rendre les données comparables et interprétables sur plusieurs années.

# **Opérateurs**

Les opérateurs sont préalablement formés à la reconnaissance du sexe et de l'âge des animaux ainsi qu'à la prise de mesure de la LD.

### **Sexe et âge**

# **Sexe**

Le sexe des animaux est déterminé à partir des organes génitaux externes : vulve et mamelles chez les femelles, pinceau pénien, testicules et bois chez les mâles.

### $AA$

La détermination de l'âge des cerfs s'effectue par l'examen de leur maxillaire inférieur. Les critères pour distinguer les daguets sont décrits ci-dessous :

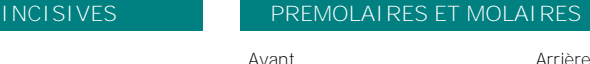

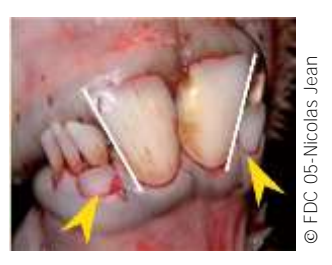

1 à 3 paires d'incisives définitives Ici : 1<sup>ère</sup> paire remplacée 2<sup>ième</sup> paire en pousse

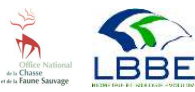

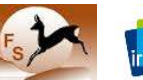

ь

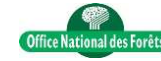

3 ième prémolaire trilobée (PM3) et 2 molaires (1 et 2)

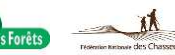

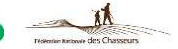

©

 $\blacktriangleright$ 

US<br>ONC

ONCFS-Thierry Chevrier

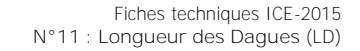

©

**61**

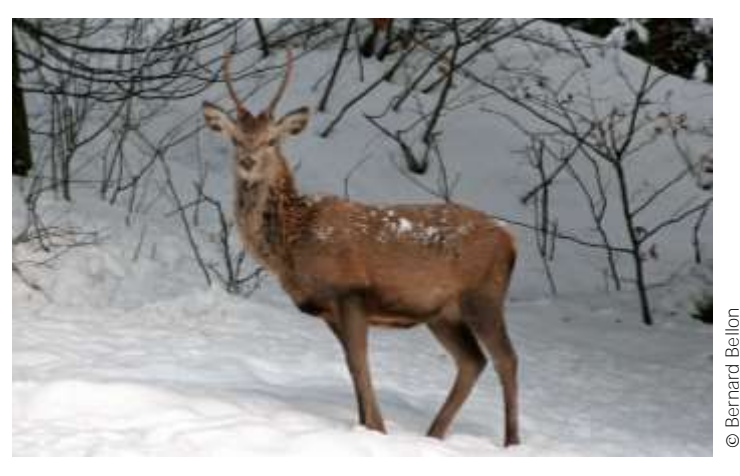

# **Mesure de la LD**

### **Mesure de longueur**

La mesure de la LD s'effectue sur le rebord extérieur de chacune des deux dagues, de leur base (1) jusqu'à leur extrémité (2), à l'aide d'un mètre ruban gradué en millimètres :

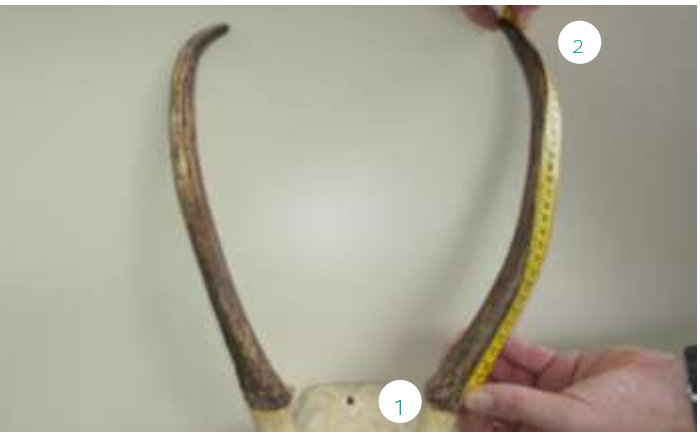

Mesure de la longueur des dagues, ici : sur la dague gauche de l'animal

Les dagues en velours ou présentant une anomalie : atrophie, cassure, déformation, etc…, ne sont pas mesurées.

### **Précision**

Les mesures de LD sont réalisées au millimètre près.

Ces mesures sont ensuite reportées sur la fiche d'analyse du tableau de chasse, sans arrondir la valeur (voir modèle joint).

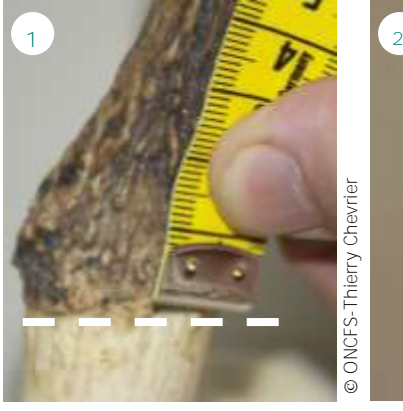

Le mètre ruban gradué est positionné sur le rebord extérieur de la dague, à sa base

ONCFS-Thierry Chevrier

### [Retour tableau ICE](#page-4-0) [Retour index](#page-80-0)

# **PROTOCOLE** (suite)

### **Matériels**

- 1 mètre ruban souple gradué en millimètres,
- des gants latex,
- des étiquettes,
- 1 jeu de fiches de relevés (voir modèle joint),
- 1 crayon,
- 1 feutre indélébile.

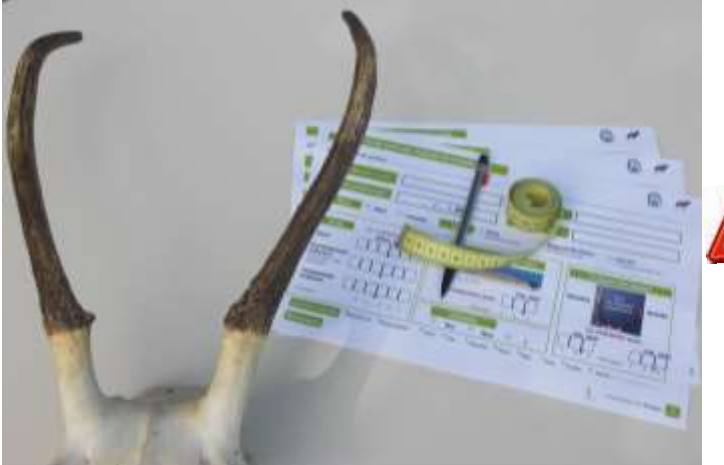

# **MISE EN ŒUVRE**

# **Echelle opérationnelle**

La mesure de LD doit être mise en place sur une zone correspondant à une unité de population\*.

\* ensemble d'individus d'une même espèce socialement en contact au cours du cycle biologique annuel, exploitant un même espace géographique et présentant par catégorie de classe d'âge et de sexe, des paramètres démographiques proches.

# **Echantillon**

La LD est mesurée idéalement sur la totalité des daguets prélevés sur l'unité de gestion, afin de disposer d'un échantillon de données suffisamment représentatif.

S'il n'est pas possible de mesurer la LD de tous les daguets prélevés, un minimum de 30 individus mesurés sur l'ensemble de l'unité de gestion est nécessaire.

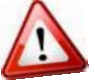

L'échantillon d'animaux doit être aléatoire et non choisi en fonction de critères de corpulence, état général, etc.

En deçà de 30 individus mesurés, les résultats obtenus perdent en précision et les tendances observées sont moins probantes. Aucune interprétation ne peut être faite lorsque le nombre de daguets mesurés est inférieur à 10.

# **Recueil des données**

La mesure de la LD est réalisée soit sur l'animal entier lors de l'analyse du tableau de chasse ou a posteriori, après avoir collecté et stocké les dagues.

**Collecte**

Les trophées (partie supérieure du crâne + dagues) des daguets sont collectés et nettoyés.

### **Etiquetage**

Chaque échantillon est étiqueté : par exemple au moyen d'une étiquette plastique avec un code écrit au feutre indélébile, collier de serrage, languette de bracelet de marquage plan de chasse, etc.

**MISE EN ŒUVRE** (suite)

Chaque échantillon dispose d'un code unique permettant d'assurer la traçabilité de l'animal (date et lieu de prélèvement, âge, masse corporelle, etc.) : par exemple le numéro de bracelet de marquage du plan de chasse.

### **Stockage**

Les dagues collectées et étiquetées sont stockées dans un endroit en attendant d'être mesurées.

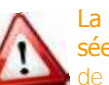

La mesure de l'ensemble des dagues est idéalement réalisée par un nombre réduit d'observateurs formés à la prise de mesures.

# **Coûts humains**

Pour 30 daguets (60 dagues) mesurés (collecte + stockage + mesure) :

**Coûts humains :** 0,5 jour/homme.

# **PREPARATION DES DONNEES**

### **Base de données**

Il est indispensable de constituer une base de données informatique pour sauvegarder durablement, trier et analyser efficacement l'ensemble des données brutes LD d'une ou plusieurs unités de gestion. Il est recommandé de conserver sans délai les fiches d'analyse tableau de chasse (format papier ou dématérialisé) pour pouvoir s'y référer si nécessaire.

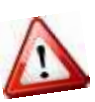

Avant d'effectuer tout calcul, il est nécessaire de vérifier systématiquement les données brutes afin de détecter d'éventuelles erreurs de saisie ou de transfert informatique et/ou d'incohérences par rapport au protocole.

# **Fichier d'analyse**

Pour calculer la LD moyenne, les données doivent être structurées dans un fichier avec des champs obligatoires **(1)**.

**(1)** En 2014 (saison de chasse 2014/2015), sur l'unité de gestion n°11 : UG11, les dagues de 12 daguets ont été mesurées. L'échantillon est inférieur à 30 pour simplifier l'exemple.

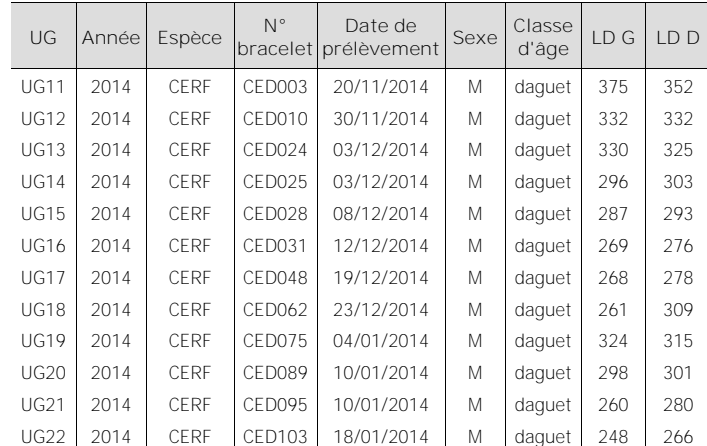

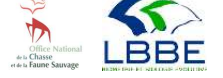

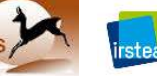

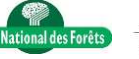

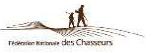

# **ANALYSE DES DONNEES**

### **Calcul de la LD moyenne**

Le calcul de la LD moyenne pour une saison donnée est détaillé **(2)**, à partir des données **(1)**.

# **Calcul de l'intervalle de confiance**

L'intervalle de confiance mesure la précision de la valeur de la LD obtenue. Plus l'intervalle de confiance est réduit, plus la mesure de la LD est précise.

Pour le calculer, on doit calculer "l'erreur de mesure" (E) (3) et la multiplier par une statistique de "pénalité" (t) qui dépend du nombre de données :

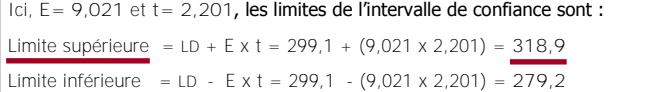

Si la borne inférieure de l'intervalle est négative, on la remplace par 0.

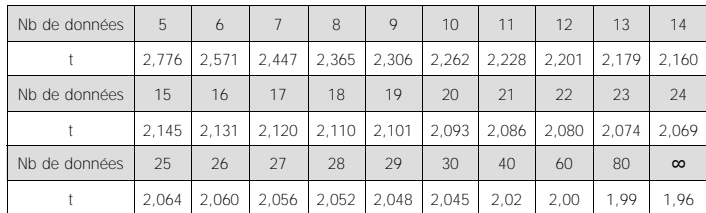

# **INTERPRETATION DES RESULTATS**

Les résultats doivent être interprétés pour une unité de gestion donnée, sur plusieurs années (4 ou 5 ans minimum) et doivent obligatoirement être confrontés aux résultats des autres ICE (par exemple indice nocturne).

Pour analyser les variations temporelles de la LD, ses valeurs annuelles moyennes ainsi que ses intervalles de confiance sont représentés sous la forme d'un graphique **(4)**.

Ici, le graphique fait apparaître une tendance à la baisse de la LD moyenne entre 2004 et 2014, qui traduit une diminution de la condition physique des daguets sur l'unité de gestion correspondante.

# **EN SAVOIR PLUS**

- ONCFS & OGFH. 2011. Tableau de chasse grand gibier. Guide pratique de mesures à l'usage des chasseurs.
- Schmidt, K.T et al. 2001. Antler length of yearling red deer is determined by population density, weather and early life-history. Oecologia n°127°: 191-197.

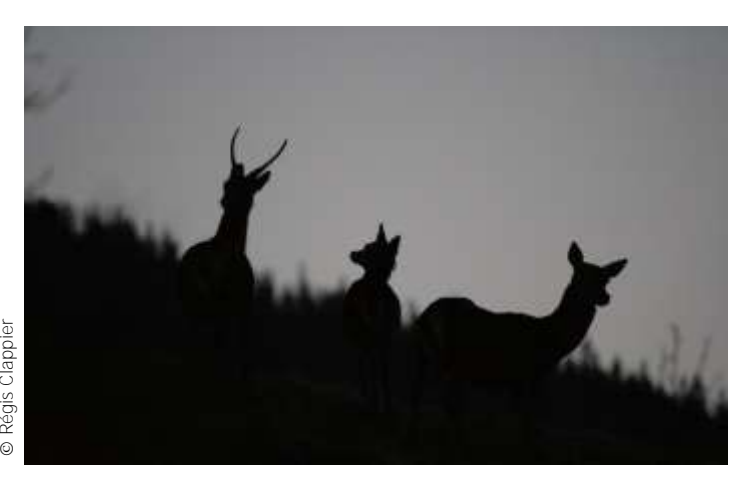

### **Etape 1 Etape 2 LD** (mm) = (LD gauche + LD droite)/2 Somme des valeurs de l'**Etape 1 /** nombre de daguets mesurés (375 + 352) / 2 = **363,5** (363,5  $+332,0$ + 327,5  $+ 299.5$ + 290,0 + 272,5  $-273,0$  $+ 285.0$  $+ 319.5$  $+ 2995$  $-270.0$ + 257,0) /12 = **299,1** La LD moyenne est ici de **299,1 mm** (332 + 332) / 2 = **332,0** (330 + 327,5) / 2 = **327,5** (296 + 303) / 2 = **299,5** (287 + 293) / 2 = **290,0** (269 + 276) / 2 = **272,5** (268 + 278) / 2 = **273,0**  $(261 + 309)$  / 2 = 285, 0 (324 + 315) / 2 = **319,5** (298 + 301) / 2 = **299,5** (260 + 280) / 2 = **270,0** (248 + 266) / 2 = **257,0**

**2. Calcul de la LD**

# **3. Calcul de l'intervalle de confiance**

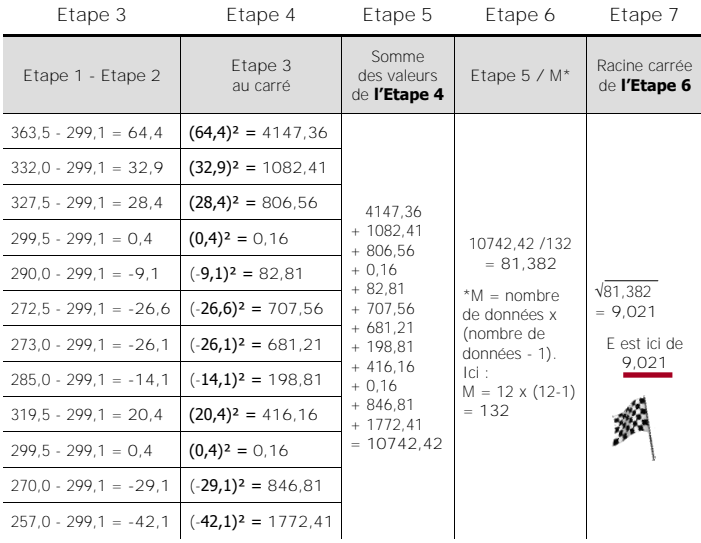

# **4. Représentation graphique**

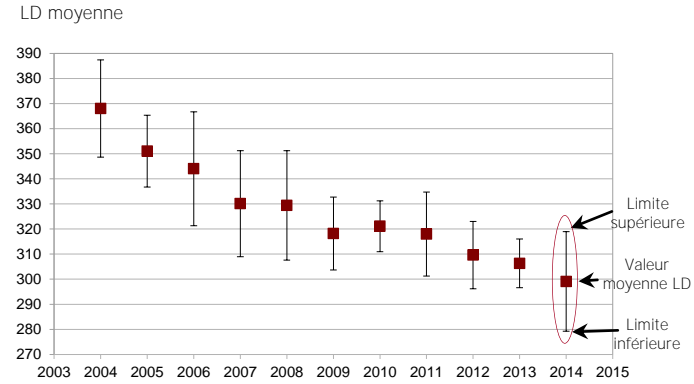

### **Rédacteurs**

Thierry Chevrier, Jean-Luc Hamann et Maryline Pellerin pour le groupe Indicateurs de Changement Ecologique.

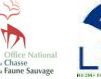

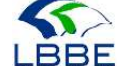

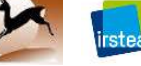

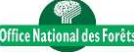

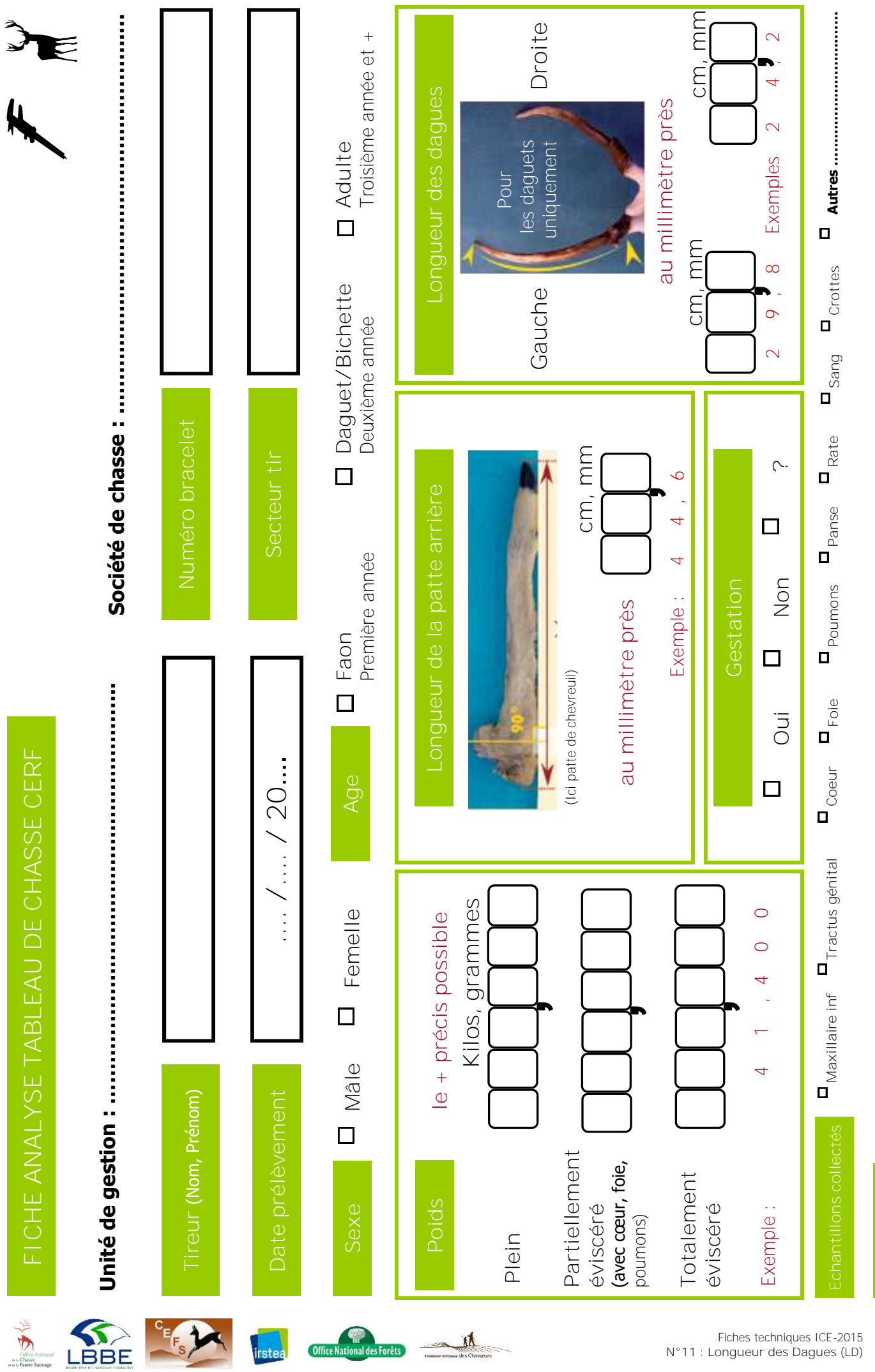

**Remarques**

**N°11** : **Longueur des Dagues** (LD)

<span id="page-64-0"></span>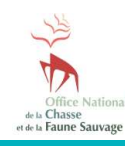

**Fiche N°12 : Taux de Gestation des Femelles** (TGF)

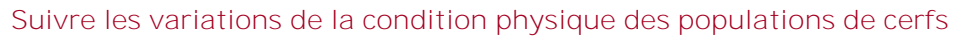

# **INDICATEUR**

Le taux de gestation des femelles (TGF) traduit les variations du taux de fécondité des jeunes femelles d'une population de cerfs donnée et la relation entre la population et son environnement. L'indice correspond au taux moyen de femelles de deuxième année (bichettes) gestantes.

# **Principe**

La méthode consiste à déterminer l'état de gestation des bichettes prélevées à la chasse.

### **Validité**

Le TGF est validé pour le cerf pour tous les types de milieux.

# **PROTOCOLE**

# **Période**

L'examen de la gestation des bichettes s'effectue lors de l'examen du tableau de chasse de la mi-novembre à la fin février. Avant le 15 novembre l'état de gestation des bichettes est peu ou pas visible.

### **Périodicité**

Le suivi est réalisé chaque année dans les mêmes conditions pour rendre les données comparables et interprétables sur plusieurs années.

### **Opérateurs**

Les opérateurs sont préalablement formés à la reconnaissance du sexe et de l'âge des animaux ainsi qu'à l'extraction de l'appareil génital et à la reconnaissance de l'état de gestation.

### **Sexe et âge**

### **Sexe**

Le sexe des animaux est déterminé à partir des organes génitaux externes : vulve et mamelles chez les femelles, pinceau pénien et testicules chez les mâles.

**Age**

La détermination de l'âge des cerfs s'effectue par l'examen de leur maxillaire inférieur. Les critères pour distinguer les bichettes sont décrits ci-dessous :

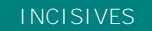

# **INCISIVES PREMOLAIRES ET MOLAIRES**

Avant Arrière

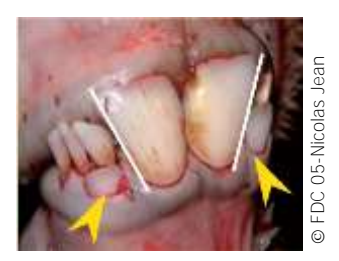

 $\blacktriangleright$  1 à 3 paires d'incisives définitives Ici : 1<sup>ère</sup> paire remplacée 2 <sup>ie</sup> paire en pousse

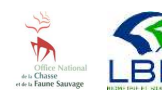

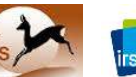

3

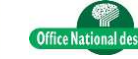

<sup>ne</sup> prémolaire trilobée (PM3) et 2 molaires (1 et 2)

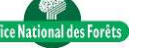

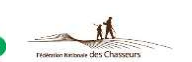

©

ONCFS-Thierry Chevrier

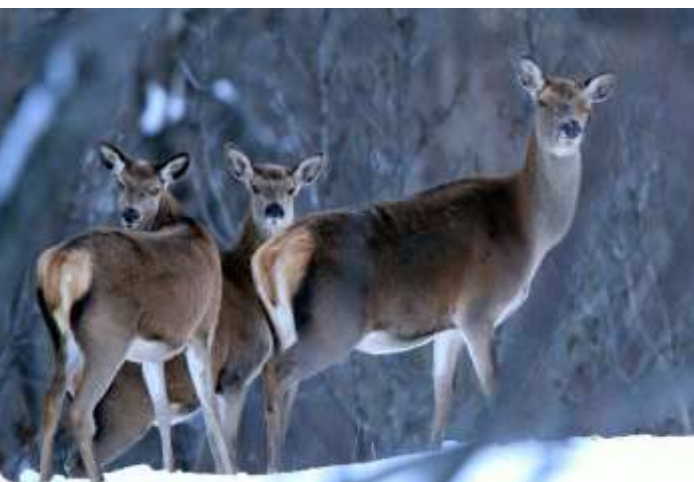

© Loic

# **Appareil génital**

**Extraction**

Idéalement, le tractus est extrait avant d'éviscérer complètement l'animal (si possible suspendu par les pattes arrières).

L'appareil génital se situe au dessus du colon et à l'arrière des viscères.

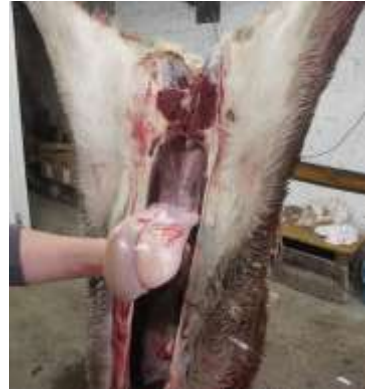

©

**65**

ONCFS-Thierry Chevrier

ONCFS-Thierry Chevrier

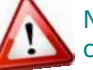

Ne pas confondre l'appareil génital avec le colon collé à la colonne vertébrale, qui débouche sur l'anus.

En cas de doute sur la délimitation des organes à prélever, il est conseillé de remonter à partir de la vulve et il est alors aisé d'identifier l'utérus et les cornes utérines (l'ensemble forme un Y).

- **Composition**
- Le tractus génital est composé de :
- (1) la vulve
- (2) le vagin
- (3) la vessie

# (4) l'utérus qui comprend :

- (5) les cornes utérines
- (6) les ovaires

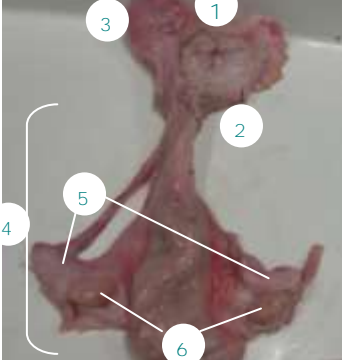

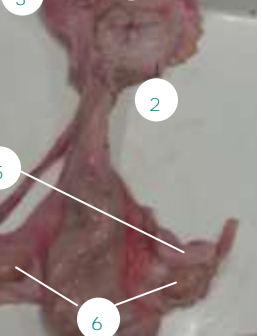

# **PROTOCOLE** (suite)

### **Etat de gestation**

Pour chaque bichette, une fois l'appareil génital extrait, l'opérateur incise l'utérus dans le sens de la longueur et examine son contenu :

### **Non gestante**

L'utérus est dépourvu de liquide et aucun embryon n'est présent. La bichette est alors non gestante.

**Gestante**

### **Début de gestation**

L'utérus contient du liquide et un embryon dont la longueur est généralement inférieure à 2 cm. La bichette est alors en début de gestation.

### **Gestation avancée**

L'utérus contient un fœtus développé dont la longueur est supérieur à 2 cm. La bichette est alors en état de gestation avancée.

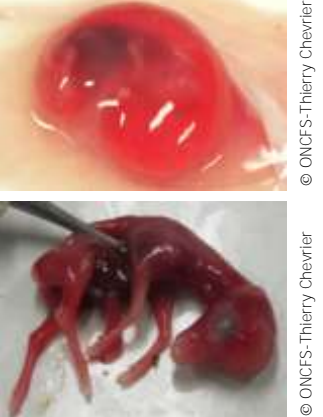

L'étalement fréquent des dates de saillies au sein d'une unité de gestion donnée se traduit par la variabilité des dates des stades de développement des fœtus.

L'état de gestation de chaque bichette (gestante ou non gestante ou indéterminé) est ensuite reporté sur la fiche d'analyse du tableau de chasse (voir modèle joint).

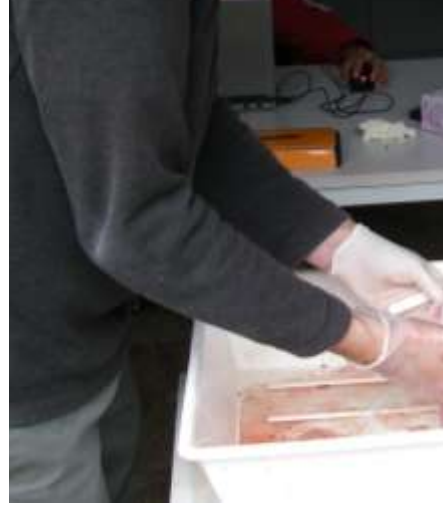

# **Matériels**

- des gants latex,
- 1 couteau à éviscérer,
- des scalpels,
- des sacs plastique, des sacs de congélation,
- des étiquettes,
- 1 jeu de fiches de relevés (voir modèle joint),
- 1 crayon,
- 1 feutre indélébile.

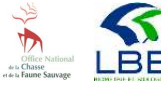

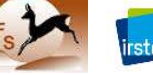

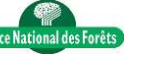

# **MISE EN ŒUVRE**

### **Echelle opérationnelle**

La mesure du TGF doit être mise en place sur une zone correspondant à une unité de population\*.

\* ensemble d'individus d'une même espèce socialement en contact au cours du cycle biologique annuel, exploitant un même espace géographique et présentant par catégorie de classe d'âge et de sexe, des paramètres démographiques proches.

# **Echantillon**

L'analyse des tractus génitaux est réalisée idéalement sur la totalité des bichettes prélevées sur l'unité de gestion, afin de disposer d'un échantillon de données suffisamment représentatif.

S'il n'est pas possible d'analyser les tractus de toutes les bichettes prélevées, un minimum de 30 tractus de bichettes sur l'ensemble de l'unité de gestion est nécessaire.

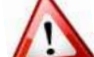

C

L'échantillon de tractus doit être aléatoire et non choisi en fonction de critères de masse corporelle, état général, etc.

En deçà de 30 tractus analysés, les résultats obtenus perdent en précision et les tendances observées sont moins probantes. Aucune interprétation ne peut être faite lorsque le nombre de tractus de bichettes analysés est inférieur à 10.

# **Recueil des données**

L'examen de l'état de gestation des bichettes est réalisé lors de l'éviscération des animaux, ou idéalement a posteriori, après avoir collecté et stocké les tractus génitaux.

**Collecte**

Les tractus génitaux des bichettes sont intégralement collectés au plus près de la mort de l'animal, dans des conteneurs étanches : sacs plastiques ou sacs de congélation par exemple.

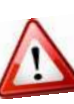

Si possible, on collecte également le maxillaire inférieur de chaque femelle pour laquelle on a collecté le tractus génital. Ceci permet aux observateurs de confirmer l'âge de la femelle.

# **Etiquetage**

Chaque échantillon est étiqueté avec un dispositif compatible avec la congélation : étiquette plastique avec code écrit au feutre indélébile, collier de serrage, languette de bracelet de marquage plan de chasse, etc.

Chaque échantillon dispose d'un code unique permettant d'assurer la traçabilité de l'animal (date et lieu de prélèvement, âge, masse corporelle, etc.) : par exemple le numéro de bracelet de marquage du plan de chasse.

**Stockage**

Les tractus génitaux (et les maxillaires inférieurs) collectés et étiquetés sont stockés au congélateur, en attendant d'être analysés. Ils sont décongelés au moins 24 heures avant l'analyse.

L'analyse de l'ensemble des tractus génitaux est idéalement réalisée en un même lieu aménagé (plan de travail en inox, lavabo, etc...) par un nombre réduit d'observateurs formés à la reconnaissance de l'âge et de l'état de gestation des bichettes.

# **Coûts humains**

Pour 30 tractus génitaux analysés (collecte + stockage + mesure) :

**Coûts humains :** 1 jour/homme.

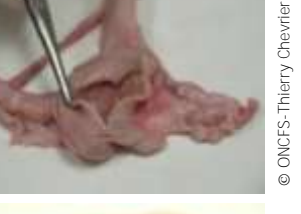

# **PREPARATION DES DONNEES**

### **Base de données**

Il est indispensable de constituer une base de données informatique pour sauvegarder durablement, trier et analyser efficacement l'ensemble des données brutes de gestation d'une ou plusieurs unités de gestion. Il est recommandé de conserver sans délai les fiches d'observations (format papier ou dématérialisé) pour pouvoir s'y référer si nécessaire.

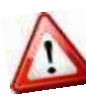

Avant d'effectuer tout calcul, il est nécessaire de vérifier systématiquement les données brutes afin de détecter d'éventuelles erreurs de saisie ou de transfert informatique et/ou d'incohérences par rapport au protocole.

### **Fichier d'analyse**

Pour calculer le TGF les données doivent être structurées dans un fichier avec des champs obligatoires **(1)**.

# **ANALYSE DES DONNEES**

### **Calcul du TGF**

Le calcul du TGF pour une saison donnée est détaillé **(2)**, à partir des données **(1)**.

### **Calcul de l'intervalle de confiance (3)**

L'intervalle de confiance mesure la précision de la valeur du TGF obtenue. Plus l'intervalle de confiance est réduit, plus la mesure du TGF est précise.

Pour le calculer, on prend en compte une statistique de pénalité˝ (t) (égale à 1,96 pour un intervalle de confiance à 95%) et le nombre de données utilisées (n) :

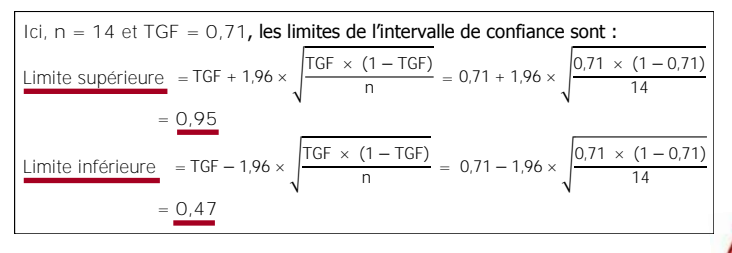

Si la borne inférieure de l'intervalle est négative, il faut la remplacer par 0. Si la borne supérieure de l'intervalle est supérieure à 1, il faut la remplacer par 1.

# **INTERPRETATION DES RESULTATS**

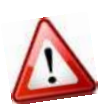

Les résultats doivent être interprétés pour une unité de gestion donnée, sur plusieurs années (4 ou 5 ans minimum) et doivent obligatoirement être confrontés aux résultats des autres ICE (par exemple indice nocturne ).

Pour analyser les variations temporelles du TGF, ses valeurs annuelles ainsi que ses intervalles de confiance sont représentées sous la forme d'un graphique **(4)**.

Ici, le graphique fait apparaître une tendance à la baisse du TGB entre 2005 et 2009 puis à la hausse jusqu'en 2014, qui traduit une diminution de la performance des jeunes femelles entre 2005 et 2009 puis une augmentation, sur l'unité de gestion correspondante.

# **EN SAVOIR PLUS**

- ONCFS & OGFH. 2011. Tableau de chasse grand gibier. Guide pratique de mesures à l'usage des chasseurs.
- Bonenfant, C. et al. 2002. Sex- and age-dependent effects of population density on life history traits of red deer Cervus elaphus in a temperate forest. Ecography n°25 : 446-458.

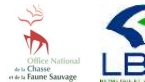

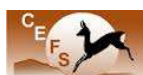

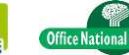

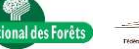

# **1. Fichier d'analyse**

En 2014 (saison de chasse 2014/2015), sur l'unité de gestion n°12 : UG12, 16 bichettes prélevées ont été examinées (gestation : 'O' = gestante; 'N' = non gestante; '?' = état de gestation indéterminé). L'échantillon est inférieur à 30 pour simplifier l'exemple.

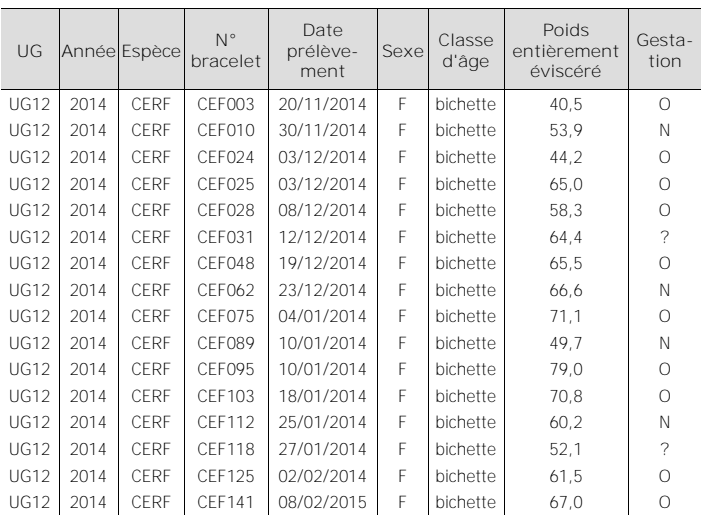

# **2. Calcul du TGF**

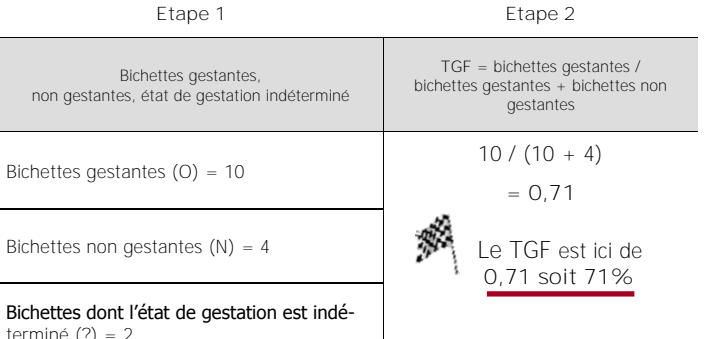

miné (?)

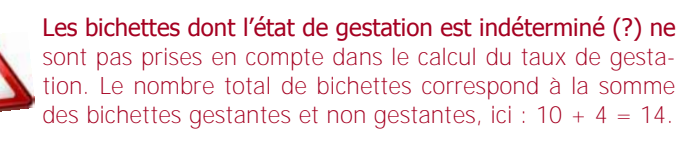

# **4. Représentation graphique**

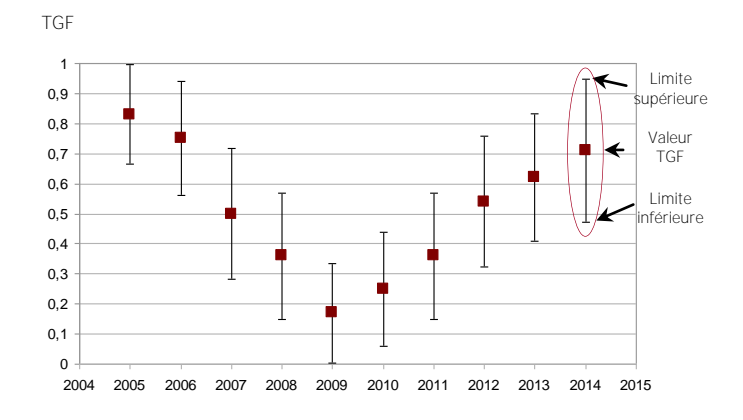

### **Rédacteurs**

Maryline Pellerin, Jean-Luc Hamann et Thierry Chevrier pour le groupe Indicateurs de Changement Ecologique.

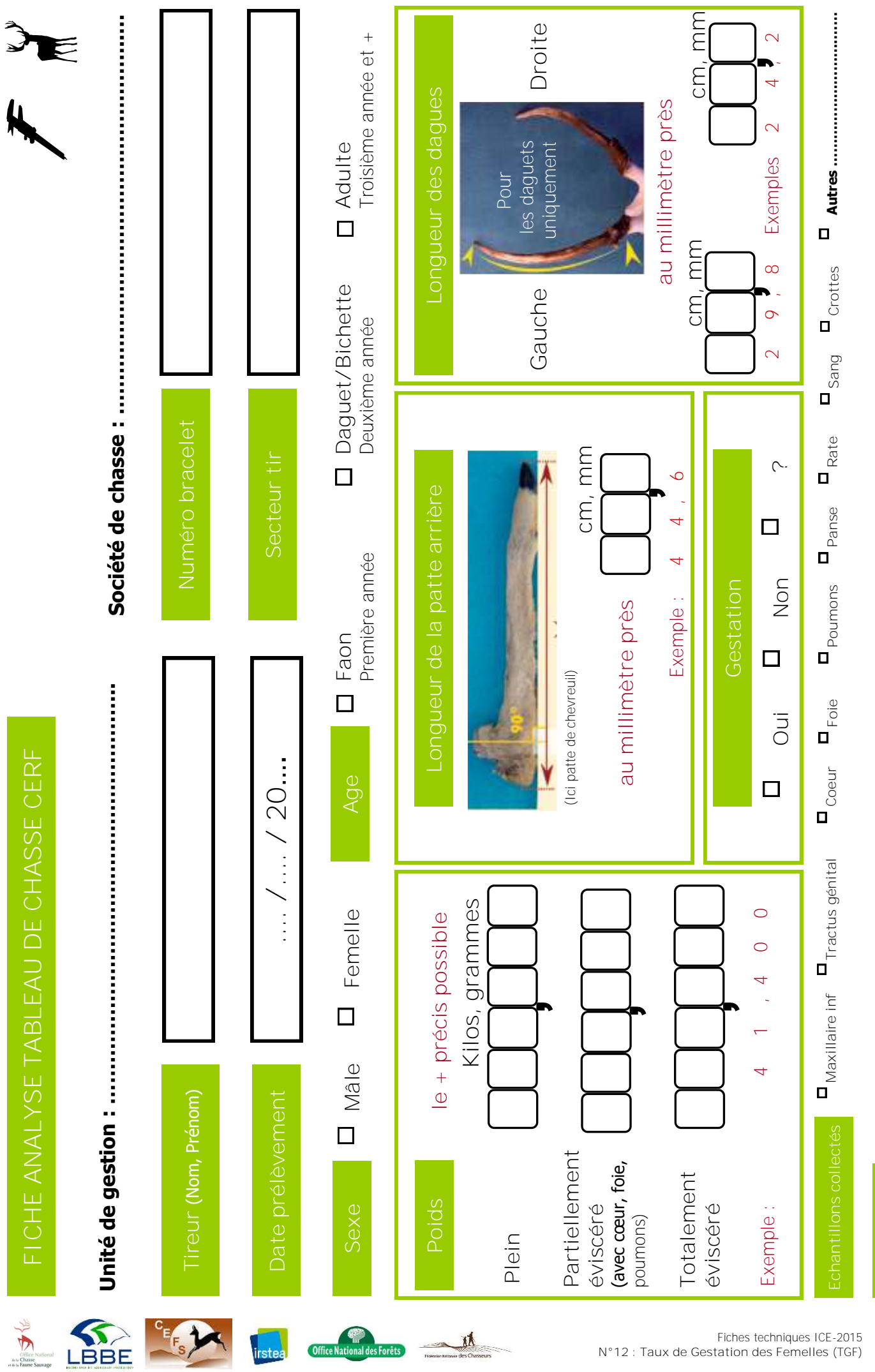

[Retour tableau ICE](#page-4-0) [Retour index](#page-80-0)

**Remarques**

# **ICE PRESSION SUR LA FLORE**

**Les indicateurs de pression sur la flore traduisent les variations de la pression des ongulés sur la flore forestière d'un massif forestier**

**I**ndice de **C**onsommation

[Retour tableau ICE](#page-4-0) [Retour sommaire](#page-1-0)

**I**ndice d'**A**broutissement

⊙

ONCFS-Thierry Chevrier

**[71](#page-70-0)**

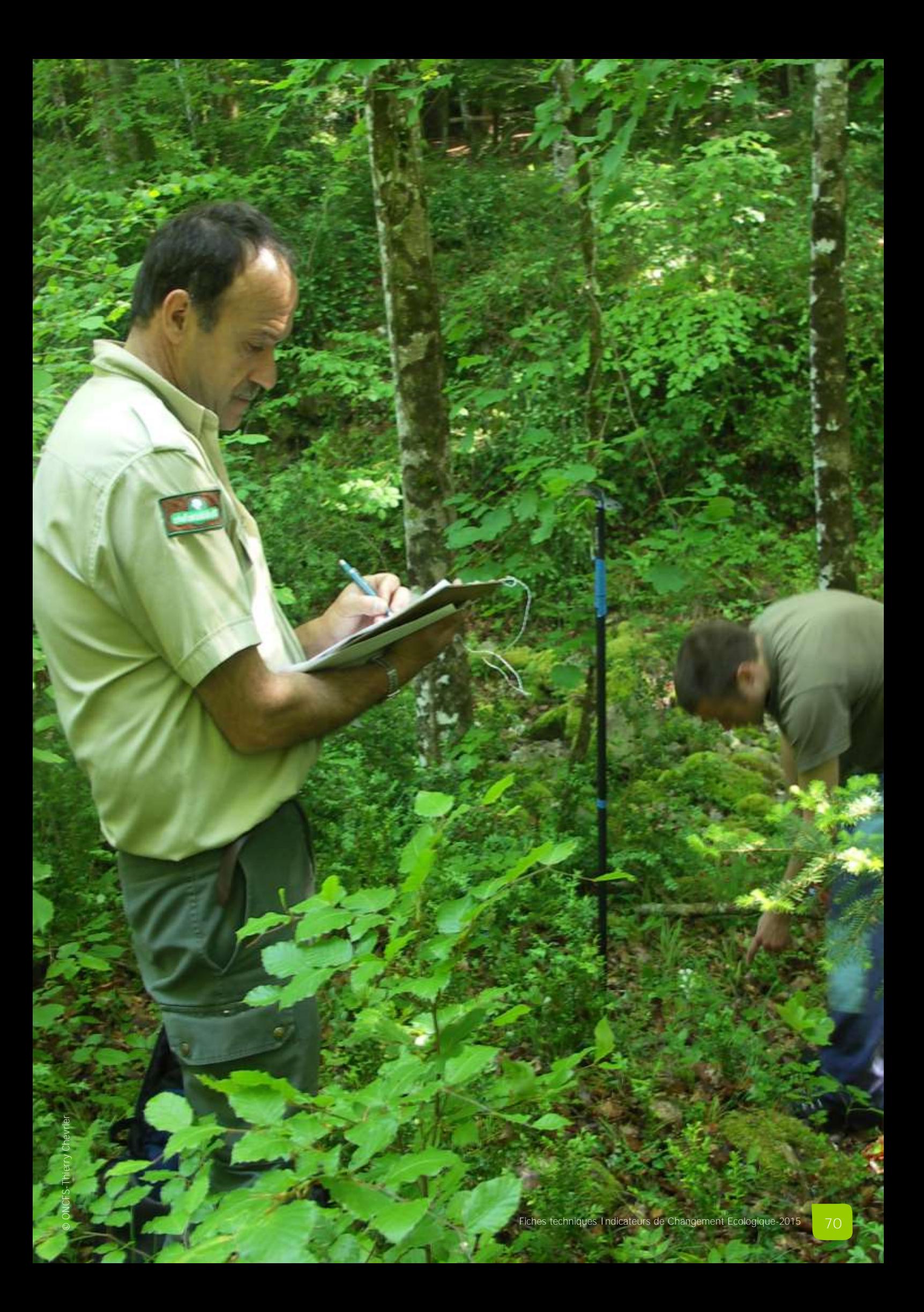

<span id="page-70-0"></span>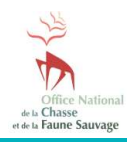

# **Fiche N°13 : Indice de Consommation** (IC)

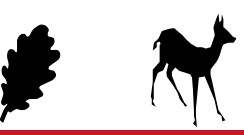

# **Suivre les variations de la pression de consommation des ongulés sur la flore lignifiée d'un massif forestier**

# **INDICATEUR**

L'indice de consommation (IC) traduit les variations de la pression exercée par les ongulés sur la flore lignifiée d'un massif forestier donné et la relation entre la population et son environnement. L'indice correspond au taux de consommation globale de la flore lignifiée d'un massif, ou au taux de consommation par espèce lignifiée (pour les espèces les plus présentes).

Mesurer l'IC par espèce peut permettre de montrer des variations plus subtiles au niveau de certaines espèces floristiques comme la consommation d'une espèce jusque-là évitée, ou de palier à la saturation de l'IC global.

# **Principe**

La méthode consiste à observer la présence des végétaux ligneux et semi-ligneux et la consommation exercée par les ongulés sur ces derniers, à partir d'un réseau de placettes d'inventaire.

### **Validité**

L'IC est validé pour le chevreuil en forêt de plaine et de moyenne montagne. Il doit être utilisé et interprété avec précaution en forêt de montagne et en présence d'autres grands herbivores.

# **PROTOCOLE**

### **Période**

La période idéale se situe en phase de repos végétatif, juste avant le débourrement des végétaux : mars-avril en plaine, maijuin en montagne.

# **Périodicité**

Le suivi est réalisé chaque année à la même période et dans les mêmes conditions d'observation pour rendre les données comparables et interprétables sur plusieurs années.

### **Durée**

L'opération dure 1 à 5 minutes par placette en fonction de la diversité floristique de la placette inventoriée.

# **Consommations**

### **Auteurs**

Il est nécessaire de distinguer les consommations exercées sur les ligneux et semi-ligneux par les ongulés (prises en compte dans les relevés) de celles exercées par les rongeurs et lagomorphes (non prises en compte).

Les consommations d'ongulés se traduisent par un arrachement de la tige alors que celles des rongeurs ou lagomorphes ont une section nette avec un angle d'inclinaison supérieur à 40°. Lorsqu'il s'agit d'une consommation d'ongulé, il n'est pas possible de distinguer l'espèce.

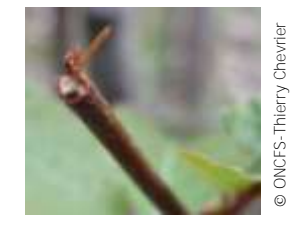

Consommation d'ongulé sur hêtre Consommation de rongeur sur hêtre

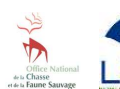

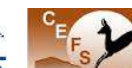

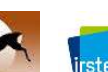

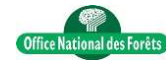

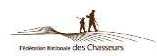

© ONCFS-Thierry Chevrie ONCFS-Thierry Chevrier **Relevés**

**N°13** : **Indice de Consommation** (IC)

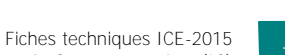

©

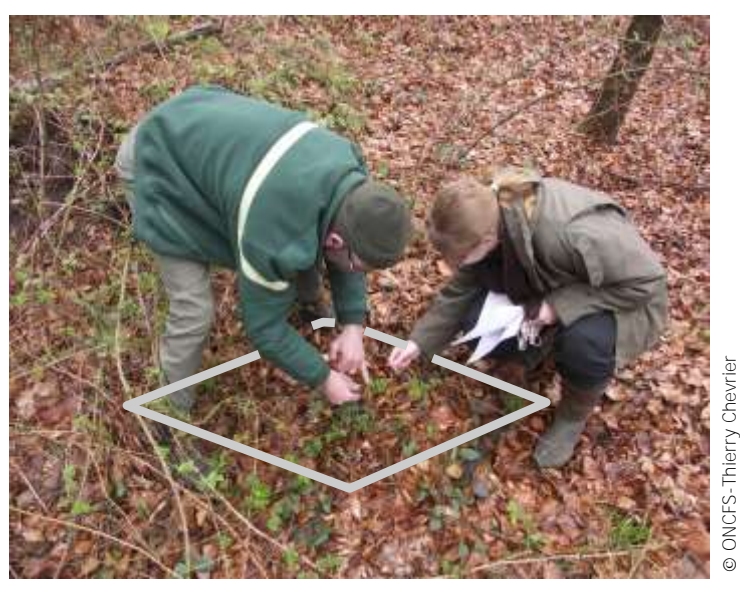

 **Conditions d'observation** Seules les consommations d'ongulés depuis la dernière saison de végétation sont prises en compte.

En cas d'impossibilité de réaliser les relevés avant le débourrement des végétaux, on ne relève pas les consommations d'ongulés faites après le débourrement.

Les relevés sont effectués sur des placettes d'1 mètre carré,

Les relevés sont réalisés par un ou deux observateurs, si possible les mêmes chaque année et connaissant bien le massif.

Les observateurs sont préalablement formés à la reconnaissance à l'état défeuillé des différentes espèces ligneuses et semi-ligneuses du massif inventorié ainsi qu'à la reconnaissance des consommations exercées par les

L'observateur positionne le cadre de façon impartiale (sans choisir son emplacement) au plus près de la coordonnée géogra-

En cas d'impossibilité matérielle de réaliser le relevé (mare, rémanents d'exploitation forestière ou autres éléments rendant impossible la lecture des traces de consommations), l'observateur déplace la placette de 10 (ou 20, 30, …) mètres dans une

matérialisées par un cadre de 1 mètre x 1 mètre.

**Emplacement du cadre**

phique de la placette.

direction prédéfinie.

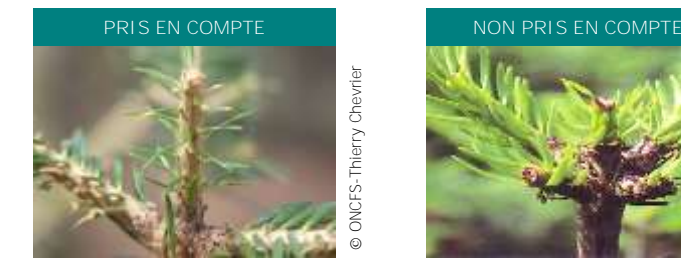

Consommation d'ongulé faite au cours de la dernière saison de végétation (avant débourrement)

**Observateurs**

ongulés.

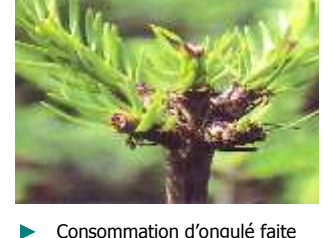

après la dernière saison de végétation (après débourrement)

# **PROTOCOLE** (suite)

La position du cadre n'est pas obligatoirement la même d'une année sur l'autre. Il est possible, mais pas indispensable, de matérialiser la placette de façon permanente (par exemple par une marque à la peinture sur l'arbre le plus proche indiquant le numéro de la placette).

**Observation des présences et des consommations**

Sur chaque placette, l'observateur examine toutes les espèces ligneuses et semi-ligneuses entre le sol et 1,20 m de hauteur (soit un volume d'un peu plus d' $1 \text{ m}^3$ ) et il note :

- toutes les espèces lignifiées présentes ayant au moins une partie vivante et consommable (feuilles, rameaux, bourgeons issus de semis, rejets branches latérales, etc) dans le volume de la placette,

- pour chaque espèce présente, si elle a ou non une trace de consommation d'ongulé (quelque soit la partie de la plante où se trouve la consommation), depuis la saison de végétation précédente.

Ces observations sont reportées sur une fiche de relevé (voir modèle joint).

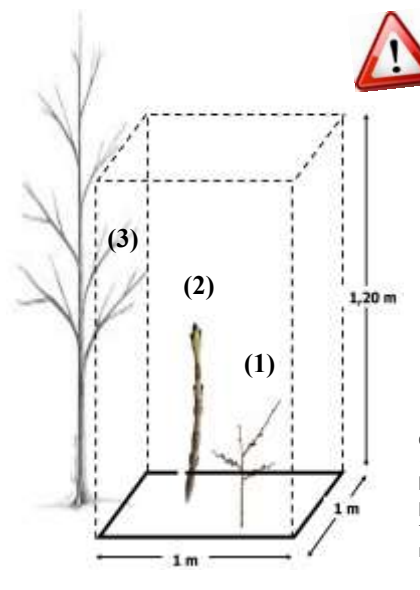

Si une ou plusieurs espèces a au moins une partie vivante consommable qui traverse le volume de la placette et dont le pied est en dehors du cadre, on note sa (leur) présence et une éventuelle trace de consommation sur la (les) partie(s) vivante(s) incluse(s) dans le volume.

Exemple de placette IC

Ici, 3 espèces sont présentes dans le volume de la placette : (1), (2) et (3).

Pour l'espèce (3), seules les parties vivantes consommables traversant le volume sont examinées.

### **Matériels**

Pour un observateur ou une équipe :

- 1 carte de localisation des placettes à inventorier,
- 1 GPS ou 1 boussole,
- 1 cadre de 1 m x 1 m ou 2 équerres de 1 m de côté,
- 1 jeu de fiches de relevé (voir modèle joint),
- 1 crayon de papier,
- 1 flore (selon les compétences botaniques).

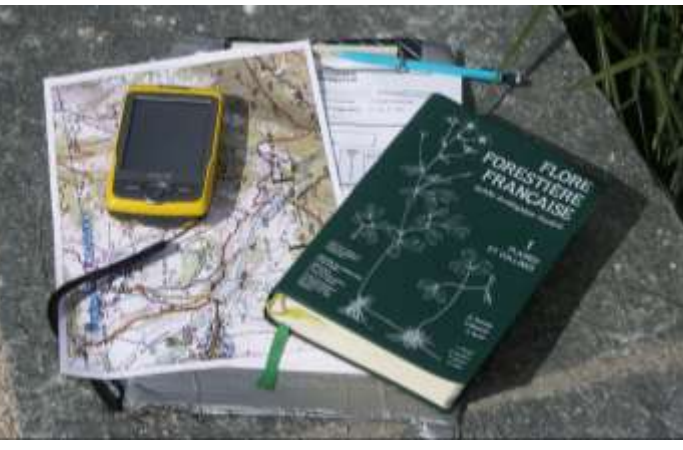

# ONCFS-Thierry Chevrier

O

ONCFS-Thierry Chevrier

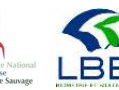

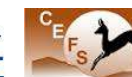

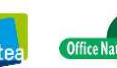

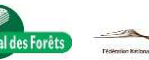

# **MISE EN ŒUVRE**

# **Echelle opérationnelle**

L'IC doit être mis en place à l'échelle d'un massif forestier sur une zone correspondant à une unité de population\*.

\* ensemble d'individus d'une même espèce socialement en contact au cours du cycle biologique annuel, exploitant un même espace géographique et présentant par catégorie de classe d'âge et de sexe, des paramètres démographiques proches.

### **Placettes**

### **Nombre**

Un minimum de 150 placettes (seuil de fiabilité statistique) est à respecter, quelle que soit la surface du massif. S'il s'agit d'un massif de grande taille, il faut respecter un minimum d'une placette pour 30 ha.

### **Répartition**

Les placettes sont réparties sur l'ensemble du massif forestier selon un échantillonnage aléatoire systématique. Elles sont ensuite géolocalisées.

Pour optimiser le cheminement, il est conseillé d'orienter le plan d'échantillonnage dans le sens nord-sud ou est-ouest et de tenir compte de la topographie.

Les placettes situées dans des zones dangereuses sont si possible décalées ou retirées du dispositif.

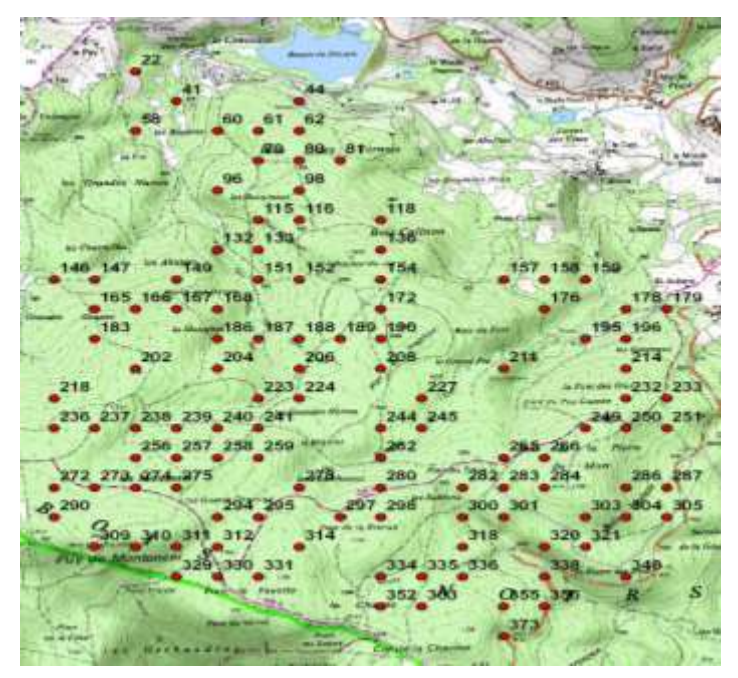

- Exemple de répartition de 150 placettes à inventorier pour la mesure de l'IC sur un massif forestier de 2 000 ha
- **Secteurs**

Les placettes sont regroupées en secteurs. Chaque secteur est inventorié par un ou plusieurs observateurs et comprend un nombre de placettes correspondant au travail d'une journée (pour un ou plusieurs observateurs), soit environ 35 à 45 placettes en forêt de plaine ou de colline.

Le déplacement entre placettes constitue, selon la distance entre placettes, une contrainte majeure à la vitesse de réalisation de l'inventaire.

# **Coûts humains et matériels**

Pour un massif forestier de plaine de 4 000 ha avec 150 placettes :

**Coûts humains :** entre 3,5 et 4,5 jours/homme.
#### **PREPARATION DES DONNEES**

#### <span id="page-72-0"></span>**Base de données**

Il est indispensable de constituer une base de données informatique pour sauvegarder durablement, trier et analyser efficacement l'ensemble des données brutes IC d'un ou plusieurs massifs forestiers. Il est recommandé de conserver sans délai les fiches de relevés (format papier ou dématérialisé) pour pouvoir s'y référer si nécessaire.

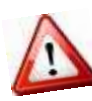

Avant d'effectuer tout calcul, il est nécessaire de vérifier systématiquement les données brutes afin de détecter d'éventuelles erreurs de saisie ou de transfert informatique et/ou d'incohérences par rapport au protocole.

#### **Fichier d'analyse**

Pour calculer l'IC les données doivent être structurées dans un fichier avec des champs obligatoires **(1)**.

#### **ANALYSE DES DONNEES**

#### **Calcul de l'IC global**

Le calcul de l'IC pour une saison donnée est détaillé **(2)**, à partir des données **(1)**.

np = nombre de placettes avec présence d'au moins une espèce lignifiée

nc = nombre de placettes avec au moins une espèce lignifiée consommée  $IC = (nc + 1) / (np + 2)$ 

#### **Calcul de l'IC par espèce**

Il est possible de calculer l'IC par espèce, pour les espèces les plus fréquemment détectées (c'est-à-dire détectées dans 10% et plus des relevés). Ce calcul est détaillé **(3)**, à partir des données **(1)**.

#### **Calcul des intervalles de crédibilité**

L'intervalle de crédibilité mesure la précision de la valeur de l'IC obtenue. Plus l'intervalle de crédibilité est réduit, plus la mesure de l'IC est précise.

Pour le calculer, on se réfère à la table de détermination jointe. L'intersection de la ligne nc et la colonne (np - nc) fournit directement la limite inférieure et la limite supérieure de l'IC.

Ici, les limites des intervalles [

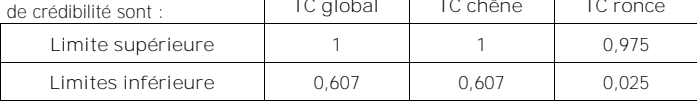

#### **INTERPRETATION DES RESULTATS**

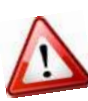

Les résultats doivent être interprétés pour un massif forestier donné, sur plusieurs années (4 ou 5 ans minimum) et doivent obligatoirement être confrontés aux résultats des autres ICE (par exemple : indice kilométrique et masse corporelle des jeunes).

Pour analyser les variations temporelles de l'IC, ses valeurs annuelles moyennes ainsi que ses intervalles de crédibilité sont représentés sous la forme d'un graphique **(4)**.

Ici, le graphique fait apparaître une tendance à la hausse de l'IC global depuis 2004, qui traduit une augmentation de la pression des ongulés sur la flore lignifiée du massif entre 2004 et 2013.

#### **EN SAVOIR PLUS**

- Boscardin, Y & Morellet, N. 2007. L'indice de consommation : outil de suivi des populations de chevreuils à partir de l'examen de la flore lignifiée. Rendez-Vous techniques de l'ONF n°16 : 5-12.
- Morellet, N et al. 2001. The browsing index: new tool uses browsing pressure to monitor deer poplations. Wildlife Research Society Bulletin n°29, 1243-1252.

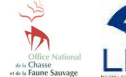

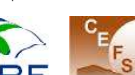

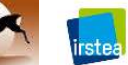

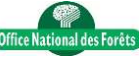

#### **1. Fichier d'analyse**

En 2014, sur l'unité de gestion n°14 : UG14, 4 placettes ont été inventoriées. Consommation : oui = 1 et non = 0. Le nombre de placettes est limité à 4 pour simplifier l'exemple.

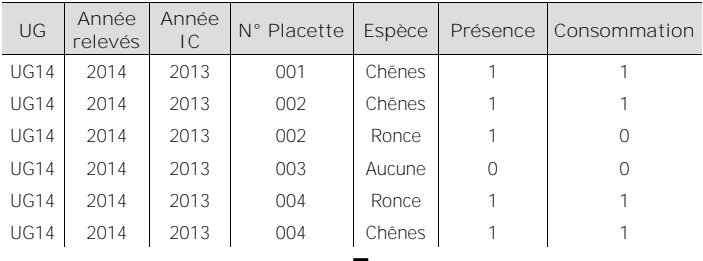

#### **2. Calcul de l'IC global**

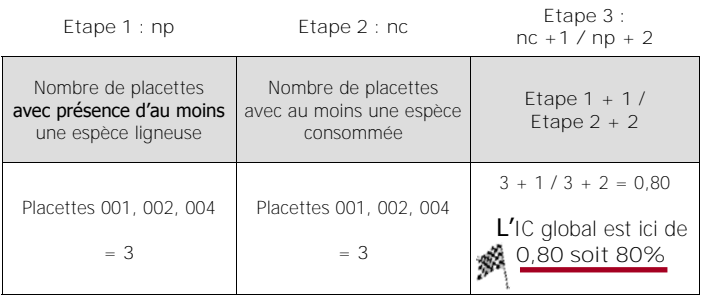

#### **3. Calcul de l'IC par espèce**

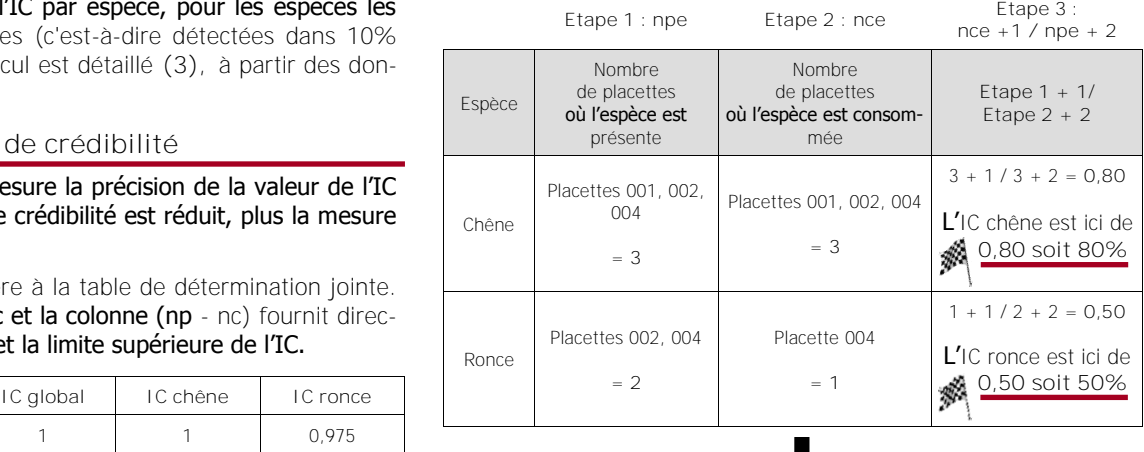

#### **4. Représentation graphique de l'IC global**

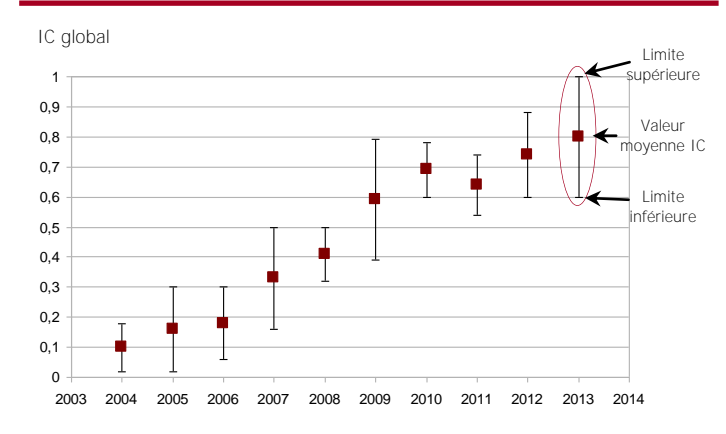

#### **Rédacteurs**

Thierry Chevrier, Sonia Saïd, Nicolas Morellet, Yves Boscardin, Christine Saint-Andrieux, Benoit Guibert et Jacques Michallet pour le groupe Indicateur de Changement Ecologique.

**TABLE DE DETERMINATION DE L'IC** Pour les valeurs intermédiaires, on prendra le multiple de 5 le plus proche. Exemple : pour nc = 93, on regardera la ligne 95 et pour nc = 92, on regardera la ligne 90. 8-888888388888 ME NB NB RE SE SE SE SE SE 26 B **RANSKERRANSE** Ł 688888383868 415 跳 195963 信長 요음 筥 Ь Ξ nskabe 제쪽 編 35 贈 驻 505858983886899 **HARRARABERSHARRAACHARRES** 2-868881387838 she 198888888898888 英善意控 2856583938583 9983 말 없 88938888 ciag 88 85 88 88 88 8 **GORE** 9-553838 民族系统 323552525252526253526383655383852805523635383282938353 总括 33332 震颤 **S**- #63858863886 **ABRESERESER** S AN 25 38 36 38 38 0 C O G 3 6 3 2 3 0 C C 3 2 3 3 3 3 5 C 0 0 0 0 0 0 0 額 Q 의식 318 318 지도 뭐 Q 쬨 **SH3** 8-683858±6588EABRG\$\$\$\$#ERAR\$A\$Bx68838788\$\$\$\$\$\$\$\$\$\$\$\$\$\$\$\$\$\$\$\$\$\$\$\$ 988 ŧ9  $2 - 8$ **ER SERE AG CE SE SE SE ER ER ER ER ER ER ER ER ER SE ER SE S** 中国年 9882882883838 965 8389 A-NESE=BAR 3598988888888888 部闘 密區 號 **BESENSSR** R ABAHKARRERAHARRER SROBOR BRSBERBBERGBULSD SE 20 BB 30 50 20 멻 1385 공품 弯脚 9030889 Ed=Besters nbabakeesahakeesa ee geengesaageesa agababagees 医多路调整 臦 芸藝 5536383838383 consommation 自要管理要素的 SEER 8尾 18 ab 海長 509F 78353  $\overline{1}$ SRBA SRSK SRSK SRSK BRB 86 egr **BS55** ŝ trace: sans aucune **BRESSEREBBERG** \*- 금융오월 그들 취급 치료 최근 리트 최초 대표 최초 대표 이 대표 중심을 하는 것은 지원 회원 이 대표 중심을 이용하고 있다. 이 대표 회원 이 대표 전문 이 대표 전문 기능 기능 기능 기능 图调报复 de placettes 酯 常筒草 建筑式螺旋器或图案 Nombre ß 운동 운동은 3-382888888888888888888888858588888888 For the cost of the control of the control of the control at the control of the control of the control of the c 88353 6888 3-2020年10月10日 投票交易责任 **BESESES** 就됮뛼훉쳢次혋웆α時뭙련묏븕콁읫뫇듷쀎옿볞끟녆춯쳱춯χດ 医类属 翌 EE: xb86EMRRFFFFFFFFFFFFFFFFFFFF ER BR SK SK SK SK SK RK FIR RIS FL FIB FL PL FIB FL FB PL FB FL 3B greeding 86 Έ 한모 s-9528GFFBSATK 資料的 鑑 ERRES 198989 霏 2528883 **SPERINGESPS** 顕 ΞĒ op 609 GB GB 515 515 515 GB GB GB 515 516 516 GB 616 GB 616 616 616 GB 616 GB Species and a Ξ 霞 고로 오늘 의도 图 323835 EES 아는 회도 지수 전도 자유 대학 대학 전문 대학 전화 중요 전문 전문 전문 전문 전문 전문 전문 대학 전문 대학 전문 회문 지도 경우 전문 전문 전문 전문 전문 이 사는 이 문제 전문 전문 전문 전문 ĉË 医肾房腔 B 383 Plp SIG 제1 SIG CIT 차지 자료 단축 316 보육 이는 지도 보충 주도 등 215 부동 316 개명 대회 대회 회원 회원 모든 회원 316 회원 316 원 12 원 12 회원 최고 31 옰 SBS 2008年的复数的普通公司的复数英语的第三人称单数 **SIGGES** 큷훉혋홓륣킟튫룋톯뵞쿌뭙윭뢳랋펒겳둭챯뭑딿읙댫쒸귫뒥東훏홂흞쇯칊 我 389 a-BEEBREADERDEANERS **Shakakee alaa sadan sadan sadan sadan sadan sadan sadan sadan sadan sadan sadan sadan sadan sadan sadan sadan SESESDORS** 宝器音 n-EE\$R\$H\$BQBQBEGBB 溢 353 == 西里克阿里肯克斯基因最高级威胁 S 특정 업무 원주 대통 대부 대부 팀을 직급 및 대부 제목 제목 대부 제품 제품 区の aa 30 saabada 10 maana 10 maa 10 maa 10 maa 10 maa 10 maa 10 maa 10 maa 10 maa 10 maa 10 maa 10 maa 10 maa 10 2018年10月 3 ă ç 谨 g 爰  $\overline{8}$ 置言  $-865$ 대-회 晨 B 覆 E ı. 苞 e 后 賀 脆 厦 홇 趨 履 员 惟贈語  $\alpha$  $98$  8 ias  $\frac{9}{2}$  $\frac{15}{28}$  $\mathbb{S}$  $\mathbf{S}$  $\frac{25}{2}$ 130 135 140 145 50 155  $\frac{8}{2}$ 9 P<sub>1</sub> Ě  $\frac{1}{2}$  $\frac{85}{25}$  $\frac{8}{2}$ 195 200

[Retour tableau ICE](#page-4-0) [Retour index](#page-80-0)

Nombre de placettes avec au moins une trace de consommation (nc)

**XA** 

l'ableau 1 : Table de détermination des valeurs infèrieure et supérieure de l'indice de consommation

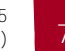

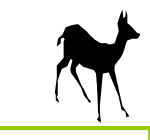

<span id="page-74-0"></span>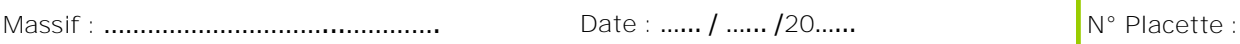

**Observateurs :** ………………………………………………………………………………………….

**La liste des espèces ci-dessous n'est pas exhaustive.** 

**Les espèces ligneuses et semi-ligneuses détectées et non mentionnées sur cette liste devront être ajoutées.**

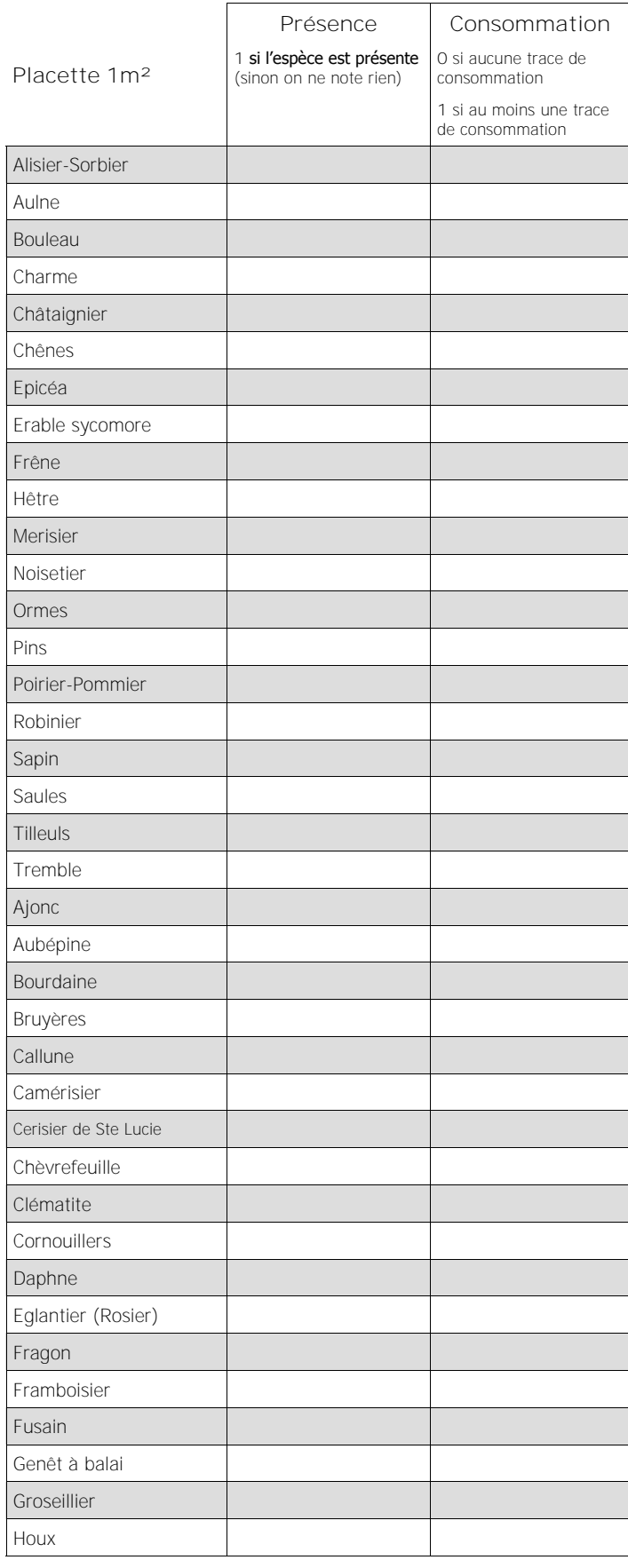

LBBE

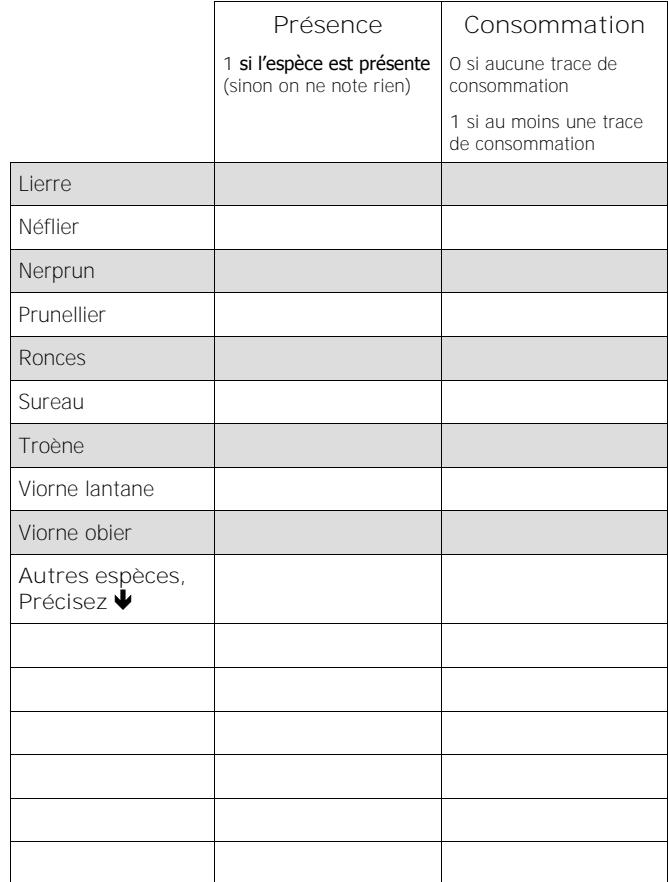

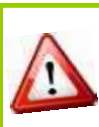

Office National des Forêts

**Ne pas laisser les colonnes consommation vides et noter 0 en cas de non consommation, pour être certain d'avoir évalué la consommation ou non sur toutes les espèces.**

<span id="page-75-0"></span>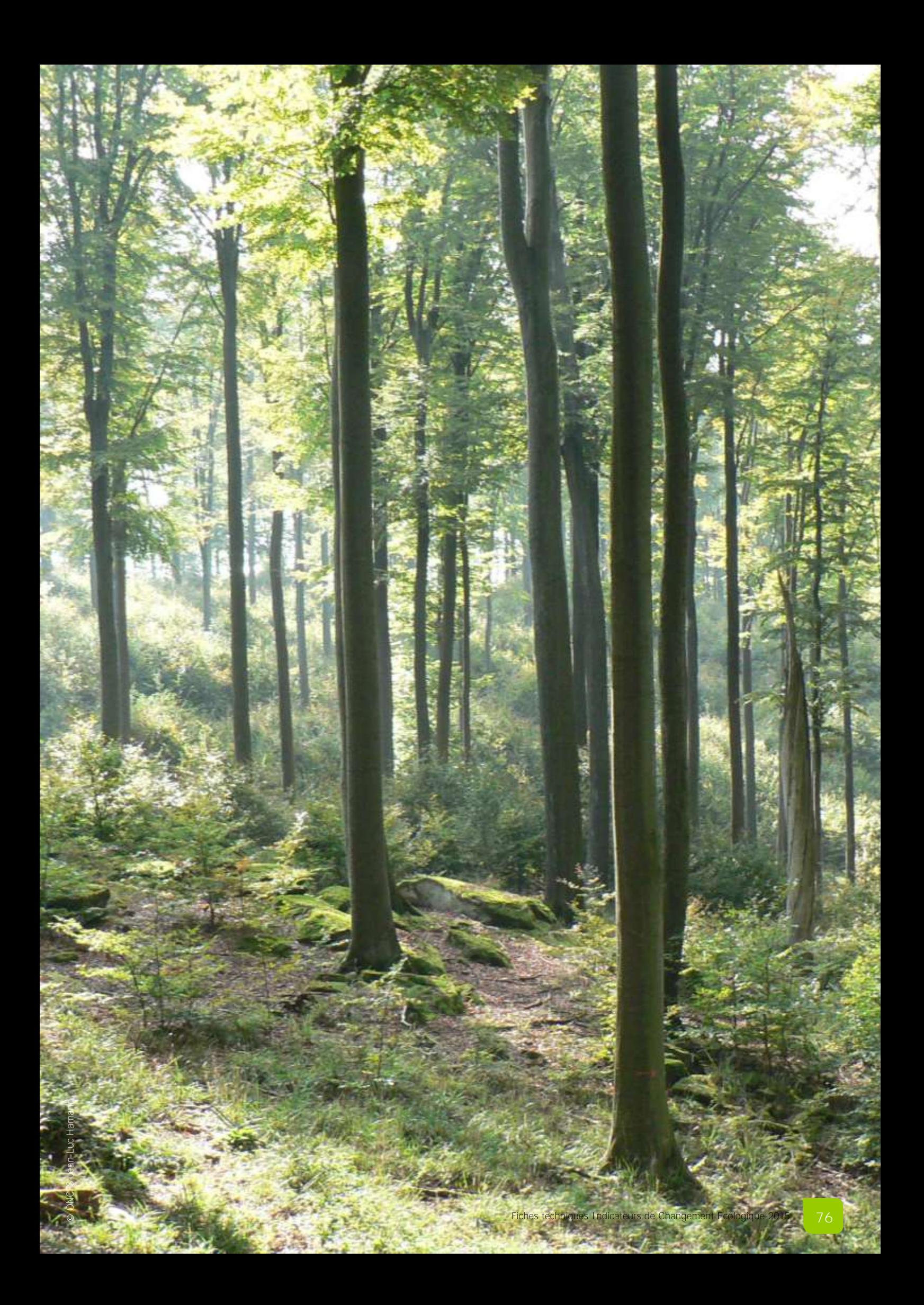

<span id="page-76-0"></span>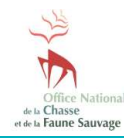

**Fiche N°14 : Indice d'Abroutissement du chêne** (IA)

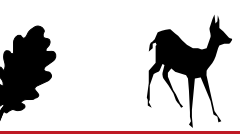

#### **Suivre les variations de la pression de consommation des ongulés sur les semis de chênes d'un massif forestier**

#### **INDICATEUR**

L'indice d'abroutissement (IA) traduit les variations de la pression exercée par les ongulés sur les semis de chênes d'un massif forestier donné et la relation entre la population et son environnement. L'indice correspond au taux de consommation des semis de chênes d'un massif par les ongulés.

#### **Principe**

La méthode consiste à observer la consommation des semis de chênes exercée par les ongulés sur ces derniers, à partir d'un réseau de placettes d'inventaire réparties dans les parcelles forestières en cours de régénération.

#### **Validité**

L'IA du chêne est validé pour le chevreuil en forêt de plaine, pour les peuplements forestiers traités en futaie régulière issus de régénération naturelle pure ou complétée, ainsi que les peuplements issus de plantations dans lesquelles les lignes ne sont pas distinctes. Il doit être utilisé et interprété avec précaution pour les autres types de peuplements et en présence d'autres grands herbivores.

#### **PROTOCOLE**

#### **Période**

La période idéale se situe à l'automne et s'étale entre début octobre et fin novembre.

#### **Périodicité**

Le suivi est réalisé chaque année à la même période et dans les mêmes conditions d'observation pour rendre les données comparables et interprétables sur plusieurs années.

#### **Durée**

L'opération dure 2 à 4 heures par parcelle forestière en fonction de la facilité de progression dans le peuplement, et 1 à 5 minutes par placette en fonction de la diversité floristique sur la placette inventoriée.

#### **Consommations (= abroutissements)**

**Auteurs**

Il est nécessaire de distinguer les consommations exercées sur la pousse terminale des semis de chênes par les ongulés (prises en compte dans les relevés) de celles exercées par les rongeurs et lagomorphes (non prises en compte).

Les consommations d'ongulés se traduisent par un arrachement de la tige alors que celles des rongeurs ou lagomorphes ont une section nette avec un angle d'inclinaison supérieur à 40°. Lorsqu'il s'agit d'une consommation d'ongulé, il n'est pas possible de distinguer l'espèce.

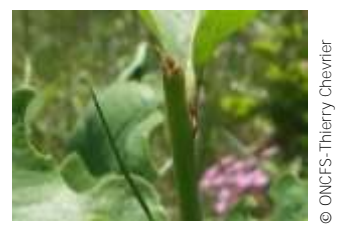

Consommation d'ongulé sur chêne Consommation de rongeur sur chêne

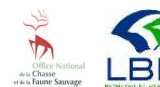

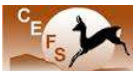

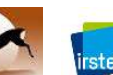

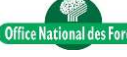

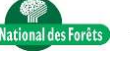

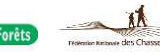

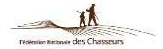

ONCFS-Christine Saint-Andrieux

ONCFS-Christine Saint-Andrieu:

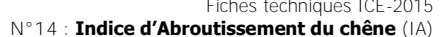

©

#### **Conditions d'observation**

Seules les consommations d'ongulés depuis la dernière saison de végétation sont prises en compte.

#### **Observateurs**

Les relevés sont réalisés par un ou deux observateurs, si possible les mêmes chaque année et connaissant bien le massif.

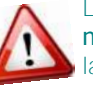

Les observateurs sont préalablement formés à la reconnaissance des semis de chênes à l'état défeuillé ainsi qu'à la reconnaissance des consommations exercés par les ongulés.

#### **Relevés**

Les relevés sont effectués sur des placettes de 12,5 mètres carrés matérialisées par un jalon et une cordelette de 2 mètres.

**Emplacement du centre de la placette**

L'observateur positionne le jalon de façon impartiale (sans choisir son emplacement) afin de matérialiser le centre de chaque placette.

En cas d'impossibilité matérielle de réaliser le relevé (mare, rémanents d'exploitation forestière ou autres éléments rendant impossible la lecture des traces de consommations), l'observateur déplace la placette de 10 (ou 20, 30, …) mètres dans une direction prédéfinie.

#### **Semis examinés**

Sur chaque placette, on examine la pousse terminale des 4 semis de chêne (vivants et ramifiés) les plus proches du centre de la placette et dont la hauteur n'excède pas 120 cm.

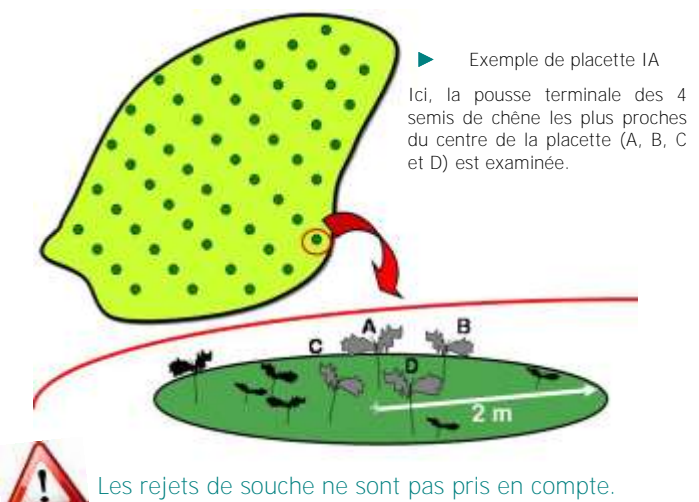

Fiches techniques ICE-2015

#### **PROTOCOLE** (suite)

<span id="page-77-0"></span>**•** Observation des consommations (= abroutissements) Pour chaque semis examiné, l'observateur note la présence ou l'absence de consommation d'ongulé de la pousse terminale effectué au cours de la saison de végétation.

Ces observations sont reportées sur une fiche (voir modèle joint).

En cas de semis avec fourche(s), l'observateur ne prend en compte qu'une consommation visible sur la pousse ayant repris la dominance apicale.

#### **Matériels**

Pour un observateur ou une équipe :

- 1 carte de localisation des parcelles à inventorier,
- 1 GPS ou 1 boussole,
- 1 jalon,
- 1 jeu de fiches de relevé (voir modèle joint),
- 1 crayon de papier.

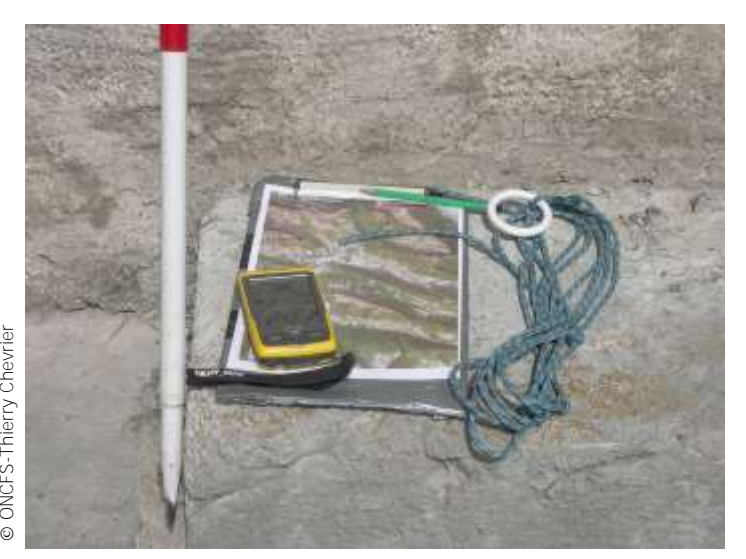

# © ONCFS-Thierry Chevrier

#### **MISE EN OEUVRE**

#### **Echelle opérationnelle**

L'IA doit être mis en place à l'échelle d'un massif forestier sur une zone correspondant à une unité de population\*.

\* ensemble d'individus d'une même espèce socialement en contact au cours du cycle biologique annuel, exploitant un même espace géographique et présentant par catégorie de classe d'âge et de sexe, des paramètres démographiques proches.

#### **Parcelles à inventorier**

Les mesures concernent uniquement les peuplements de chênes communs (chêne pédonculé et chêne sessile).

Chaque année, on recense les parcelles en régénération dont les semis sont ramifiés et qui mesurent moins de 120 cm de hauteur.

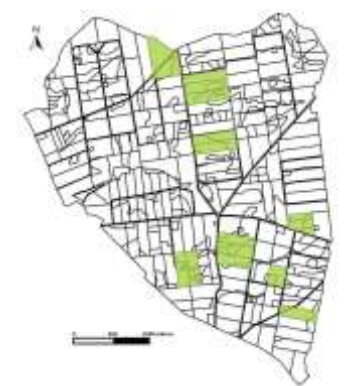

Exemple de répartition des parcelles à inventorier (en vert) pour la mesure de l'IA sur un massif forestier de 1 360 ha

#### **Placettes**

**Nombre**

Un minimum de 50 placettes par parcelle est à respecter, quelle que soit la surface de la parcelle à inventorier.

**Répartition**

Les placettes sont réparties sur l'ensemble de chaque parcelle à inventorier, selon un échantillonnage systématique.

#### **Coûts humains et matériels**

Pour un massif forestier avec 10 parcelles à inventorier :

**Coûts humains :** entre 5 et 10 jours/homme.

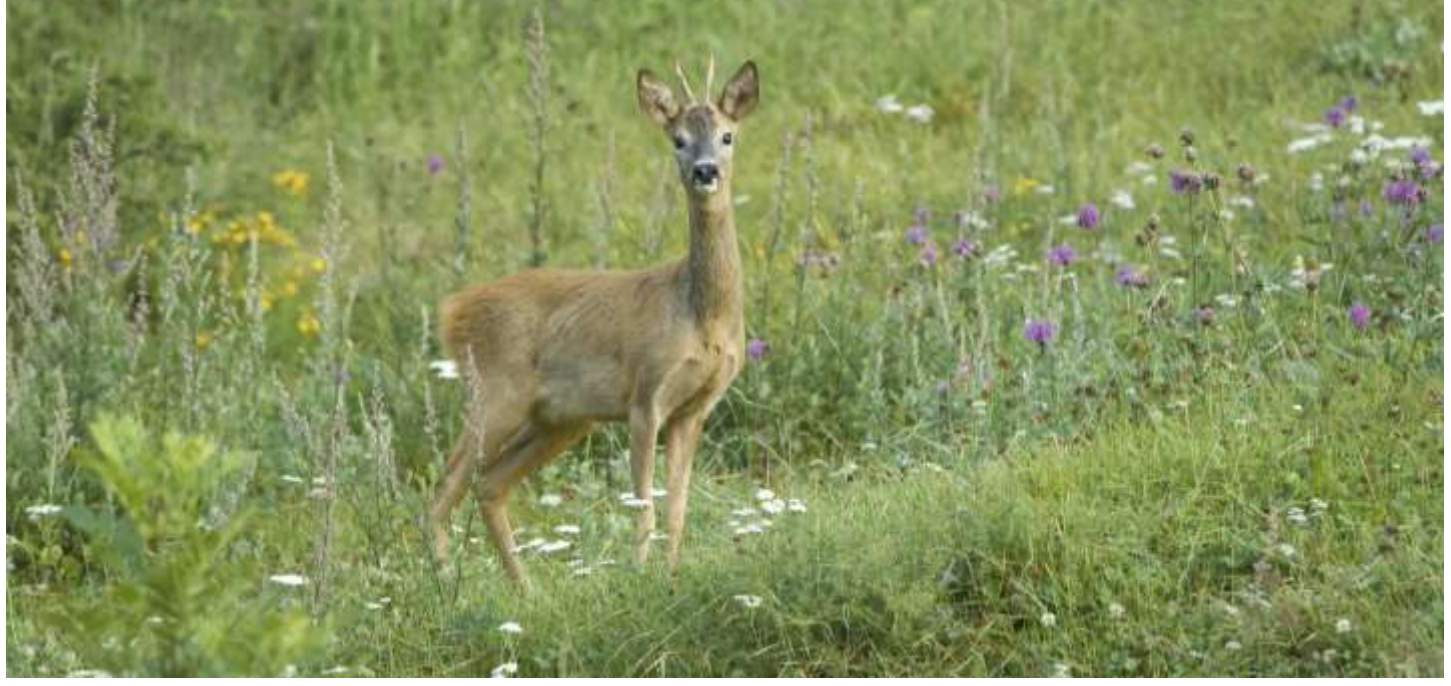

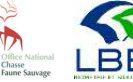

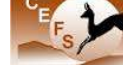

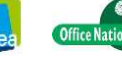

#### **PREPARATION DES DONNEES**

#### <span id="page-78-0"></span>**Base de données**

Il est indispensable de constituer une base de données informatique pour sauvegarder durablement, trier et analyser efficacement l'ensemble des données brutes IA d'un ou plusieurs massifs forestiers. Il est recommandé de conserver sans délai les fiches de relevés (format papier ou dématérialisé) pour pouvoir s'y référer si nécessaire.

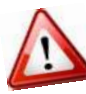

Avant d'effectuer tout calcul, il est nécessaire de vérifier systématiquement les données brutes afin de détecter d'éventuelles erreurs de saisie ou de transfert informatique et/ou d'incohérences par rapport au protocole.

#### **Fichier d'analyse**

Pour calculer l'IA les données doivent être structurées dans un fichier avec des champs obligatoires **(1)**.

#### **ANALYSE DES DONNEES**

#### **Calcul de l'IA**

Le calcul de l'IA pour une année donnée est détaillé **(2)**, à partir des données **(1)**.

ns = nombre total de semis examinés sur l'ensemble des placettes et parcelles nsc = nombre total de semis consommés sur l'ensemble des placettes et parcelles

$$
IA = nsc / ns
$$

#### **Calcul de l'intervalle de confiance**

L'intervalle de confiance mesure la précision de la valeur de l'IA obtenue. Plus l'intervalle de confiance est réduit, plus la mesure de l'IA est précise.

Pour le calculer, on prend en compte une statistique de "pénalité˝ (t) (égale à 1,96 pour un intervalle de confiance à 95%) et le nombre de données utilisées (n) :

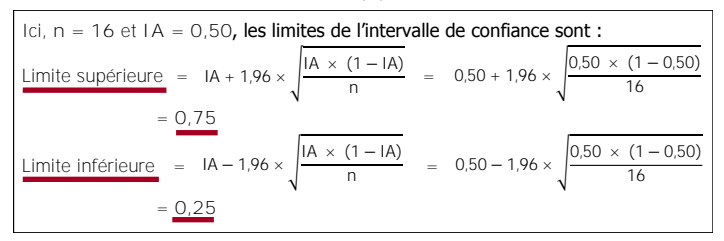

Si la borne inférieure de l'intervalle est négative, il faut la remplacer par 0. Si la borne supérieure de l'intervalle est supérieure à 1, il faut la remplacer par 1.

#### **INTERPRETATION DES RESULTATS**

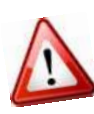

Les résultats doivent interprétés pour un massif forestier donné, sur plusieurs années (4 ou 5 ans minimum) et doivent obligatoirement être confrontés aux résultats des autres ICE (par exemple : indice kilométrique et masse corporelle des jeunes).

Pour analyser les variations temporelles de l'IA, ses valeurs annuelles moyennes ainsi que ses intervalles de confiance sont représentés sous la forme d'un graphique **(4)**.

Ici, le graphique fait apparaître une tendance à la hausse de l'IA depuis 2005, qui traduit une augmentation de la pression des ongulés sur les semis de chênes du massif entre 2005 et 2014.

#### **EN SAVOIR PLUS**

- Chevrier, T. et al. 2006. L'indice d'abroutissement : un nouvel indicateur de la relation « forêt-gibier » ? Faune Sauvage n°271 : 23-27.
- Chevrier, T. et al. 2012. The oak browsing index correlates linearly with roe deer density: a new indicator for deer management ? European Journal of Wildlife Research n°58(1) : 17-22.

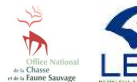

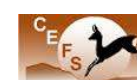

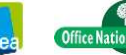

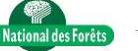

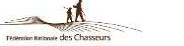

#### **1. Fichier d'analyse**

En 2014, sur l'unité de gestion n°14 : UG14, 4 placettes (1 à 4) ont été inventoriés sur les parcelles forestières n°474 et 512. Consommation : oui = 1 et non = 0. Le nombre de parcelles et de placettes est limité pour simplifier l'exemple.

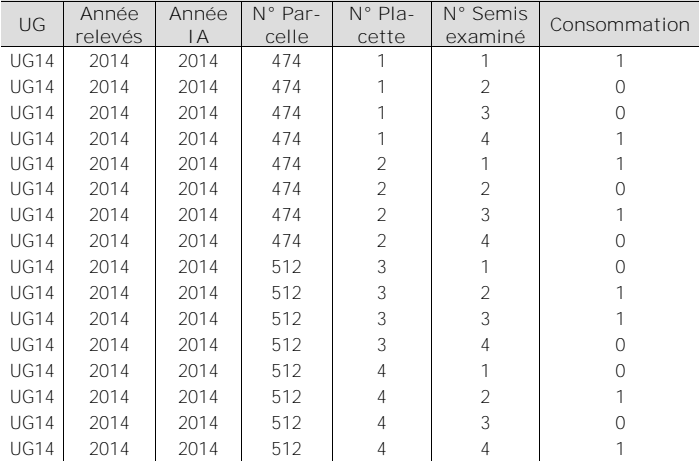

#### **2. Calcul de l'IA chêne**

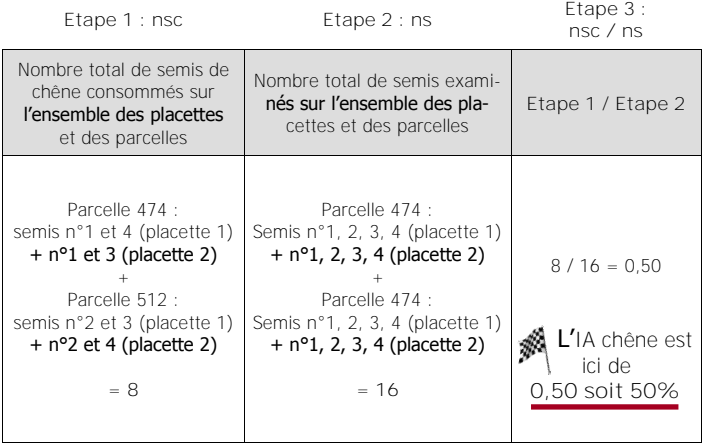

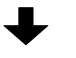

#### **4. Représentation graphique**

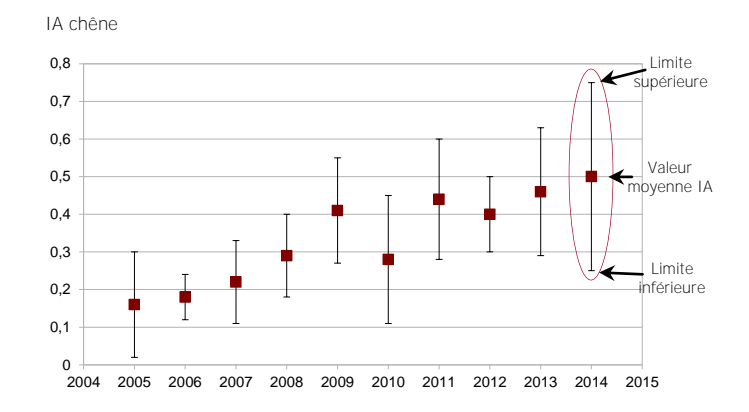

#### **Rédacteurs**

Sonia Saïd, Christine Saint-Andrieux, Thierry Chevrier, Jean-Pierre Hamard, Maryline Pellerin et Jacques Michallet pour le groupe Indicateur de Changement Ecologique.

### <span id="page-79-0"></span>**FICHE DE RELEVE INDICE D'ABROUTISSEMENT** (IA)

**Observateurs :** ………………………………………………………………………………………….

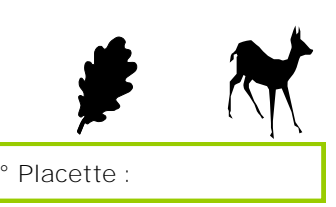

**Massif :** …………………………...………….

Date **:** …… / …… /20…… **N°** Placette :

**Essence :** ……………………………

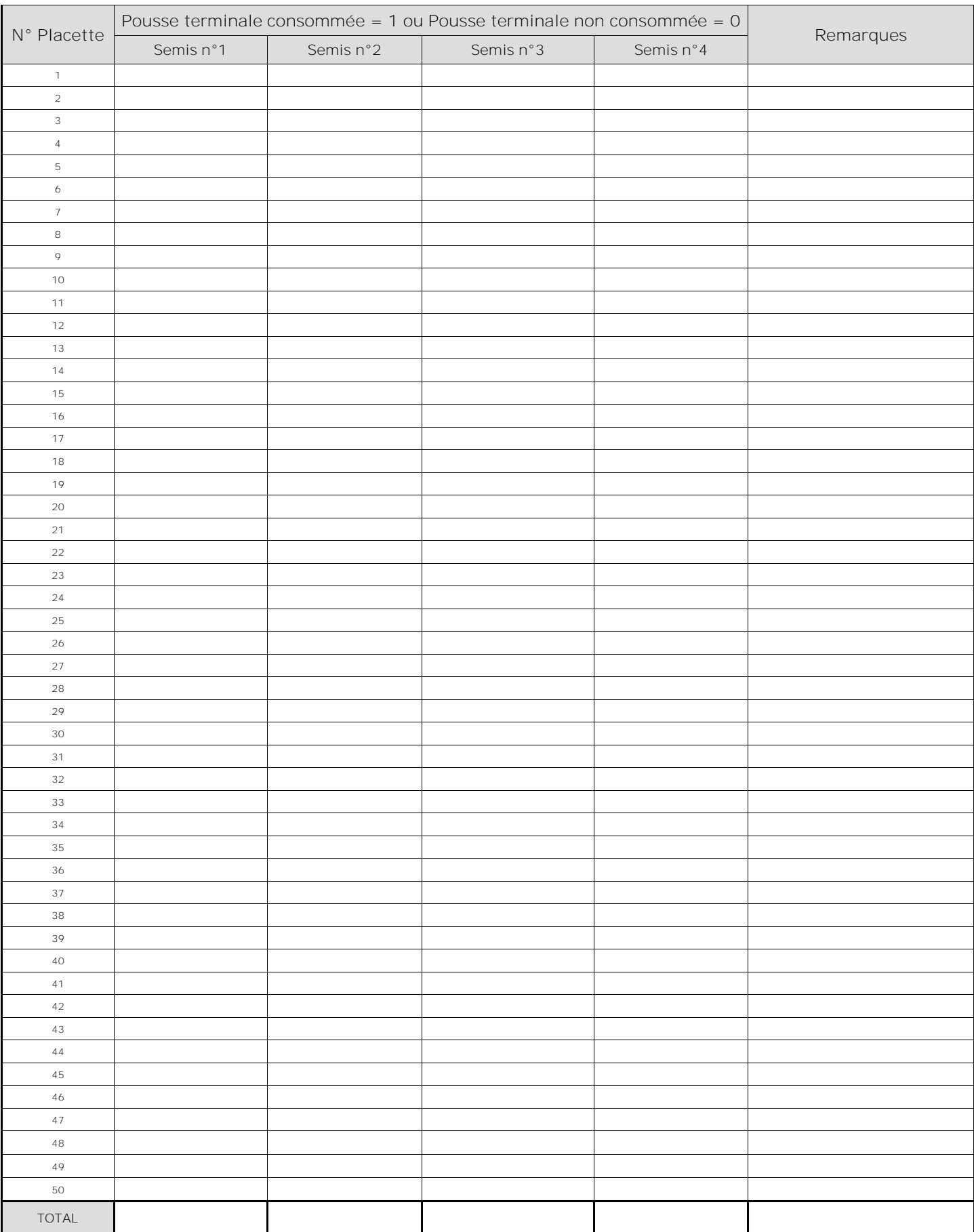

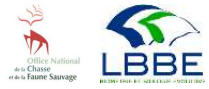

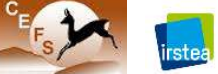

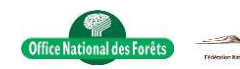

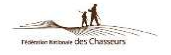

<span id="page-80-0"></span>**Index** En version pdf, cliquez sur le lien de la page souhaitée pour y accéder.

Abondance (Indice) IKP (9), IK<br>
(17), IPS (21), IPA (25), IAA [\(29\).](#page-28-0)<br> **Aérien (Indice d'Abondance)** IAA (29). Abondance (Indice) IKP ([9\),](#page-8-0) IKV [\(13\)](#page-12-0), IN [\(17\),](#page-16-0) IPS ([21\),](#page-20-0) IPA [\(25\),](#page-24-0) IAA ([29\),](#page-28-0) TGp ([33\)](#page-32-0). **Abroutissement (Indice)** IA [\(77\).](#page-76-0)

**Age** (détermination) MC ([39\),](#page-38-0) LMI ([49\),](#page-48-0) LPA ([55\),](#page-54-0) LD  $(61)$ , TGF  $(65)$ .

**Allure (Détection des animaux)** IKP ([10\),](#page-9-0) IKV [\(14\),](#page-13-0) IN ([17\),](#page-16-0) IPS ([21\)](#page-20-0), IAA [\(29\)](#page-28-0), TGp [\(33\).](#page-32-0)

**Analyse (Données)** IKP ([11\)](#page-10-0), IKV [\(15\),](#page-14-0) IN [\(19\),](#page-18-0) IPS  $(23)$ , IPA  $(27)$  $(27)$ , IAA  $(31)$  $(31)$ , TGp  $(35)$  $(35)$ , MC  $(40)$ , LMI ([50\)](#page-49-0), LPA ([57\)](#page-56-0), LD ([63\),](#page-62-0) TGF ([67\)](#page-66-0), IC ([73\)](#page-72-0), IA [\(79\).](#page-78-0)

**Appareil génital (Extraction, Composition)** TGF  $(65)$ .

**B** ase de doning (19), IPS (23), IMI [\(67\),](#page-66-0) IC ([73\)](#page-72-0), IA ([79\)](#page-78-0). **Base de données** IKP [\(11\)](#page-10-0), IKV [\(15\),](#page-14-0) IN [\(19\),](#page-18-0) IPS ([23\),](#page-22-0) IPA [\(27\),](#page-26-0) IAA [\(31\),](#page-30-0) TGp ([35\),](#page-34-0) MC  $(40)$  $(40)$ , LMI  $(50)$ , LPA  $(56)$ , LD  $(62)$ , TGF **Bichette** TGF [\(65\).](#page-64-0)

**Bibliographie (En savoir plus)** IKP [\(11\),](#page-10-0) IKV [\(15\),](#page-14-0) IN [\(19\),](#page-18-0) IPS [\(23\)](#page-22-0), IPA [\(27\),](#page-26-0) IAA [\(31\),](#page-30-0) TGp [\(35\),](#page-34-0) MC ([42\)](#page-41-0), LMI ([52\),](#page-51-0) LPA ([58\)](#page-57-0), LD [\(63\),](#page-62-0) TGF  $(67)$ , IC  $(73)$  $(73)$ , IA  $(79)$  $(79)$ .

**Bouquetin (Taille des Groupes)** TGp [\(33\)](#page-32-0)

#### **Calendrier de mise en œuvre** ([6\)](#page-5-0).

**C** Calcul (Etape, Exemple) IKP [\(11\),](#page-12-0) IKV  $(15)$ , IN  $(19)$  $(19)$ , IPS  $(23)$ , IPA  $(27)$ , IAA  $(31)$ , TGp [\(35\),](#page-37-0) MC ([40\)](#page-44-0), LMI ([50\),](#page-50-0) LPA ([56\),](#page-56-0) LD [\(62\),](#page-61-0) TGF ([67\)](#page-65-0), IC ([73\)](#page-70-0), IA ([79\).](#page-75-0) **Cartilage de conjugaison** LPA [\(55\).](#page-54-0) **Cerf** IN ([17\),](#page-16-0) MC [\(39\)](#page-38-0), LMI ([49\)](#page-48-0), LD ([61\),](#page-60-0) TGF ([65\).](#page-64-0) **Chamois** IPS ([21\)](#page-20-0), MC [\(39\).](#page-38-0) **Champs obligatoire (Fichier d'analyse)** IKP [\(11\),](#page-10-0) IKV [\(15\),](#page-14-0) IN ([19\)](#page-18-0), IPS [\(23\),](#page-22-0) IPA [\(27\)](#page-26-0), IAA [\(31\),](#page-30-0) TGp [\(35\),](#page-34-0) MC ([40\)](#page-39-0), LMI ([50\),](#page-49-0) LPA ([56\),](#page-55-0) LD [\(62\),](#page-61-0) TGF ([67\)](#page-66-0), IC ([73\)](#page-72-0), IA ([79\).](#page-78-0) **Chêne (Indice d'Abroutissement)** IA [\(77\).](#page-76-0) **Chevreuil** IKP ([9\)](#page-8-0), IKV ([13\),](#page-12-0) MC ([39\)](#page-38-0), LMI ([49\),](#page-48-0) LPA ([55\)](#page-54-0), IC ([71\),](#page-70-0) IA [\(77\).](#page-76-0) **Circuit (Densité, Longueur, Nombre, Répartition, Tracé)** IKP [\(10\)](#page-9-0), IKV ([14\)](#page-13-0), IN [\(18\),](#page-17-0) IPS [\(22\),](#page-21-0) IAA [\(30\)](#page-29-0), TGp (34) **Collecte** LMI ([50\),](#page-49-0) LPA [\(56\),](#page-55-0) LD [\(62\)](#page-61-0), TGF [\(66\)](#page-65-0). **Condyle (Longueur)** LMI [\(49\).](#page-48-0) Consommation (Indice) IC ([71\).](#page-70-0) Consommations IC [\(71\)](#page-70-0), IA ([77\)](#page-76-0). **Conversion (Poids)** MC ([40,](#page-39-0) [43\)](#page-42-0). **Correction (Données)** MC ([41\)](#page-40-0), LMI [\(50\),](#page-49-0) LPA  $(57)$ **Coûts humains et matériels** IKP [\(10\),](#page-9-0) IKV [\(14\),](#page-13-0) IN ([18\)](#page-17-0), IPS [\(22\),](#page-21-0) IPA ([26\)](#page-25-0), IAA [\(30\),](#page-29-0) TGp ([34\)](#page-33-0), MC [\(40\),](#page-39-0) LMI ([50\)](#page-49-0), LPA ([56\)](#page-55-0), LD [\(62\),](#page-61-0) TGF ([66\),](#page-65-0) IC  $(72)$ , IA  $(78)$  $(78)$ . **Croissance (Taux)** MC ([41\),](#page-40-0) LMI [\(51\),](#page-50-0) LPA [\(57\).](#page-56-0)

Dague<br>
Dague<br>
Date (.<br>
50), LPA ([57\)](#page-56-0). **Dague** LD ([61\)](#page-60-0). **Daguet** LD ([61\)](#page-60-0). **Date (Julienne, Médiane)** MC ([41\)](#page-40-0), LMI **Densité (Circuit)** IKP [\(10\)](#page-9-0), IKV [\(14\)](#page-13-0), IN ([18\).](#page-17-0) **Dent (Incisive, Prémolaire, Molaire)** MC [\(39\),](#page-38-0) LMI  $(49)$  $(49)$ , LPA  $(55)$ , LD  $(61)$ , TGF  $(65)$ .

**Déroulement** IKP [\(10\),](#page-9-0) IKV ([14\),](#page-13-0) IN [\(17\)](#page-16-0), IPS [\(21\),](#page-20-0) IPA ([25\)](#page-24-0), IAA ([29\)](#page-28-0), TGp [\(33\).](#page-32-0) **Détection des animaux** IKP ([10\)](#page-9-0), IKV ([14\),](#page-13-0) IN

[\(17\),](#page-16-0) IPS ([21\)](#page-20-0), IPA [\(25\),](#page-24-0) IAA ([29\)](#page-28-0), TGp [\(33\)](#page-32-0). **Durée** IKP ([9\),](#page-8-0) IKV ([13\)](#page-12-0), IN [\(17\),](#page-16-0) IPS ([21\)](#page-20-0), IPA  $(25)$ , IAA  $(29)$ , TGp  $(33)$  $(33)$ .

**Echantillon MC [\(40\),](#page-39-0) LMI ([50\)](#page-49-0), LPA ([56\),](#page-55-0) LD**<br>
(62), TGF (66).<br> **Echalle opérationnelle IKP (10), IKV (14), IN (40)**, LPA (40), LPA (40), LPC (40), LPC [\(62\),](#page-61-0) TGF [\(66\).](#page-65-0)

**Echelle opérationnelle** IKP ([10\)](#page-9-0), IKV [\(14\),](#page-13-0) IN ([18\)](#page-17-0), IPS [\(22\),](#page-21-0) IPA [\(26\)](#page-25-0), IAA [\(30\),](#page-29-0) TGp ([34\)](#page-33-0), MC [\(40\),](#page-39-0) LMI [\(50\)](#page-49-0), LPA ([56\)](#page-55-0), LD ([62\),](#page-61-0) TGF ([66\),](#page-65-0) IC  $(72)$ , IA  $(78)$ .

Equation de conversion MC ([40, 43\)](#page-39-0).

**Erreur de mesure (E)** IKP [\(11\),](#page-10-0) IKV ([15\),](#page-14-0) IN ([19\),](#page-18-0) IPS [\(23\),](#page-22-0) IPA ([27\)](#page-26-0), IAA ([31\)](#page-30-0), TGp [\(35\)](#page-34-0), MC [\(41\),](#page-40-0) LMI  $(51)$  $(51)$ , LPA  $(57)$  $(57)$ , LD  $(63)$ .

**Espèce ligneuse, lignifiée** IC [\(71\).](#page-70-0)

**Etiquetage (Echantillon)** LMI ([50\)](#page-49-0), LPA [\(56\),](#page-55-0) LD [\(62\),](#page-61-0) TGF [\(66\).](#page-65-0)

**Eviscéré (Poids)** MC ([39\)](#page-38-0).

**F Fiche terrain** IKP [\(12\)](#page-11-0), IKV [\(16\)](#page-15-0), IN ([20\),](#page-19-0) IPS  $(24)$ , IPA  $(28)$ , IAA  $(32)$ , TGp  $(36)$ , MC  $(45)$ , LMI  $(53)$  $(53)$ , LPA  $(59)$ , LD  $(64)$ , TGF  $(68)$ , IC ([75\)](#page-74-0), IA ([80\)](#page-79-0).

**Fichier d'analyse** IKP [\(11\),](#page-10-0) IKV [\(15\),](#page-14-0) IN ([19\)](#page-18-0), IPS [\(23\),](#page-22-0) IPA ([27\)](#page-26-0), IAA ([31\),](#page-30-0) TGp [\(35\),](#page-34-0) MC [\(40\),](#page-39-0) LMI [\(50\),](#page-49-0) LPA [\(56\)](#page-55-0), LD ([62\)](#page-61-0), TGF ([67\)](#page-66-0), IC ([73\)](#page-72-0), IA ([79\).](#page-78-0)

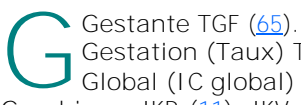

Gestation (Taux) TGF ([65\).](#page-64-0)

**Global (IC global) (71)**.

**Graphique** IKP ([11\)](#page-10-0), IKV ([15\),](#page-14-0) IN ([19\),](#page-18-0) IPS ([23\),](#page-22-0) IPA ([27\),](#page-26-0) IAA [\(31\),](#page-30-0) TGp [\(35\),](#page-34-0) MC [\(42\),](#page-41-0) LMI ([52\),](#page-51-0) LPA ([58\)](#page-57-0), LD [\(63\),](#page-62-0) TGF ([67\),](#page-66-0) IC ([73\),](#page-72-0) IA [\(79\).](#page-78-0) Groupe (Observation, Taille) IKP [\(10\),](#page-9-0) IKV ([14\),](#page-13-0) IN [\(17,](#page-16-0) [18\)](#page-17-0), IPS [\(21,](#page-20-0) [22\),](#page-21-0) IPA ([25,](#page-24-0) [26\)](#page-25-0), IAA [\(29,](#page-28-0) [30\),](#page-29-0) TGp [\(33,](#page-32-0) [34\).](#page-33-0)

#### **Guyapon (Matériel)** LPA ([56\)](#page-55-0).

**H** Heure, Horaire IKP ([9\)](#page-8-0), IKV ([13\),](#page-12-0) IN [\(17\),](#page-16-0) IPS ([21\)](#page-20-0), IPA [\(25\),](#page-24-0) IAA ([29\)](#page-28-0), TGp ([33\)](#page-32-0).

**I**ncisive MC (<u>39</u>), LMI (<u>49</u>), LD (<u>61</u>), TGF (65).<br> **I**ndicateur IKP (9), IKV (13), IN (17), IPS [\(21\),](#page-20-0) IPA ([25\)](#page-24-0), IAA ([29\),](#page-28-0) TGp [\(33\),](#page-32-0) MC [\(39\),](#page-38-0) LMI **Incisive** MC [\(39\)](#page-38-0), LMI ([49\),](#page-48-0) LD ([61\)](#page-60-0), TGF  $(65)$ 

**Indicateur** IKP [\(9\)](#page-8-0), IKV ([13\)](#page-12-0), IN [\(17\),](#page-16-0) IPS [\(49\),](#page-48-0) LPA [\(55\)](#page-54-0), LD ([61\)](#page-60-0), TGF ([65\)](#page-64-0), IC ([71\)](#page-70-0), IA ([77\).](#page-76-0) **Interprétation (Résultats)** IKP ([11\),](#page-10-0) IKV [\(15\)](#page-14-0), IN [\(19\),](#page-18-0) IPS ([23\),](#page-22-0) IPA [\(27\),](#page-26-0) IAA [\(31\),](#page-30-0) TGp [\(35\),](#page-34-0) MC [\(42\),](#page-41-0) LMI [\(51\)](#page-50-0), LPA ([58\)](#page-57-0), LD ([63\),](#page-62-0) TGF ([67\),](#page-66-0) IC [\(73\),](#page-72-0) IA [\(79\)](#page-78-0). **Intervalle de confiance** IKP ([11\)](#page-10-0), IKV ([15\)](#page-14-0), IN

[\(19\),](#page-18-0) IPS ([23\),](#page-22-0) IPA [\(27\),](#page-26-0) IAA [\(31\),](#page-30-0) TGp [\(35\),](#page-34-0) MC  $(41)$ , LMI  $(51)$ , LPA  $(57)$  $(57)$ , LD  $(63)$ , TGF  $(67)$  $(67)$ , IA  $(79)$ . **Intervalle de crédibilité** IC ([73\).](#page-72-0) **Isard** IPS [\(21\)](#page-20-0), MC ([39\).](#page-38-0)

**J Jeune de l'année (Critères de distinction)**  MC ([39\),](#page-38-0) LMI [\(49\),](#page-48-0) LPA [\(55\).](#page-54-0) **Julienne (Date)** MC ([41\),](#page-40-0) LMI [\(50\),](#page-49-0) LPA [\(57\).](#page-56-0)

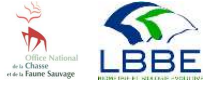

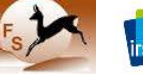

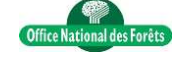

**Index** En version pdf, cliquez sur le lien de la page souhaitée pour y accéder.

**K Kilométrique (Indice Kilométrique)** IKP  $(9)$ , IKV  $(13)$ .

Limite inférieure/supérieure (intervalle de confiance, crédibilité) IKP (<u>11</u>), IKV (15), IN (19), IPS (23), IPA (27), IAA (31), IGp [\(35\),](#page-34-0) MC ([41\)](#page-40-0), LMI ([51\),](#page-50-0) LPA ([57\),](#page-56-0) LD [\(63\),](#page-62-0) **Limite inférieure/supérieure (intervalle de confiance, crédibilité)** IKP [\(11\),](#page-10-0) IKV  $(15)$ , IN ([19\)](#page-18-0), IPS ([23\)](#page-22-0), IPA [\(27\),](#page-26-0) IAA ([31\),](#page-30-0) TGF ([67\)](#page-66-0), IC ([73\)](#page-72-0), IA ([79\).](#page-78-0)

**Localisation (Poste d'observation)** IPA ([26\).](#page-25-0) **Longueur (Circuit)** IKP ([10\)](#page-9-0), IKV ([14\),](#page-13-0) IN ([18\),](#page-17-0) IPS ([22\)](#page-21-0), TGp ([30\)](#page-29-0), **(Maxillaire inférieur, Métatarse)** LMI ([49\),](#page-48-0) LPA [\(55\).](#page-54-0)

**M Masse corporelle** MC ([39\)](#page-38-0). **Matériel** IKP [\(10\)](#page-9-0), IKV [\(14\)](#page-13-0), IN [\(18\),](#page-17-0) IPS  $(22)$  $(22)$ , IPA  $(26)$  $(26)$ , IAA  $(30)$ , TGp  $(34)$ , MC [\(40\),](#page-39-0) LMI ([50\)](#page-49-0), LPA ([56\)](#page-55-0), LD [\(62\),](#page-61-0) TGF ([66\),](#page-65-0) IC [\(72\),](#page-71-0) IA ([78\)](#page-77-0). **Maxillaire inférieur** LMI [\(49\).](#page-48-0) **Médiane (Date)** MC ([41\),](#page-40-0) LMI [\(50\),](#page-49-0) LPA [\(57\).](#page-56-0) **Métatarse (Mesure)** LPA ([55\)](#page-54-0). **Météo** IKP ([9\)](#page-8-0), IKV ([13\)](#page-12-0), IN [\(17\),](#page-16-0) IPS ([21\)](#page-20-0), IPA [\(25\),](#page-24-0) IAA [\(29\),](#page-28-0) TGp ([33\)](#page-32-0). **Mise en œuvre** IKP [\(10\),](#page-9-0) IKV ([14\),](#page-13-0) IN [\(18\)](#page-17-0), IPS [\(22\),](#page-21-0) IPA ([26\),](#page-25-0) IAA [\(30\),](#page-29-0) TGp ([34\)](#page-33-0), MC [\(40\)](#page-39-0), LMI [\(50\),](#page-49-0) LPA ([56\)](#page-55-0), LD ([62\)](#page-61-0), TGF ([66\)](#page-65-0), IC ([72\),](#page-71-0) IA [\(78\).](#page-77-0) **Molaire** MC ([39\)](#page-38-0), LMI ([49\),](#page-48-0) LD [\(61\),](#page-60-0) TGF [\(65\).](#page-64-0) **Mouflon** IPA [\(25\),](#page-24-0) IAA [\(29\),](#page-28-0) MC ([39\)](#page-38-0). **Moyenne (Masse corporelle)** MC [\(41\),](#page-40-0) **(Longueur)** LMI [\(51\),](#page-50-0) LPA [\(57\),](#page-56-0) LD ([63\)](#page-62-0).

**N Nocturne (Indice)** IN ([17\)](#page-16-0). **Numéro (Observation)** IKP [\(10\)](#page-9-0), IKV  $(14)$  $(14)$ , IN  $(18)$  $(18)$ , IPS  $(22)$  $(22)$ , IPA  $(26)$ , IAA  $(30)$ , TGp ([34\),](#page-33-0) **(Poste)** IPA ([26\)](#page-25-0), **(Bracelet)** MC [\(40\),](#page-39-0) LMI ([50\),](#page-49-0) LPA ([56\)](#page-55-0), LD [\(62\),](#page-61-0) TGF [\(66\),](#page-65-0) **(Placette)** IC ([72,](#page-71-0) [73\)](#page-72-0), IA ([79\)](#page-78-0).

**O Observateur IKP ([9\)](#page-8-0), IKV [\(13\)](#page-12-0), IN ([17\),](#page-16-0)** IPS ([21\)](#page-20-0), IPA ([25\)](#page-24-0), IAA ([29\)](#page-28-0), TGp [\(33\),](#page-32-0) IC  $(71)$ , IA  $(77)$ . **Observation** IKP ([10\),](#page-9-0) IKV [\(14\),](#page-13-0) IN [\(18\),](#page-17-0) IPS ([22\),](#page-21-0)

IPA ([26\),](#page-25-0) IAA ([30\)](#page-29-0), TGp [\(34\)](#page-33-0), IC ([72\)](#page-71-0), IA ([78\)](#page-77-0). **Opérateur** MC [\(39\)](#page-38-0), LMI [\(49\),](#page-48-0) LPA [\(55\),](#page-54-0) LD ([61\),](#page-60-0) TGF ([65\)](#page-64-0).

**Organe génital (Sexe)** MC ([39\)](#page-38-0), LMI [\(49\),](#page-48-0) LPA  $(55)$ , LD  $(61)$  $(61)$ , TGF  $(65)$  $(65)$ .

**P Parcelle** IA [\(78\).](#page-77-0) **Patte arrière (Longueur)** LPA [\(55\)](#page-54-0). **Pédestre (Indice Kilométrique)** IKP [\(9\),](#page-8-0) **(Indice d'Abondance)** IPS ([21\)](#page-20-0). **Pesée** MC ([39\).](#page-38-0) **Période, Périodicité** IKP ([9\)](#page-8-0), IKV [\(13\)](#page-12-0), IN ([17\),](#page-16-0) IPS [\(21\)](#page-20-0), IPA ([25\)](#page-24-0), IAA ([29\)](#page-28-0), TGp ([33\)](#page-32-0), MC [\(39\),](#page-38-0) LMI ([49\)](#page-48-0), LPA ([55\)](#page-54-0), LD ([61\),](#page-60-0) TGF ([65\)](#page-64-0), IC ([71\)](#page-70-0), IA  $(77)$ . **Placette (Nombre, Répartition)** IC ([72\),](#page-71-0) IA ([78\).](#page-77-0) **Plein (Poids)** MC ([39\)](#page-38-0). **Poids** MC [\(39\).](#page-38-0) **Poids corrigé** MC ([41\)](#page-40-0).

**Ponctuel (Indice Ponctuel d'Abondance)** IPA [\(25\).](#page-24-0)

**Poste d'observation (Localisation, Nombre)**  $IPA(26)$  $IPA(26)$ 

**Protocole** IKP [\(9\),](#page-8-0) IKV ([13\),](#page-12-0) IN [\(17\)](#page-16-0), IPS ([21\),](#page-20-0) IPA [\(25\),](#page-24-0) IAA ([29\)](#page-28-0), TGp [\(33\),](#page-32-0) MC [\(39\)](#page-38-0), LMI [\(49\),](#page-48-0) LPA [\(55\),](#page-54-0) LD ([61\)](#page-60-0), TGF ([65\)](#page-64-0), IC ([71\)](#page-70-0), IA ([77\)](#page-76-0).

**Précision (Mesure)** MC ([39\),](#page-38-0) LMI [\(49\)](#page-48-0), LPA ([55\),](#page-54-0)  $LD(61)$ .

**Prémolaire** MC ([39\),](#page-38-0) LMI [\(49\),](#page-48-0) LPA ([55\)](#page-54-0), LD ([61\),](#page-60-0) TGF ([65\)](#page-64-0).

Préparation (Données) IKP ([11\)](#page-10-0), IKV [\(15\)](#page-14-0), IN [\(19\),](#page-18-0) IPS ([23\),](#page-22-0) IPA [\(27\),](#page-26-0) IAA [\(31\),](#page-30-0) TGp [\(35\),](#page-34-0) MC [\(40\),](#page-39-0) LMI [\(50\)](#page-49-0), LPA ([56\)](#page-55-0), LD ([62\),](#page-61-0) TGF ([67\),](#page-66-0) IC  $(73)$ , IA  $(79)$ .

**R Rédacteur** IKP ([11\),](#page-10-0) IKV ([15\),](#page-14-0) IN ([19\)](#page-18-0), IPS ([23\)](#page-22-0), IPA [\(27\)](#page-26-0), IAA ([31\)](#page-30-0), TGp ([35\)](#page-34-0), MC ([42\),](#page-41-0) LMI  $(52)$ , LPA  $(58)$ , LD  $(63)$ , TGF  $(67)$ , IC [\(73\),](#page-72-0) IA [\(79\)](#page-78-0). **Réglementation** IKV ([14\)](#page-13-0), IN [\(18\).](#page-17-0) **Relevé** IC [\(71\)](#page-70-0), IA ([77\)](#page-76-0). **Répartition (Circuit)** IKP ([10\),](#page-9-0) IKV ([14\)](#page-13-0), IN ([18\),](#page-17-0) IPS ([22\)](#page-21-0), TGp ([34\)](#page-33-0), **(Poste)** IPA [\(26\)](#page-25-0), **(Placette)** IC ([72\)](#page-71-0), IA ([78\)](#page-77-0). **Répétition** IKP [\(9\),](#page-8-0) IKV [\(13\),](#page-12-0) IN ([17\),](#page-16-0) IPS [\(21\),](#page-20-0) IPA [\(25\),](#page-24-0) IAA ([29\),](#page-28-0) TGp ([33\)](#page-32-0). Résultat (Interprétation) IKP ([11\)](#page-10-0), IKV [\(15\)](#page-14-0), IN [\(19\),](#page-18-0) IPS ([23\),](#page-22-0) IPA [\(27\),](#page-26-0) IAA [\(31\),](#page-30-0) TGp [\(35\),](#page-34-0) MC  $(42)$ , LMI  $(51)$ , LPA  $(58)$  $(58)$ , LD  $(63)$ , TGF  $(67)$ , IC  $(73)$ , IA  $(79)$ .

Saison de végétation IC ([71\)](#page-70-0), IA ([77\)](#page-76-0).

**S Secteur** IPS [\(22\),](#page-21-0) IPA ([25,](#page-24-0) [26\)](#page-25-0), TGp [\(34\),](#page-33-0) IC  $(72)$ 

**Sécurité** IKV ([14\),](#page-13-0) IN ([18\),](#page-17-0) IPS ([22\)](#page-21-0), IPA [\(26\),](#page-25-0) IAA [\(30\),](#page-29-0) TGp ([34\).](#page-33-0)

**Statistique de pénalité (t)** TGF [\(67\),](#page-66-0) IA [\(79\).](#page-78-0)

Stockage (Echantillon) LMI [\(50\),](#page-49-0) LPA [\(56\),](#page-55-0) LD  $(62)$ , TGF  $(66)$ .

**T Tableau de chasse (Fiche analyse)** cerf  $(45, 64, 68)$  $(45, 64, 68)$  $(45, 64, 68)$ , chevreuil  $(46, 59)$  $(46, 59)$ , chamois/ isard  $(47)$ , mouflon  $(48)$ .

**Talon (Longueur)** LMI [\(49\).](#page-48-0)

**Tracé (Circuit)** IKP ([10\)](#page-9-0), IKV [\(14\),](#page-13-0) IN ([18\)](#page-17-0), IPS  $(22)$ , IAA  $(30)$ , TGp  $(34)$  $(34)$ .

**U** Unité de population IKP [\(10\)](#page-9-0), IKV [\(14\)](#page-13-0), IN [\(18\)](#page-17-0), IPS ([22\)](#page-21-0), IPA [\(26\),](#page-25-0) IAA ([30\)](#page-29-0), TGp ([34\),](#page-33-0) MC [\(40\),](#page-39-0) LMI ([50\)](#page-49-0), LPA [\(56\),](#page-55-0) LD ([62\),](#page-61-0) TGF  $(66)$ , IC  $(72)$ , IA  $(78)$  $(78)$ .

Valeur moyenne (Ind<br>
(15), IN (19), IPS (23),<br> [\(63\),](#page-62-0) TGF [\(67\),](#page-66-0) IC [\(73\),](#page-72-0) IA [\(79\)](#page-78-0). **Valeur moyenne (Indice)** IKP ([11\)](#page-10-0), IKV  $(15)$ , IN  $(19)$ , IPS  $(23)$ , IPA  $(27)$  $(27)$ , IAA  $(31)$ , TGp ([35\)](#page-34-0), MC [\(41\)](#page-40-0), LMI ([51\)](#page-50-0), LPA ([57\),](#page-56-0) LD **Validé, Validité** IKP [\(9\),](#page-8-0) IKV [\(13\),](#page-12-0) IN ([17\),](#page-16-0) IPS [\(21\),](#page-20-0) IPA ([25\)](#page-24-0), IAA ([29\),](#page-28-0) TGp [\(33\),](#page-32-0) MC [\(39\),](#page-38-0) LMI [\(49\),](#page-48-0) LPA [\(55\)](#page-54-0), LD ([61\)](#page-60-0), TGF ([65\)](#page-64-0), IC ([71\)](#page-70-0), IA ([77\).](#page-76-0) Variation temporelle IKP [\(11\),](#page-10-0) IKV ([15\)](#page-14-0), IN ([19\),](#page-18-0) IPS [\(23\),](#page-22-0) IPA ([27\)](#page-26-0), IAA ([31\)](#page-30-0), TGp [\(35\)](#page-34-0), MC [\(42\),](#page-41-0) LMI ([51\)](#page-50-0), LPA ([58\)](#page-57-0), LD ([63\)](#page-62-0), TGF ([67\)](#page-66-0), IC ([73\)](#page-72-0), IA [\(79\).](#page-78-0)

**Voiture (Indice Kilométrique)** IKV [\(13\).](#page-12-0)

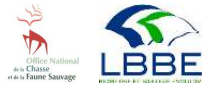

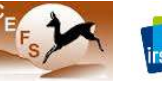

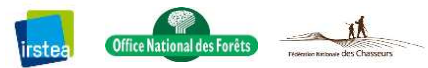

# **OUVRAGE UTILES**

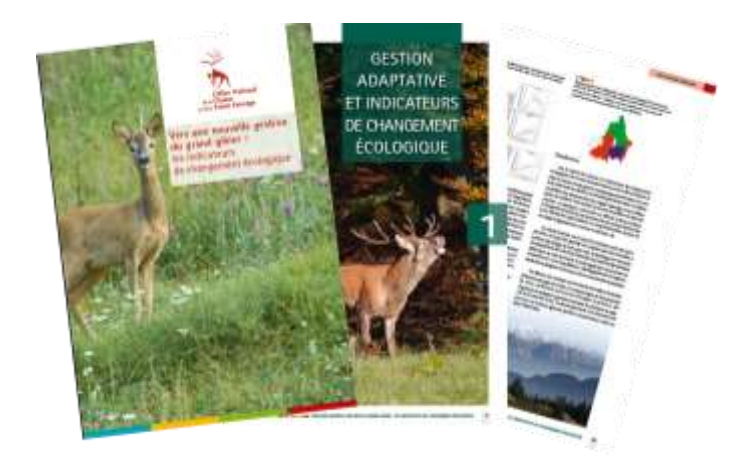

Michallet, J., Pellerin, M., Garel, M., Chevrier, T., Saïd, S., Baubet, E., Saint-Andrieux, C., Hars, J. Rossi, S., Maillard, D., Klein, F. 2015. **Vers une nouvelle gestion du grand gibier : les indicateurs de changement écologique**. Brochure ONCFS, 68 p.

http://www.oncfs.gouv.fr/IMG/pdf/ [Brochure\\_ICE\\_BD.pdf](http://www.oncfs.gouv.fr/IMG/pdf/Brochure_ICE_BD.pdf)

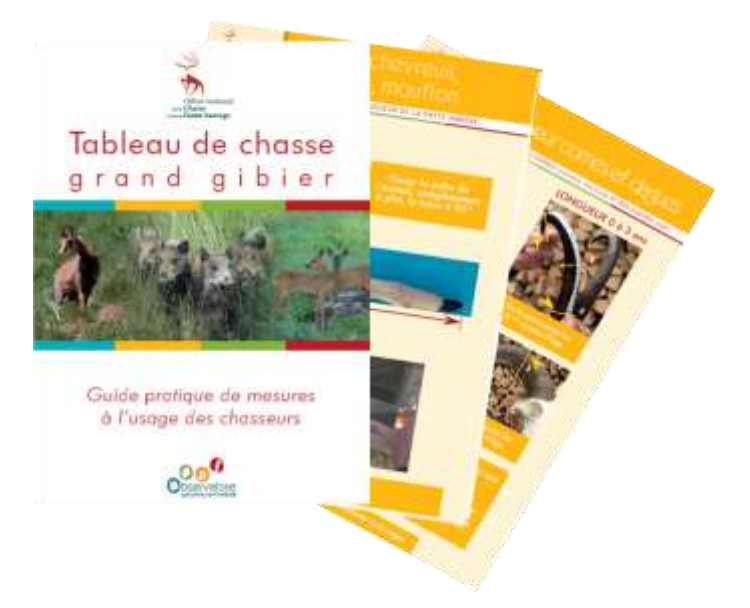

ONCFS, OGFH. 2012. **Tableau de chasse grand gibier : Guide pratique de mesures à l'usage des chasseurs**. 19 p.

[http://www.oncfs.gouv.fr/Ongules-ru220/Guide](http://www.oncfs.gouv.fr/Ongules-ru220/Guide-pratique-de-mesures-a-l-usage-des-chasseurs-ar1191)[pratique-de-mesures-a-l-usage-des-chasseurs](http://www.oncfs.gouv.fr/Ongules-ru220/Guide-pratique-de-mesures-a-l-usage-des-chasseurs-ar1191)[ar1191](http://www.oncfs.gouv.fr/Ongules-ru220/Guide-pratique-de-mesures-a-l-usage-des-chasseurs-ar1191)

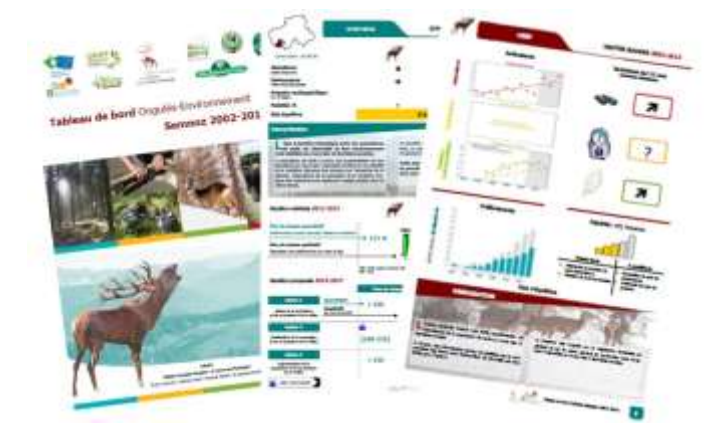

ONCFS, OGFH. 2014. **Tableaux de bord Ongulés-Environnement 2002-2013**. 82 p.

[http://www.oncfs.gouv.fr/Tableaux-de-bord-OGFH](http://www.oncfs.gouv.fr/Tableaux-de-bord-OGFH-download531)[download531](http://www.oncfs.gouv.fr/Tableaux-de-bord-OGFH-download531)

**En savoir plus**

**[www.oncfs.gouv.fr](http://www.oncfs.gouv.fr)**

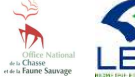

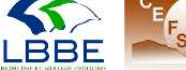

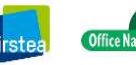

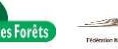

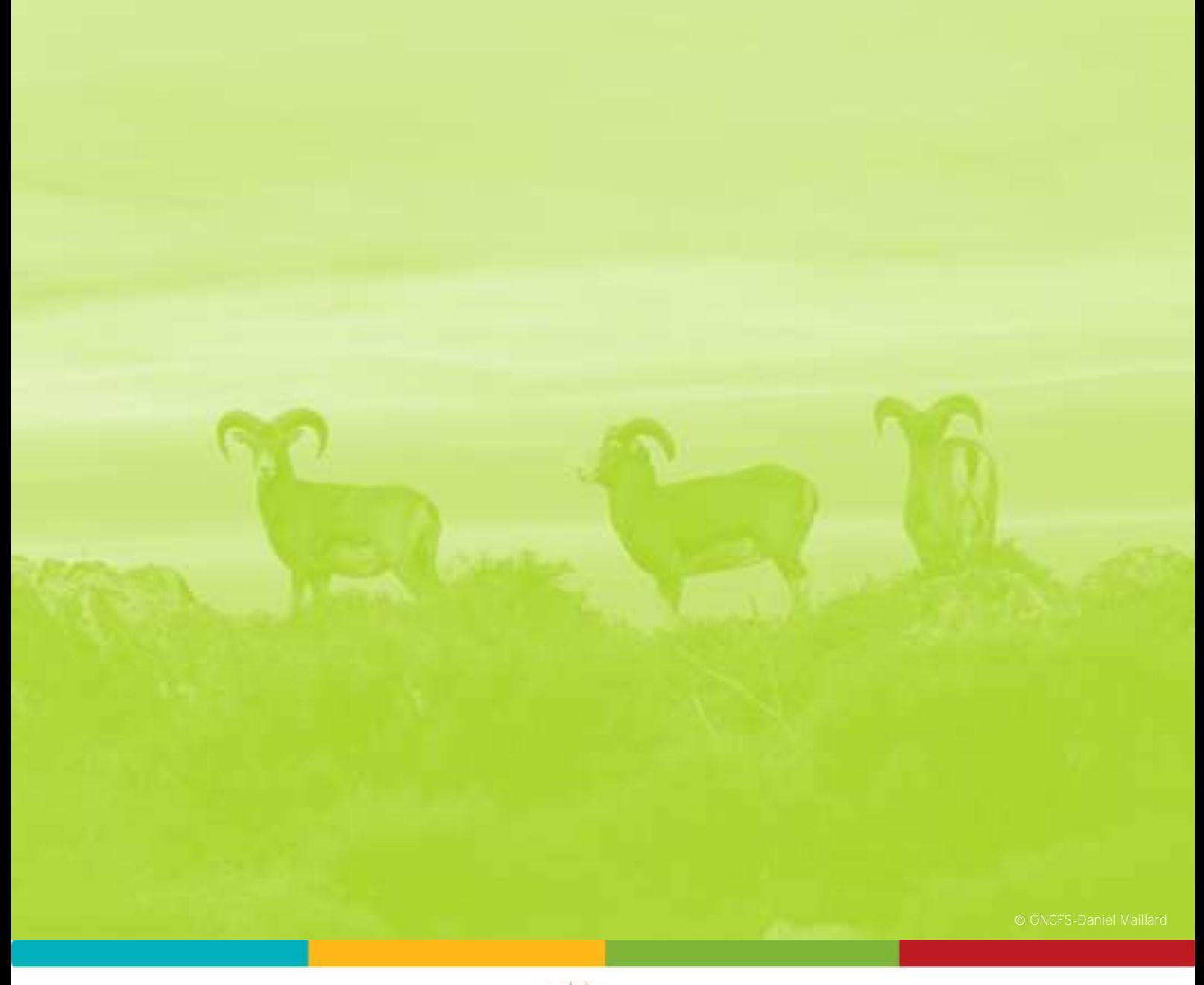

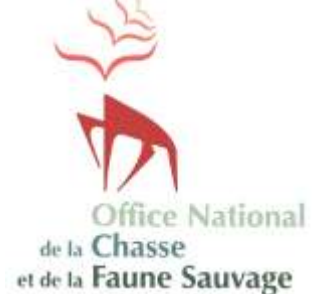

## **[www.oncfs.gouv.fr](http://www.oncfs.gouv.fr/)**

**Auteurs :** 

Thierry Chevrier, Maryline Pellerin, Mathieu Garel, Jacques Michallet, Christine Saint-Andrieux, Jean-Luc Hamann, Carole Toigo, Sonia Saïd, François Klein (tous agents de l'ONCFS), Nicolas Morellet (INRA), Yves Boscardin, Jean-Pierre Hamard (Irstea).

**Avec la contribution de :**

Benoît Guibert (FNC), Philippe Ballon (Irstea), Vincent Boulanger (ONF), Christophe Bonenfant (CNRS), Franck Vital (FDC 42), François Bride (FDC 69), Malory Randon (FDC 26), Nicolas Jean (FDC 05), Guillaume Coursat (FDC 74), Didier Liska (FDC 73).

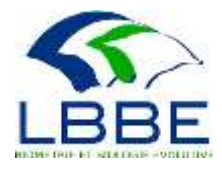

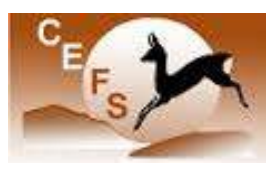

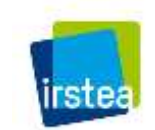

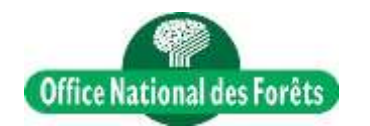

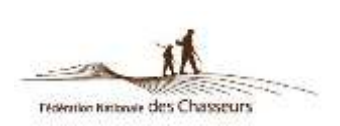